# **Introduction to Agrinavia Field**

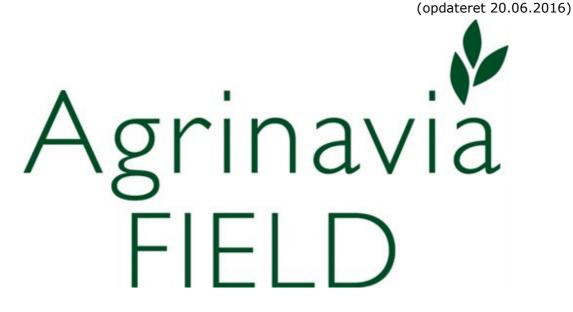

Agrinavia, Stubbekøbingvej 41, DK-4840 Nørre Alslev Tel.: +45 70 20 33 11 - Email: mail@agrinavia.com

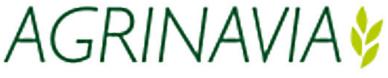

### June 2016 Indholdsfortegnelse

| 1. Get started with Agrinavia MANAGEMENT                  | 3  |
|-----------------------------------------------------------|----|
| 1.1 Online users and farms                                | 3  |
| 1.2 Administration of users and farms on a local database |    |
| 2. Card files                                             |    |
| 3. Standard plans                                         | 17 |
| 4. Field Plan                                             |    |
| 4.1 Ratio Dialog                                          | 21 |
| 5. Field Records                                          | 22 |
| 5.1 Copy treatments                                       | 27 |
| 5.2 Job sheets                                            |    |
| 6. Stocks of organic manure                               | 32 |
| 7. Livestock and stable systems                           | 37 |
| 8. Stock Management                                       | 38 |
| 9. Prints                                                 | 49 |
| Print setup for a card file set                           | 51 |
| Shortcut keys                                             | 52 |

# 1. Get started with Agrinavia MANAGEMENT

| General details                                      | When you have installed the program according to the enclosed                |
|------------------------------------------------------|------------------------------------------------------------------------------|
|                                                      | instructions, you should read this section to get started correctly.         |
|                                                      | Here is a brief introduction to the functions and facilities of the program. |
| After installing the program, an icon with a         | When you have installed the program according to the enclosed                |
| shortcut and a menu<br>under Start / Programs        | instructions, you should read this section to get started correctly.         |
| will be created<br>automatically on your<br>Desktop. | Here is a brief introduction to the functions and facilities of the program. |

## 1.1 Online users and farms

| Data on online server vs.<br>program on local PC | When using Næsgaard Online, data only is stored online. The<br>program will still be installed locally on the PC but connect to<br>the database using the Internet connection of the PC. It is<br>therefore a requirement that the PC is connected to the<br>Internet during work session. |
|--------------------------------------------------|----------------------------------------------------------------------------------------------------|
| No differences in the use of the program.        | The program's features and functions are the same regardless of whether data resides on Local PC or online on the server.                                                                                                    |
|                                                  | Only the farm dialogue is different during operation of the program.                                                                                                    |
| Multiple simultaneous users                      | Along with Online module, there is the possibility that multiple<br>users can work on the same farm at the same time. Users can<br>access data from multiple PC installations but also using<br>mobile application like phones, ipads and tablets.                                         |
|                                                  | Be aware that there may be discrepancies if two users dishes<br>in the very same data simultaneously. Eg. if one user dishes<br>crop in a specific field, while another user dishes in treatments<br>in the same field.                                                                    |

### First time

| At first start as Online user you must add in basic    | Create user                                                                                                    |
|--------------------------------------------------------|----------------------------------------------------------------------------------------------------|
| information of the administrator on your license.      | This is the first time you log on to Agrinavia ONLINE.<br>You must therefore create a user.                                                                                         |
| Once you have logged in the program, it is possible to | Login data                                                                                                    |
| modify this and create multiple users.                 | User name (possibly email):                                                                                                    |
|                                                        | Password:                                                                                                    |
| To be declared as follows:                             | Repeat password:                                                                                                    |
|                                                        | Passwords must include at least 6 characters<br>and contain both numbers and letters.                                                                                               |
|                                                        | Information shown on printouts                                                                                                    |
|                                                        | Name:                                                                                                    |
|                                                        | Occupation:                                                                                                    |
|                                                        | Company:                                                                                                    |
|                                                        | Management of farm                                                                                                    |
|                                                        | Email:                                                                                                    |
|                                                        | Initials:                                                                                                    |
|                                                        |                                                                                                    |
|                                                        | Create                                                                                                    |
| User name                                              | Username must be used for all startups of field application and mobile application.                                                                                                 |
| Password                                               | The password must be at least 6 characters and must contain<br>both letters and numbers. The password will be used during<br>startup of Agrinavia MANAGEMENT and mobile application |
| Name                                                   | Enter your name. Used on printouts                                                                                                    |
| Position                                               | Voluntary disclosure. Used on printouts                                                                                                    |
| Company                                                | Voluntary disclosure. Used on printouts                                                                                                    |
| initials                                               | The information used during open-farm.                                                                                                    |
| E-mail:                                                | The information is used for when you need to share data with another license of Næsgaard MARK                                                                                       |
| password                                               | The password should be at least 6 characters, and will be used during startup of Agrinavia MANAGEMENT and mobile application.                                                       |
|                                                        | Page 4 of 52                                                                                                    |

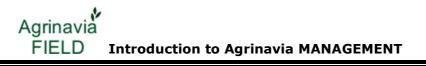

Once the information is reported select the Create

### Create/upload farmdata

| At first start you can either<br>create a new farm or upload<br>a farm/farms from local<br>database.                                                                                                    | Læs evt. vejlednir                                                                                                    | an du, via knapp            | en 'Upload bedrift                                                                                                    | , uploade dine lok                                                                                                    | ale bedrifter til server:                                                                                                    | en.                                                                   |                                                                                     |                                                                                                    |                                               |
|----------------------------------------------------------------------------------------------------|----------------------------------------------------------------------------------------------------|-----------------------------|----------------------------------------------------------------------------------------------------|----------------------------------------------------------------------------------------------------|----------------------------------------------------------------------------------------------------|-----------------------------------------------------------------------|-------------------------------------------------------------------------------------|----------------------------------------------------------------------------------------------------|-----------------------------------------------|
| You create a farm using the<br>"Create farm" button and<br>provide in the name, address<br>and so on.                                                                                                    | Local farms Online farm<br>Farm (<br>Farm / F<br>Agro FARM J<br>Agromek J                                                                                                    |                             | Delete farm • C<br>Last name<br>Winther<br>Russia                                                                                                    | opy farm • Caro<br>Address                                                                                                    | file  Postal Town/City S455 Outback 6236 WESTEND Chelyabinak                                                                                              | Data sharing                                                          | EU<br>Province<br>Lódzkie<br>Lódzkie<br>Dolnoslaskie                                | County<br>M. Lódz<br>Kutnowski<br>Glogowski                                                                                                    | e • N<br>Commi<br>M. Lód<br>Krosnik<br>Glogóv |
| If you previously have been<br>using Agrinavia<br>MANAGEMENT with data<br>stored locally, you may<br>upload the data by pressing<br>the Upload data-button<br>Here, you set all the farms<br>you want to transfer to the<br>server, and choose Upload<br>button<br>The program will now transfer<br>the / selected farms to the<br>server.<br>Depending on farm size and<br>Internet connection, this<br>function may take up to 15<br>minutes. | Cop year 2016 * 2<br>Farms<br>Setect tam * - Create fa<br>Cond farms Online farm<br>Farm Online farm<br>Farm T Part fame<br>Cadestral Farmer 2<br>Agestral Farmer 2<br>Agestral Farmer 2<br>Agestral Farmer 2<br>Agestral Farmer 2<br>Agestral Farmer 2<br>Agestral Farmer 2<br>Agestral Farmer 2<br>Agestral Farmer 2<br>Agestral Farmer 2<br>Construction<br>Construction<br>Const |                             | Copy fam - Cardfile -<br>Addres Postal<br>backup of local database<br>arch<br>at ame Last name<br>Pamer<br>12<br>Spothinge Proteineting La<br>Spothinge Proteineting La<br>a Postal Noter - | Partnenhips  Partnenhips  Portnenhips  Portnenhips  Portnenhips  Portnenhips  Portnenhips  Portnehips  Portnehips | etFELD Re-index database EU EU EU etal ToenyOpy Telephone 1 464 ToenyOpy Telephone 1 464 ToenyOp +460202 202 P E Source Kommunikation Toelon 1 Datability | n Włso Aneg                                                           | Corr<br>Report name Teleford                                                        | Upload fam<br>munication Me<br>phore Model or Cer<br>2 201<br>2 201<br>2 2 201<br>2 2 2 2 2 2 2 2 2 2 2 2 2 2 2 2 2 2 2 |                                               |
| When the upload is complete,<br>you may open and work with<br>the transferred farm data.<br>To work on a specific farm,<br>place cursor on the farm and<br>press the Select farm-button.                                                                                                    |                                                                                                    | ne Last name<br>insk Russia | Address                                                                                                    |                                                                                                    | 1 Dolnoslaskie G<br>2 Zachodniopom Sl<br>1 Lódzkie Kr<br>1 Lubuskie Sl                                                                                    | ounty Commu<br>logowski Glogów<br>awienski Slawno<br>utnowski Krosnie | Reports<br>Print abb /<br>Russi /<br>RABE- /<br>Wice - c Agrom /<br>a - mias test t | Com<br>Report name Telep<br>Russia<br>KABE-FARM 6622<br>Agromek                                                                                                    | munication Mis<br>phor Mobile pf Cre<br>201   |

#### Create Additional users

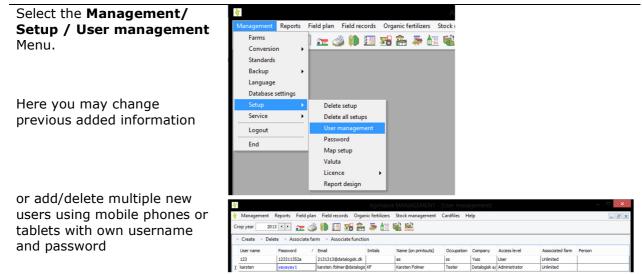

### 1.2 Administration of users and farms on a local database

| All customers are      | Agrinavia MANAGEMENT is built as a network program and all    |
|------------------------|---------------------------------------------------------------|
| available at all times | users always have access to all customer data in the program. |

#### Setting up user data

Initials

To be able to view who is currently working with a customer, each PC must indicate the name and initials of the user in question. Each user must have a unique ID in relation to the other users in the office. This is the responsibility of the users.

| Select the                 | 🕴 🛛 Agrinavia N                                  | ANAGEMI       | ENT                                               |
|----------------------------|--------------------------------------------------|---------------|---------------------------------------------------|
| Management/                | Management                                       | Reports       | Field plan Field records Organic fertilizers Stoc |
| Setup /<br>User data Menu. | Farms<br>Norms<br>Backup<br>Language<br>Database |               | ) 🚈 🥔 🤑 💷 🚜 🚘 🍜 🔙 🤘                               |
|                            | Setup                                            | settings<br>> | Delete setup                                      |
|                            | Service                                          | +             |                                                   |
|                            | End                                              |               | User data                                         |
|                            |                                                  |               | Map setup<br>Valuta (€)<br>Licence ►              |

October 2016

# Agrinavia FIELD Introduction to Agrinavia MANAGEMENT

When you open a farm, it is marked with the relevant initials. At the same time the information from the Name box will be indicated as the person who last opened the farm. Information from Name, Occupation and

| 🕴 User data |                    |
|-------------|--------------------|
| Initials    | 11                 |
| Name        | J. Jones           |
| Occupation  | Farm Manager       |
| Company     | Stone Farm         |
|             | ✓ Is administrator |
|             | OK Cancel          |

Information from Name Occupation and Company will be indicated on all prints.

Administrator

When this box is checked, you have access to edit the print setup of the card file set.

### Farm Card file

|                                                                                                    | 🞸 Agrinavia MANAGEMENT                                                                                                    |
|----------------------------------------------------------------------------------------------------|----------------------------------------------------------------------------------------------------|
| You have access to all<br>farms from the Farm<br>Card file.<br>Select the <b>Management</b><br>/ Farms menu<br>or click the icon                                                                                            | Management       Reports       Field plan       Field records       Organic fertilizers       Stock         Farms       Image       Image                                                                                                    |
| The Farm Card file is<br>divided into 2 tabs.<br>On the <b>Search/Select</b><br>Tab you will find the<br>relevant farm, and on<br>the <b>Create/Edit</b> Tab<br>you can edit the<br>information in the farm's<br>card file. | Farms       Image: Search in Export of farm data ▼ PocketFIELD In Note ▼         Search/Select       Farm notes         Farm       Search         Farm       Search         General farm note       Image: Search         General farm note       Image: Search         Farm       Search         Farm       Search         Farm       Search         Farm       Search         Farm       Search         Farm                                                                                                    |
| You create new farms<br>and delete existing farms<br>in the Farm Card file.<br><b>Note!</b> If you delete a<br>farm, you cannot undo<br>the deletion.                                                                       | Farms     Create farm     Copy farm     Copy farm     Copy farm     Copy farm     Copy farm     Copy farm     Copy farm     Copy farm     Copy farm     Copy farm     Copy farm     Copy farm     Copy farm     Copy     Copy |

### Settings and options for multi user administration of farms

| Locked by (filled in automatically)      | This box indicates the initials of the user working on the farm.<br>When the farm is locked, it cannot be opened or accessed by<br>other users. If you choose another farm, or the program is<br>shut down, all farms are unlocked again. |
|------------------------------------------|----------------------------------------------------------------------------------------------------|
| Responsible (filled in manually)         | Here you can write the name of the person who has main responsibility for the farm.                                                                                                    |
| Last opened by (filled in automatically) | This box indicates which user last opened the farm.                                                                                                    |

### Boxes for identifying the farm

| Farm no., Search<br>name, First name,<br>Last name, Farm<br>name, etc            | The box Farm no. is used to identify the farm. M farm can have the same farm no. All other inform entered as needed.                              |                                     |                                                 |  |  |  |
|----------------------------------------------------------------------------------|----------------------------------------------------------------------------------------------------|-------------------------------------|-------------------------------------------------|--|--|--|
| First Name, Last<br>Name, Address,<br>Locality, Postal Code,<br>Town / City, and | Agrinavia         J. Jones           MANAGEMENT         31/10/2011           Stone Road, 11111 Stones         Time 14:30                          |                                     | Page 1 of 1<br>Crop year: 2011<br>Report: 20500 |  |  |  |
| Telephone are                                                                    | Crop distribution                                                                                                    |                                     | Farm: Stone Farm                                |  |  |  |
| indicated in the                                                                 | Crop                                                                                                    | Ha                                  | Pct. of area                                    |  |  |  |
| headings of all prints.                                                          | Main crop<br>Clover<br>Chick peas<br>Edible peas/peas for consumption<br>Clover, red                                                              | 143.60<br>25.10<br>118.50<br>149.95 | 1.77<br>8.36                                    |  |  |  |
| <b>Print Name</b> are used when printing several farms simultaneously.           |                                                                                                    |                                     |                                                 |  |  |  |
| Farm notes                                                                       | Notes relevant to the selected farm are shown at the right side of the Farm Dialog.                                                               |                                     |                                                 |  |  |  |
|                                                                                  | The crop year-relevant farm note is seen at the top and the general farm note below.                                                              |                                     |                                                 |  |  |  |
|                                                                                  | The Note function can be viewed accordingly or i hidden. As default, notes are permanently shown                                                  |                                     | e                                               |  |  |  |
| Data exchange and are                                                            | chive with local database                                                                                                    |                                     |                                                 |  |  |  |
| Data exchange with<br>other installations of<br>Agrinavia MANAGEMENT             | This program offers the option of exchanging da<br>local installations of Agrinavia MANAGEMENT for<br>farms simultaneously.                       |                                     |                                                 |  |  |  |
| and data archiving.                                                              | These facilities may also be used internally on a copy of data for one or several farms if you sho reset the data as they were upon uploading the | uld nee                             |                                                 |  |  |  |

### **Uploading data**

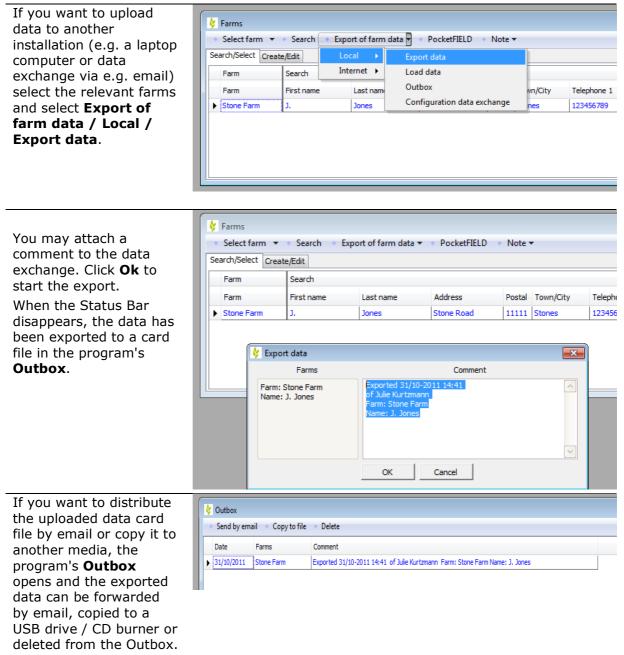

Please note that the entire farm's data is overwritten when loading a data exchange card file.

Uploaded farms therefore remain checked, until data is loaded again and a warning is activated when the farm is selected. You can uncheck export manually by checking the box **Do** not show this message again

### Loading of data

When you receive a data set from another installation via email or on a data media (e.g. a USB device), the data is loaded by double-clicking the card file (Agrinavia MANAGEMENT must be shut down) directly in the email or on the media, and selecting Open (or Run).

The program Agrinavia **MANAGEMENT** starts automatically and you can select the farm from the data exchange card file to be loaded.

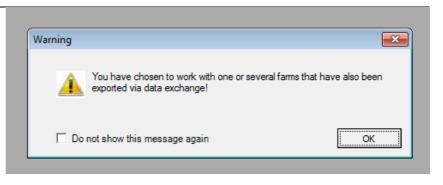

Exported 2011-10-31 09.49.27.intfd (562 KB)

| Load   | Cancel Vpdat | e commen cardfile  |         |              |           |   |
|--------|--------------|--------------------|---------|--------------|-----------|---|
| LUGU   |              | e commen cardine [ | -       |              |           | _ |
| Select | Farm         | Name               | Address | Membership n | Telephone | P |
|        |              |                    |         |              |           |   |

| Alternatively, the card      | V Farms           |            |                |                               |         |             |  |
|------------------------------|-------------------|------------|----------------|-------------------------------|---------|-------------|--|
| file can be saved in the     | Select farm       | • Search   | Export of farm | data 🚽 🔹 PocketFIELD 🔹 Note 🕶 |         |             |  |
| program's <b>Inbox</b> (see  | Search/Select Cre | ate/Edit   | Local 🔸        | Export data                   |         |             |  |
| the section on setting up    | Farm              | Search     | Internet 🕨     | Load data                     |         |             |  |
| data exchange) and the       | Farm              | First name | Last name      | Outbox                        | wn/City | Telephone 1 |  |
| data can be loaded via       | Stone Farm        | ј.         | Jones          | Configuration data exchange   | nes     | 123456789   |  |
|                              |                   |            |                |                               |         |             |  |
| the <b>Load data</b> option. |                   |            |                |                               |         |             |  |
|                              |                   |            |                |                               |         |             |  |
|                              |                   |            |                |                               |         |             |  |
|                              |                   |            |                |                               |         |             |  |
| The data exchange card       |                   |            |                |                               |         |             |  |

Page 10 of 52

| files in the program's <b>Inbox</b> are automatically                                                                | ſ   | ķ  | Inbox      |                                                                                          |                                                |
|----------------------------------------------------------------------------------------------------|-----|----|------------|------------------------------------------------------------------------------------------|------------------------------------------------|
| loaded when the                                                                                                    |     |    | Load SI    | how previously loaded 📃 🔹 Send by email 🔹                                                | Copy to file   Delete                          |
| program starts or they                                                                                               |     |    | Date       | Farms                                                                                    | Comment                                        |
| can be loaded manually.                                                                                              |     | Þ  | 31/10/2011 | Driftsfællesskab                                                                         | Exported 31/10-2011 09:49 of Karsten Folmer Fa |
| From the <b>Inbox</b> you can                                                                                        |     |    | 24/10/2011 | Alm. Planteavler, Godser, Specialafgrøder                                                | Exported 24/10-2011 12:47 of Karsten Folmer Fa |
| or delete data exchange<br>card files and view which<br>data card files have been<br>loaded previously to the<br>PC. |     |    |            |                                                                                          |                                                |
| Farms are automatically<br>archived upon loading<br>the data exchange card                                           | exi | st | s in the   | oaded from a data exchange<br>program, a copy of the fai<br>le archiving option (AutoArc | rm is automatically                            |
| file.                                                                                                    | Ify | /0 | u want     | to undo the function, the fa                                                             | arm's original data can                        |

If you want to undo the function, the farm's original data can be reset via the function for the automatic archiving of data.

### Setting up the Inbox / Outbox for data exchange with local database

| Via the <b>Export of farm</b>                                                                                                    | 🕴 Farms                                |              |                                                       |                   |                 |           |               |         |                  |                                    |                                   |          |
|----------------------------------------------------------------------------------------------------|----------------------------------------|--------------|-------------------------------------------------------|-------------------|-----------------|-----------|---------------|---------|------------------|------------------------------------|-----------------------------------|----------|
| data / Local /                                                                                                    | 🔹 Select farm 💌                        | Create fa    | rm 🔹 Delete f                                         | arm 🔹             | Copy fam        | n 🔹 Cai   | rdfile 🔻 🔹 Pa | irtners | hips 🔻 🔹 Search  | <ul> <li>Export of farm</li> </ul> | n data 🚽 🔹 PocketFIELD 🔹 Archivin | g data י |
| Configuration data                                                                                                    | Search/Select Create                   | /Edit        |                                                       |                   |                 |           |               |         |                  | Local →                            | Export data                       |          |
| -                                                                                                    | Farm                                   | Owner        |                                                       |                   |                 | Reports   |               | C       | Misc.            | Internet 🕨                         | Load data                         |          |
| exchange option you                                                                                                    | Farm                                   | First Last n | am Address                                            | Postal            | Town/City       | Print abb | Report name   | Telep   | Created          | Last opened by                     | Outbox                            | Ехро     |
| can choose where the                                                                                                    | Stone Farm                             | J. Jones     | Stone Road                                            | 11111             | Stones          | ST.F      | Stone Farm    | 1234    | 2011-10-31 10.06 | Julie Kurtzmann                    | Configuration data exchange       |          |
| card files for the data                                                                                                    |                                        |              |                                                       |                   |                 |           |               |         |                  |                                    |                                   |          |
| exchange are to be                                                                                                    |                                        |              |                                                       |                   |                 |           |               |         |                  |                                    |                                   |          |
| located. The default<br>setting is that the data<br>exchange card files are<br>placed in the folders<br>Documents /<br>DatalogiskINT / Inbox<br>and Documents /<br>DatalogiskINT /<br>Outbox. | Configur<br>Inbox<br>Outbox<br>Archive | ation da     | ta exchange<br>DataLogisl<br>DataLogisl<br>DataLogisl | ıl/TMI><br>O/TMI> | utbox<br>rchive | Can       | cel           |         |                  |                                    |                                   |          |

| Tips for Advisor setup | If you exchange data on a regular basis between server /<br>desktop computer and a laptop computer, it would be to your<br>advantage to edit the setup on the server so that it points to<br>your Inbox or Outbox on the laptop computer (Inbox on the<br>server to point to the Outbox folder on the laptop computer.<br>Outbox on the server to point to the Inbox folder on the laptop<br>computer). |
|------------------------|----------------------------------------------------------------------------------------------------|
|                        | When you shift between working on the server and on the<br>laptop computer, you are automatically reminded that there is<br>data in the Inbox if you have finished uploading data.                                                                                                    |

### Data archiving with local database

This function offers the option of saving a snapshot of one or several farms.

The copy is saved on the hard disk and can be loaded into the database later on.

**Note!** The facility is not the same as the backup process.

Backing up data must be performed via the **Management / Backup** menu

Archiving Data. This option creates an archive card file with the selected farms. **Note!** The selected farms must belong to the same card file box.

When the function is accessed, the user is requested to write a short comment. This comment can be viewed if you want to upload the archive again later.

When you click **OK**, a status bar shows you where you are in the process. When the status bar disappears, the selected farms have been filed in the archive.

Select the subfeature **Archive** if you want to load data from the archive.

| ķ   | Farms             |        |           |                               |        |           |           |               |        |                  |                                   |                      |           |           |             | - 0         | x   |
|-----|-------------------|--------|-----------|-------------------------------|--------|-----------|-----------|---------------|--------|------------------|-----------------------------------|----------------------|-----------|-----------|-------------|-------------|-----|
| •   | Select farm 🔻     | • Cn   | eate farm | <ul> <li>Delete fa</li> </ul> | erm 🔹  | Copy farm | n • Car   | dfile 🔻 🔹 Par | tnersł | nips 🔻 🔹 Search  | <ul> <li>Export of far</li> </ul> | m data 🔻 🔹 Pocketf   | FIELD 🔹   | Archiving | lata 🕈 🔹 N  | lote 🔻      |     |
| Sea | arch/Select Creat | e/Edit | ]         |                               |        |           |           |               |        |                  |                                   |                      |           | Archiving | data        |             |     |
|     | Farm              | Own    | er        |                               |        |           | Reports   |               | C      | Misc.            |                                   |                      |           | Archive   |             | Server data | exe |
|     | Farm              |        | Last nam  | Address                       | Postal | Town/City | Print abb | Report name   | Teleç  | Created          | Last opened by                    | Person responsible / | Locked by | Commer    | Exported by | Exchange    |     |
|     | Stone Farm        |        | Jones     | Stone Road                    | 11111  | Stones    | ST.F      | Stone Farm    | 1234   | 2011-10-31 10.06 | Julie Kurtzmann                   | J. Jones             |           | Exporte   |             |             |     |
|     |                   |        |           |                               |        |           |           |               |        |                  |                                   |                      |           |           |             |             |     |
|     |                   |        |           |                               |        |           |           |               |        |                  |                                   |                      |           |           |             |             |     |
|     |                   |        |           |                               |        |           |           |               |        |                  |                                   |                      |           |           |             |             |     |
| ٠   |                   |        |           |                               |        |           |           |               |        |                  |                                   |                      |           |           |             |             |     |
| -   |                   |        |           |                               |        |           |           |               |        |                  |                                   |                      |           |           |             |             |     |

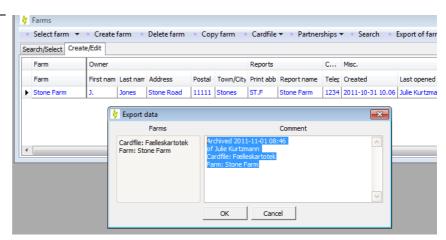

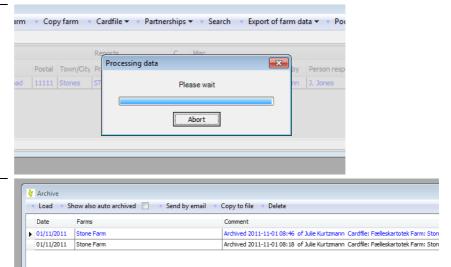

Here you will find a list of archived data on the PC. Select the relevant data from the archive, and click **Load**.

| 00 | arch/Select Crea |           |          |            |        |           |           |             |       |                  |                 |                      | Arch      | iving data  |            |          |
|----|------------------|-----------|----------|------------|--------|-----------|-----------|-------------|-------|------------------|-----------------|----------------------|-----------|-------------|------------|----------|
|    | Farm             | Owner     |          |            |        | Reports 0 |           | C           | Misc. |                  |                 | Alch                 | ve        |             | Server dat |          |
|    | Farm             | First nam | Last nam | Address    | Postal | Town/City | Print abb | Report name | Teleç | Created          | Last opened by  | Person responsible / | Locked by | Commer Expo | rted by    | Exchange |
|    | Stone Farm       | J.        | Jones    | Stone Road | 11111  | Stones    | ST.F      | Stone Farm  | 1234  | 2011-10-31 10.06 | Julie Kurtzmann | J. Jones             | ж         | Exporte     |            |          |

In the next Dialog you must choose which farms you want to reproduce from the archive. When you have selected the farms, click **Load**.

| • | Load     | Cancel Updat | e commen cardfile |            |              |           |         |  |
|---|----------|--------------|-------------------|------------|--------------|-----------|---------|--|
|   | Select   | Farm         | Name              | Address    | Membership n | Telephone | Partner |  |
| • | <b>V</b> | Stone Farm   | J. Jones          | Stone Road |              | 123456789 |         |  |

### **Auto Archiving**

Auto Archiving When an existing farm is loaded from a data exchange card file, a copy is automatically created from the original data for the farm in question. If you want to load the 👌 Farms original data again, Select farm 💌 🔹 Create farm 🔹 Delete farm 🔹 Copy farm 🔹 Cardfile 💌 🍨 Partnerships 💌 🔅 Search 🔹 Export of farm data 💌 select the menu Search/Select Create/Edit Archiving Data / Owner Farm Reports C... Misc. Farm First nam Last nam Address Postal Town/City Print abb Report name Telep Created Last opened by Person respo Archive and check the Stone Farm Jones Stone Road 11111 Stones ST.F Stone Farm 1234 2011-10-31 10.06 Julie Kurtzmann J. Jones box Show also Auto 👌 Arc Archived. Load ◆ Show also auto archived ✓ ◆ Send by email ◆ Copy to file ◆ Delete Date Farms Comment • 
 01/11/2011
 Stone Farm

 01/11/2011
 Stone Farm
 Archived 2011-11-01 08:46 of Julie Kurtzmann Cardfile: Fælleska Select the relevant data Archived 2011-11-01 08:18 of Julie Kurtzmann Cardfile: Fælleska and click Load 31/10/2011 Fælleskartotel Automatically archived by Julie Kurtzmann 2011-10-31 09:50

### 2. Card files

| Option for common card files                | The farms included in the program can apply a common crop<br>card file and product card files (not organic manure, machines,<br>or people), i.e. the latest setup of crops, products and prices<br>which are used and can be edited for all farms. |
|---------------------------------------------|----------------------------------------------------------------------------------------------------|
| Card files with standards or local products | All crops / products in the card files serve as a selection of the underlying standards card file and local products card files (not local crops).                                                                                                 |
| Partnership<br>Card files                   | The <b>Machines</b> and <b>Persons</b> card files can be divided onto several farms (typically a small number of farms) via a <b>Partnership</b> – Please see below.                                                                               |

Stock containing organic The Organic Manure Stock card files solely belong to the individual farms.

#### Partnerships

Farms that share machines and employees, for example You can create a partnership for farms that among other things share machinery, employees, and stocks of products.

| Last ope  |
|-----------|
| Julie Kur |
|           |
|           |
|           |
|           |

A farm is associated to a partnership by selecting the option in the **Partnership** column.

Repeat this action for all the farms you want to include in the partnership.

| ķ   | Farms                       |           |          |                               |        |          |
|-----|-----------------------------|-----------|----------|-------------------------------|--------|----------|
|     | Select farm 💌 🔹 Create farm | • Dele    | te farm  | <ul> <li>Copy farm</li> </ul> | • Ca   | rdfile 🔻 |
| Sea | arch/Select Create/Edit     |           |          |                               |        |          |
|     | Farm                        | Owner     |          |                               |        |          |
|     | Partnership Farm            | First nam | Last nam | Address                       | Postal | Town/C   |
| Ø.  | 👻 Stone Farm                | з.        | Jones    | Stone Road                    | 11111  | Stones   |
|     | Partners                    |           | 1        |                               |        |          |
|     |                             |           |          |                               |        |          |
|     |                             |           |          |                               |        |          |
|     |                             |           |          |                               |        |          |
|     |                             |           |          |                               |        |          |
|     |                             |           | 1        |                               |        |          |

#### Crop card file

| For the crop card file  | nagement Reports Field plan Field records Organic fertilizers Stock management | Cardfiles Help                 |
|-------------------------|--------------------------------------------------------------------------------|--------------------------------|
| select the Card files / | p year 📃 2011 💶 🚈 🥔 🦛 🔠 🌆 🌆 🚠 🏝 📲 📲                                            | Crop                           |
| Crops Menu.             |                                                                                | Standard plans<br>Main product |

The crops card file contains the crops applied across all farms in the common card file box. The individual crop is equipped with a name and a group as well as the requirement for nutrients.

| Ma                | inagemen                         | t Reports                | Field plan         | Field records Organic fertilizers | Stock r | management Cardfi    | iles Help        |       |       |            |          |                |       |
|-------------------|----------------------------------|--------------------------|--------------------|-----------------------------------|---------|----------------------|------------------|-------|-------|------------|----------|----------------|-------|
| Cro               | op year                          | 2011 4                   | 🖻 🚈 🧔              | ) 🕪 💷 😹 🏝 🛓                       | 🗉 📢     |                      |                  |       |       |            |          |                |       |
| ķ                 | Crop                             |                          |                    |                                   |         |                      |                  |       |       |            |          |                | ο (X  |
|                   | Create ne                        | ew <b>▼</b> ◆ <u>D</u> e | lete <u>A</u> lter | native name 🔹 Standard Plan       |         |                      |                  |       |       |            |          |                |       |
| Gro               | Group (al) 🔹 Show also passive 📃 |                          |                    |                                   |         |                      |                  |       |       |            |          |                |       |
| Crop Requirements |                                  |                          |                    |                                   |         |                      |                  |       |       |            |          |                |       |
|                   | Passive                          | Standard                 | Crop type          | Crop                              | /       | Group                | Alternative name | Enter | Yield | Yield unit | Nitrogen | Nitrogen yield | Phose |
| F                 |                                  | <b>V</b>                 | Main crop          | Broccoli                          |         | Vegetables (various) |                  |       | 22.00 | t          | 275      | 0.0            |       |
|                   |                                  | <b>V</b>                 | Main crop          | Edible peas/peas for consumption  |         | Clover               |                  |       | 4.00  | t          | 0        | 0.0            |       |
|                   |                                  | <b>V</b>                 | Main crop          | Hybrid rye                        |         | Winter rye           |                  |       | 7.00  | t          | 130      | 12.0           |       |
|                   |                                  | <b>V</b>                 | Main crop          | Jerusalem artichoke               |         | Vegetables (various) |                  |       | 35.00 | t          | 0        | 0.0            |       |
|                   |                                  | <b>V</b>                 | Main crop          | Permanent grass                   |         | Roughage (grass)     |                  |       | 6.00  | t          | 120      | 0.0            |       |
|                   |                                  | <b>V</b>                 | Main crop          | Potatoes, edible                  |         | Potatoes             |                  |       | 40.00 | t          | 172      | 2.0            |       |

#### Standard Plan for Crops

In the crops card file click the **Standard Plan** button

Each crop has a standard plan associated with treatments that are copied to the field records when the crop is selected for a field. You can add additional treatments to the standard plan. These treatments are also copied to the field records when the crop is planted in the field.

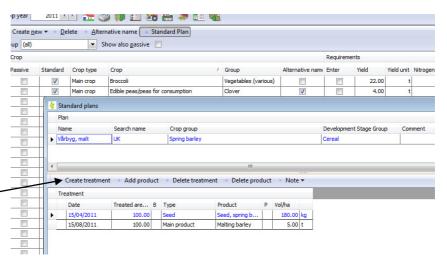

#### Product card files

Select the relevant card files on the **Card files** menu.

The card files contain options for importing standard products, creating local products and for deleting products.

There are also options for adding local products to a standard product and for indicating an alternative name for a standard product.

| Gre | oup (all) | )        | •                | Show also passive |        |            |                |            |           |   |
|-----|-----------|----------|------------------|-------------------|--------|------------|----------------|------------|-----------|---|
|     | Passive   | Standard |                  | Group             | Price  | Price unit | Registration ι | Print unit | Alt. name | c |
|     |           |          | Protekt 5        | Fungicides        | 12.79  | 1          | 1              | 1          |           | Τ |
|     |           |          | Gllifogans       | Insecticides      | 1.91   | 1          | 1              | 1          |           | + |
|     |           |          | Reglone          | Herbicides        | 0.00   | 1          | 1              | 1          |           | t |
| 1   |           |          | Kontauts         | Insecticides      | 1.99   | 1          | I.             | 1          |           | + |
| ľ   |           |          | Kemivitt Plus    | Oils              | 2.67   | 1          | 1              | 1          |           | + |
| 1   |           |          | Oairis           | Insecticides      | 12.89  | 1          | T.             | 1          |           |   |
|     |           |          | Goltix 700 SC    | Herbicides        | 150.00 | 1          | 1              | 1          |           | + |
|     |           |          | Titus            | Herbicides        | 0.54   | 1          | 1              | 1          |           | 1 |
|     |           |          | Ciperkils 250 ec | Herbicides        | 3.83   | 1          | I.             | 1          |           | 1 |
| 1   |           |          | Fastacs          | Insecticides      | 5.73   | 1          | 1              | 1          |           |   |
|     |           |          | Danodims-40ec    | Insecticides      | 3.79   | 1          | 1              | 1          |           |   |
|     |           |          | Tambo WG         | Herbicides        | 80.33  | kg         | kg             | kg         |           |   |
|     |           |          | Agils            | Fungicides        | 14.75  | 1          | 1              | 1          |           | T |
| 1   |           |          | Grandstar        | Herbicides        | 0.41   | g          | g              | g          |           |   |
|     |           |          | Ally             | Herbicides        |        | g          | g              | g          |           | T |
| 1   |           |          | Kinto kin 10     | Funcicides        | 5 10   | h          | T.             | 1          |           | + |

### Card file options

| Create New                                 | V Plant protection                                                                                                    |
|--------------------------------------------|----------------------------------------------------------------------------------------------------|
|                                            | Create new Delete Attach to standard Alternative name                                                                                |
| You can create new                         | Import from standards Insert w also passive                                                                                          |
| products by importing                      | Create local product Ctrl+Insert Group Price Price unit                                                                              |
| them from the                              | Protekt 5 Fungicides 12.79                                                                                                    |
| standards or as local                      | Gllifogans Insecticides 1.91                                                                                                    |
| products.                                  | Regione Herbicides 0.00                                                                                                    |
| Delete                                     | V Plant protection                                                                                                    |
|                                            | Create <u>n</u> ew      Delete     Attach to standard     Alternative name                                                           |
| A product connet be                        | Group (all) Show also passive                                                                                                    |
| A product cannot be deleted if it has been | Passive Standard Name Group Price unit Registr                                                                                       |
|                                            | Protekt 5 Fungicides 12.79 I I                                                                                                    |
| used for a registration                    | Glifogans Insecticides 1.91 I                                                                                                    |
| on a farm.                                 | Reglone Herbiddes 0.00                                                                                                    |
|                                            | Kenivitt Plus Oils 2.67                                                                                                    |
|                                            | Oair Cannot be deleted. 83                                                                                                    |
|                                            |                                                                                                    |
|                                            | The selected item cannot be deleted.                                                                                                 |
|                                            | Cipe Cipe                                                                                                    |
|                                            | Fas I                                                                                                    |
|                                            | Dan I<br>Tam OK kg                                                                                                    |
|                                            |                                                                                                    |
|                                            |                                                                                                    |
| Attach standard.                           | Create new ▼ ■ Delete Attach to standard Alternative name                                                                            |
|                                            | Group (all)                                                                                                    |
|                                            | Passive Standarr Name Group Price                                                                                                    |
| This option is used to                     | Protekt 5 Fungicides 12. Name / Group Reg unit Price unit                                                                            |
| attach local products to                   | Glifogans Insecticides 1. Puma Super Herbicides I                                                                                    |
| a standard product.                        | Regione Herbicides 0.     Regione Herbicides 0.     Regione Herbicides 0.     Regione Herbicides 0.     Ramrod Flowable Herbicides 0 |
| a stanuaru product.                        | Kontauts     Insecticides     1       Attach standard     X3     2                                                                   |
|                                            | Attach standard 2.1 Roundup Herbicides I I                                                                                           |
|                                            | Description of function changes association to                                                                                       |
|                                            | standard product 0. Roundup Dry Herbicides kg kg                                                                                     |
|                                            | 3. Roundup Max Herbicides kg kg<br>Safari 50 DF Herbicides g g                                                                       |
|                                            | Product name Regione 5. Safari 50 DF Herbicides g g g                                                                                |
|                                            | 3.                                                                                                    |
|                                            |                                                                                                    |
|                                            | Cancel                                                                                                    |
|                                            | OK         Cancel           OK         Cancel           OK         Cancel                                                            |

Crop year

#### Alternative Name.

This option enables you to indicate an alternative name to a standard product. For example, the crop **Spring barley, fodder** can be renamed to **Barley, fodder**.

| Cr | op year           | 2011 4                  | 🗈 🚈 🗳                  | s 🕪 🔝                                                                                           | 👪 🏝 🌲 🕯                           | 🖮 📲 🗌 |  |  |  |  |  |  |  |  |
|----|-------------------|-------------------------|------------------------|-------------------------------------------------------------------------------------------------|-----------------------------------|-------|--|--|--|--|--|--|--|--|
|    | Create <u>n</u> e | w <b>▼</b> ◆ <u>D</u> e | ete 💿 <u>A</u> ltern   | ative name                                                                                      | <ul> <li>Standard Plan</li> </ul> |       |  |  |  |  |  |  |  |  |
| Gr | oup (all)         |                         | ▼ Sh                   | now also <u>p</u> ass                                                                           | ive 🔳                             |       |  |  |  |  |  |  |  |  |
|    | Crop              |                         |                        |                                                                                                 |                                   |       |  |  |  |  |  |  |  |  |
|    | Passive           | Standard                | Crop type              | Crop                                                                                            |                                   | / C   |  |  |  |  |  |  |  |  |
|    |                   | <b>V</b>                | Main crop              | Broccoli                                                                                        |                                   | V     |  |  |  |  |  |  |  |  |
|    |                   |                         | vame in standa         | ards                                                                                            |                                   |       |  |  |  |  |  |  |  |  |
|    |                   |                         |                        |                                                                                                 |                                   | v     |  |  |  |  |  |  |  |  |
|    |                   |                         |                        | Specifying an alternative name must not<br>significantly change the meaning of the product. For |                                   |       |  |  |  |  |  |  |  |  |
|    |                   |                         | example, "Fe           | ed barley" can                                                                                  | not be changed to                 | μr    |  |  |  |  |  |  |  |  |
|    |                   |                         | "Feed oats" b<br>feed" | ut may be cha                                                                                   | nged to "Barley for               | P     |  |  |  |  |  |  |  |  |
|    |                   | <b>V</b>                | 1000                   |                                                                                                 |                                   | V     |  |  |  |  |  |  |  |  |
|    |                   | <b>V</b>                |                        |                                                                                                 |                                   | c     |  |  |  |  |  |  |  |  |
| ►  |                   | <b>V</b>                | Name in stan           | dards                                                                                           | Spring barley, fodder             | s     |  |  |  |  |  |  |  |  |
|    |                   |                         |                        |                                                                                                 |                                   | s     |  |  |  |  |  |  |  |  |
|    |                   |                         | Use altern             | lative name to                                                                                  | r this product                    | s     |  |  |  |  |  |  |  |  |
|    |                   |                         | Alternative na         | ame                                                                                             | Barley, fodder                    | s     |  |  |  |  |  |  |  |  |
|    |                   |                         |                        |                                                                                                 |                                   | s     |  |  |  |  |  |  |  |  |
|    |                   |                         |                        | ок                                                                                              | Cancel                            |       |  |  |  |  |  |  |  |  |
|    |                   | <b>V</b>                |                        |                                                                                                 |                                   | s     |  |  |  |  |  |  |  |  |

#### Show also passive.

In the column **Passive** you can hide products in search lists and from the card file list. Using the **Show also passive** option, these products can be viewed temporarily in the card file list.

| •  | Create <u>n</u> ew      ◆ Delete      ◆ Attach to standard      ◆ Alternative name |          |               |            |       |            |              |  |  |  |  |  |
|----|------------------------------------------------------------------------------------|----------|---------------|------------|-------|------------|--------------|--|--|--|--|--|
| Gr | Group (all)   Show also passive                                                    |          |               |            |       |            |              |  |  |  |  |  |
|    | Passive                                                                            | Standard | Name /        | Group      | Price | Price unit | Registration |  |  |  |  |  |
|    |                                                                                    |          | Agils         | Fungicides | 14.75 | I.         | 1            |  |  |  |  |  |
| ۲  | ~                                                                                  |          | Ally          | Herbicides |       | g          | g            |  |  |  |  |  |
|    |                                                                                    |          | Bassagran 480 | Herbicides | 44.13 | l .        | 1            |  |  |  |  |  |
|    |                                                                                    |          | Bell          | Fungicides | 22.99 | 1          | 1            |  |  |  |  |  |

2011

### 3. Standard plans

#### Standard plans.

On the **Card files** / **Standard plans** menu you can create standard plans that are not associated to a crop in particular.

| Create plan 🔻 🔹                  | Delete plan                       |                                                                  |                                                |        |                                          |              |   |                         |         |
|----------------------------------|-----------------------------------|------------------------------------------------------------------|------------------------------------------------|--------|------------------------------------------|--------------|---|-------------------------|---------|
| Plan                             |                                   |                                                                  |                                                |        |                                          |              |   |                         |         |
| Name                             | Search name                       | Crop group                                                       |                                                |        |                                          |              |   | Development Stage Group | Comment |
| Vinter Wheat                     | New                               |                                                                  |                                                | Cereal |                                          |              |   |                         |         |
| Vinter barley                    | New                               | Winter barley                                                    |                                                |        |                                          |              | - | Cereal                  |         |
| Create treatment                 | t 🔹 Add product                   | Delete treatm                                                    | ent 🔹 Delete pr                                | oduct  | <ul> <li>Note</li> </ul>                 | •            |   |                         |         |
|                                  | t • Add product<br>Treated are B  |                                                                  | ent                                            |        | <ul> <li>Note</li> <li>Vol/ha</li> </ul> | •            |   |                         |         |
| Freatment                        |                                   |                                                                  |                                                |        |                                          |              |   |                         |         |
| Treatment<br>Date                | Treated are B                     | Туре                                                             | Product                                        |        | Vol/ha                                   | tbl          |   |                         |         |
| Date<br>01/04/2011               | Treated are B                     | Type<br>Plant protection                                         | Product<br>Express 50 T                        |        | Vol/ha<br>1.00                           | tbl<br>I     |   |                         |         |
| Date<br>01/04/2011               | Treated are B                     | Type<br>Plant protection<br>Plant protection                     | Product<br>Express 50 T<br>Amistar             |        | Vol/ha<br>1.00<br>0.50                   | tbl<br>I     |   |                         |         |
| Date<br>01/04/2011<br>01/05/2011 | Treated are B<br>100.00<br>100.00 | Type<br>Plant protection<br>Plant protection<br>Plant protection | Product<br>Express 50 T<br>Amistar<br>Lissapol |        | Vol/ha<br>1.00<br>0.50<br>0.15           | њі<br>і<br>і |   |                         |         |

# Create treatments in Standard Plan.

You must create a treatment date relevant to the program's current crop year.

When the standard plan is copied to the field records, the year is adjusted in relation to the crop year set in the program upon copying.

#### Copy Plan.

You can copy a created plan to a new plan. You have access to an unlimited number of standard plans.

|                                                                            |                                         | ard plan   |                              |                                        |         |                          |          |                          |         |
|----------------------------------------------------------------------------|-----------------------------------------|------------|------------------------------|----------------------------------------|---------|--------------------------|----------|--------------------------|---------|
| / Management R                                                             | eports Field pla                        | an Fiel    | d records                    | Organic fertilizers                    |         | manage                   | ment     | Cardfiles                | Help    |
| Crop year 2011                                                             | 💶 🖌 👔                                   | s 🐌        | 12 🚮                         | ا 🕵 🛼 🚖 ا                              | 5       |                          |          |                          |         |
| • Create plan 👻 •                                                          | Delete plan                             |            |                              |                                        |         |                          |          |                          |         |
|                                                                            | Delete plan                             |            |                              |                                        |         |                          |          |                          |         |
| Plan                                                                       |                                         |            |                              |                                        |         |                          |          |                          |         |
| Name<br>Winter Wheat                                                       | Search name                             |            | rop group<br>/inter wheat    |                                        |         |                          |          | Developme<br>Cereal      | ent Sta |
|                                                                            |                                         |            |                              |                                        |         |                          | _        |                          |         |
| Winter barley                                                              | New                                     | 1          | /inter barley                |                                        |         |                          | •        | Cereal                   |         |
|                                                                            |                                         |            |                              |                                        |         |                          |          |                          |         |
| Create treatment                                                           | nt 🔹 Add produ                          | uct a l    | Delete treatm                | nent 🔹 Delete pro                      | oduct   | <ul> <li>Note</li> </ul> | -        |                          |         |
|                                                                            |                                         |            | velete treatin               | ient v Delete pre                      | ouuci   | Note                     |          | _                        |         |
| Treatment                                                                  |                                         |            |                              |                                        |         |                          |          |                          |         |
| Date                                                                       | Treated are                             |            |                              | Product                                | Р       | Vol/ha                   |          |                          |         |
| 01/04/2011                                                                 | 100.00                                  |            | t protection                 | Express 50 T                           | _       | 1.00                     |          |                          |         |
| 01/05/2011                                                                 | 100.00                                  |            | t protection<br>t protection | Amistar<br>Lissapol                    |         | 0.50                     |          |                          |         |
| 25/05/2011                                                                 | 100.00                                  |            | t protection                 | Amistar                                |         | 0.15                     | -        |                          |         |
| 23/03/2011                                                                 | 100.00                                  |            | t protection                 | Mayrik 2F                              |         | 0.00                     |          |                          |         |
|                                                                            |                                         |            | t protection                 | Cerone                                 |         | 1.00                     | -        |                          |         |
|                                                                            |                                         |            |                              |                                        |         |                          |          |                          |         |
| 🗧 Agrinavia MA                                                             | NAGEMENT -                              | [Stand     | ard plans]                   |                                        |         |                          |          |                          |         |
| A Anna a successful to the second                                          | Reports F                               | ield pla   | an Field                     | records Orgar                          | nic fei | tilizers                 | Stock    | k manage                 | ement   |
| Management                                                                 |                                         |            | a d <b>a</b> 1               |                                        |         | 1                        |          |                          |         |
|                                                                            |                                         |            |                              |                                        |         |                          | na Né    |                          |         |
|                                                                            |                                         | <b>)</b> 🗖 | ) 🚺 🗄                        | 🗏 🚮 🔒                                  | -       |                          | <b>V</b> |                          |         |
| Crop year 2                                                                | 011 • •                                 |            | 3 VD 3                       | 🏼 🚮 🏝                                  | -       |                          | 4        |                          |         |
| Crop year 2<br>Create plan                                                 | 011 • •                                 |            | ) <b>()</b> :                | 1 🚮 🏝                                  | -       |                          | 4        |                          |         |
| Crop year 2                                                                | 011 • •                                 |            | 3 <b>40</b> 3                | ······································ | -       | •                        | <b>1</b> |                          |         |
| Crop year 2<br>Create plan                                                 | 011 • F                                 | an         |                              | p group                                |         |                          | <b>*</b> |                          |         |
| Crop year 2<br>Create plan<br>Create plan                                  | 011 • P                                 | an         | Cro                          |                                        |         |                          | <b>4</b> |                          |         |
| Create plan<br>Create plan<br>Create plan<br>Create copy<br>Winter Wheat   | 011  Delete pla Search r New            | an         | Crop                         | p group<br>ter wheat                   |         |                          |          |                          |         |
| Crop year 2<br>Create plan<br>Create plan<br>Create copy                   | 011   Delete pla Search r               | an         | Crop                         | p group                                |         |                          |          |                          |         |
| Create plan<br>Create plan<br>Create plan<br>Create copy<br>Winter Wheat   | 011  Delete pla Search r New            | an         | Crop                         | p group<br>ter wheat                   |         |                          |          |                          |         |
| Create plan<br>Create plan<br>Create plan<br>Create copy<br>Winter Wheat   | 011  Delete pla Search r New            | an         | Crop                         | p group<br>ter wheat                   |         |                          |          |                          |         |
| Create plan<br>Create plan<br>Create plan<br>Create copy<br>Winter Wheat   | 011 • • • • • • • • • • • • • • • • • • | an         | Crog<br>Wint<br>Wint         | p group<br>ter wheat                   |         | elete pr                 | pduct    | Note                     |         |
| Create plan<br>Create plan<br>Create copy<br>Winter Wheat<br>Winter barley | 011 • • • • • • • • • • • • • • • • • • | an         | Crog<br>Wint<br>Wint         | p group<br>ter wheat<br>ter barley     |         |                          | pduct    | <ul> <li>Note</li> </ul> | •       |

## 4. Field Plan

The field plan contains information about fields and crops on the farm's fields.

The field plan is accessed via the **Field Plan** menu or by clicking

#### the Field Plan icon 🔎

This Dialog is split into 2 layers of tabs according to various themes.

You can edit the information in the field records directly in the table.

|                   |                  | Fields                                     |                                  |   |          |       |        | Fert  | tilzer requirement | h               | Field no                      | bes . |
|-------------------|------------------|--------------------------------------------|----------------------------------|---|----------|-------|--------|-------|--------------------|-----------------|-------------------------------|-------|
| cinformation Groo | Analyses Map ana | vses Map areas                             |                                  |   |          |       |        |       |                    | -               | 5                             |       |
| Field             | Crop             |                                            |                                  |   | Misc.    |       |        |       |                    | Last crop field | <ul> <li>Field not</li> </ul> | le .  |
| Field code / An   | ea Type          | Last crop                                  | Crop                             | м | Passive  | Harm. | Water. | Ploug | Field type         | Last crop field |                               |       |
| 1                 | 0.35 Main crop   | Hay field                                  | Hav field                        | 1 | E        |       | L EL   | L E   | Crop rotation      | 1               | E                             |       |
| 2                 | 7.00 Main crop   | Winter wheat, bread                        | Total crop, spring barley/pea    |   | P        | 7     | P      | 171   | Crop rotation      | 2               |                               |       |
| 3                 | 12.00 Main grop  | 3 cuttings                                 | 3 outtings, dover grass          |   | 10       | V     | E      | 10    | Crop rotation      | 3               | 1                             |       |
| 5                 | 9.00 Main grop   | Chick peas                                 | Winter rape                      |   | P        | 2     | P      | P     | Crop rotation      | 5               |                               |       |
| 6                 | 6.20 Main grop   | Spring wheat, bread                        | Spring wheat, bread              |   | 1        | V     | E      | E     | Crop rotation      | 6               |                               |       |
| 7                 | 24.20 Main crop  | 1 cutting + grazing, dover grass           | 1 cutting + grazing, dover grass |   | 6        | V     | E      | F     | Crop rotation      | 7               |                               |       |
| 8                 | 3.00 Main crop   | Spring barley, mait                        | Winter wheat, bread              |   | 1        |       | 10     | 13    | Crop rotation      | 8               |                               |       |
| 9                 | 37.50 Main crop  | 3 cuttings                                 | 3 cuttings, clover grass         |   | 1        | 2     | 2      | 171   | Crop rotation      | 9               |                               |       |
| 30                | 8.00 Main crop   | Winter wheat, starch                       | Edble peas/peas for consumption  |   | 11       |       | 12     | E     | Crop rotation      | 30              |                               |       |
| 11                | 6.00 Main crop   | Spring wheat, bread                        | Edble peas, peas for consumption |   | 6        | V     | 6      | E     | Crop rotation      | 11              |                               |       |
| 12                | 5.50 Main crop   | Hybrid rye                                 | Total crop, spring barley/pea    |   | 10       | V     | 13     | 10    | Crop rotation      | 12              |                               |       |
| 13                | 2.20 Main crop   | Spring wheat, bread                        | Total crop, spring barley/pea    |   | <u> </u> |       |        | 21    | Crop rotation      | 13              |                               |       |
| 14                | 15.00 Main crop  | Not subsidized                             | Not subsidized                   |   | 1        |       |        |       | Crop rotation      | 14              |                               |       |
| 15                | 7.00 Main crop   | Spring wheat, bread                        | Total crop, spring barley/pea    |   |          | V     |        |       | Crop rotation      | 15              | Fertilizer                    | Note  |
| 16                | 5.00 Main crop   | Spring wheat, bread                        | Total crop, spring barley/pea    |   |          | 1     | 13     | 10    | Crop rotation      | 16              |                               |       |
| 18                | 29.45 Main crop  | Grass for grazing, outside of cropping sys | te Red dover, seed               |   | - E      |       | E 1    | [1]   | Crop rotation      | 18              |                               |       |
| 19                | 17.80 Main crop  | Edible peas/peas for consumption           | 1 cutting + grazing, dover grass |   | 1        |       |        |       | Crop rotation      | 19              |                               |       |
| 20                | 2.45 Main crop   | Spring wheat, bread                        | Spring wheat, bread              |   |          | V     |        | E     | Crop rotation      | 20              |                               |       |
| 21                | 29.00 Main crop  | 1 cutting + grazing, dover grass           | Red clover, seed                 |   |          | 1     | 13     | 13    | Crop rotation      | 21              |                               |       |
| 22                | 7.00 Main crop   | Hay field                                  | Hay feld                         |   | 1 11     | 2     |        |       | Crop rotation      | 22              | ×                             |       |

#### Fields

| Fields Tab.                                    | 🐓 Agrinavia MANAGEMENT - [Field plan]                                                                                                    |                                                                                                    |
|------------------------------------------------|----------------------------------------------------------------------------------------------------|----------------------------------------------------------------------------------------------------|
| On this tab you can<br>manage the physical and | ሃ Management Reports Field plan Field records Organ<br>Crop year 2011 () 🏤 🍏 💭 🌆 🕵 🏤                                                                                                    | Na                                                                                                    |
| trade information about                        | Create field      Add crop      Delete field      Delete crop                                                                                                    | Copy crops     Copy to next crop year     Multi-create                                                                            |
| the farm's fields.                             | Fields                                                                                                    |                                                                                                    |
|                                                | Basic information Crop Analyses Map analyses Map areas                                                                                                    | · · · · · · · · · · · · · · · · · · ·                                                                                             |
|                                                | Tield Crop                                                                                                    |                                                                                                    |
|                                                | Field code / Area Type Last crop                                                                                                    | Сгор                                                                                                    |
|                                                | ▶ 1 0.35 Main crop Hay field                                                                                                    | Hay field                                                                                                    |
|                                                | 2 7.00 Main crop Winter wheat, brea                                                                                                    | d Total crop, spring barley/pea                                                                                                   |
|                                                | 3 12.00 Main crop 3 cuttings                                                                                                    | 3 cuttings, clover grass                                                                                                    |
|                                                | 5 9.00 Main crop Chick peas                                                                                                    | Winter rape                                                                                                    |
|                                                | 6 6.20 Main crop Spring wheat, bread                                                                                                    | d Spring wheat, bread                                                                                                    |
|                                                | 7 24.20 Main crop 1 cutting + grazing,                                                                                                    | clover grass 1 cutting + grazing, clover grass                                                                                    |
|                                                | 8 3.00 Main crop Spring barley, malt                                                                                                    | Winter wheat, bread                                                                                                    |
|                                                | 9 37.50 Main crop 3 cuttings                                                                                                    | 3 cuttings, clover grass                                                                                                    |
| Basic Information<br>Subtab<br>Crops Subtab    | Here you create and delete fields<br>next crop year. You can for exam<br>which field is the last crop field.<br>Here you can add and edit inform<br>for the fields. You can for example<br>This is also where you can make is<br>the crop. | ple indicate information about<br>ation about the crops chosen<br>e indicate varieties and yields.<br>notes if you have undersown |
| Analyses Subtab                                | Here you can correct the field's so crop year. A date is associated wi                                                                                                    | ,                                                                                                    |
| Map analyses Subtab                            | Here you can transfer analyses fro                                                                                                    | om AgroSat Map Module.                                                                                                    |
| Maps Subtab                                    | Here you can transfer areas which AgroSat Map Module.                                                                                                    | n have been calculated in                                                                                                    |

#### Fertilizer requirements

| y nyina                    | via MANAG                                  | GEMENT -                                             | - [Field p                                                                                                    | lan]                                                                                                    |                                                                                                    |                                                                                                    |                                                  |                                                                                                    |                                                                                                    |                                                                                                    |                                                                                                    |                                                                                                    |                                                                                                    |                                                                                                    |
|----------------------------|--------------------------------------------|------------------------------------------------------|----------------------------------------------------------------------------------------------------|----------------------------------------------------------------------------------------------------|----------------------------------------------------------------------------------------------------|----------------------------------------------------------------------------------------------------|--------------------------------------------------|----------------------------------------------------------------------------------------------------|----------------------------------------------------------------------------------------------------|----------------------------------------------------------------------------------------------------|----------------------------------------------------------------------------------------------------|----------------------------------------------------------------------------------------------------|----------------------------------------------------------------------------------------------------|----------------------------------------------------------------------------------------------------|
| 🕴 Manag                    | jement R                                   | leports                                              | Field pla                                                                                                    | n Field records                                                                                                    | Organic fertilizers S                                                                                                    | tock man                                                                                                    | agement Cardfile                                 | es Help                                                                                                    |                                                                                                    |                                                                                                    |                                                                                                    |                                                                                                    |                                                                                                    |                                                                                                    |
| Crop year                  | 2011                                       | • •                                                  | 12 👌                                                                                                    | ) 🗎 🛛 🛪                                                                                                    | 8 🏯 👼 🔙 🎙                                                                                                    | 1                                                                                                    |                                                  |                                                                                                    |                                                                                                    |                                                                                                    |                                                                                                    |                                                                                                    |                                                                                                    |                                                                                                    |
| <ul> <li>Add cr</li> </ul> | rop 🔹 Del                                  | lete crop                                            | • Cop                                                                                                    | oy crops 🔹 Note                                                                                                    | •                                                                                                    |                                                                                                    |                                                  |                                                                                                    |                                                                                                    |                                                                                                    |                                                                                                    |                                                                                                    |                                                                                                    |                                                                                                    |
|                            |                                            |                                                      | >                                                                                                    | Fields                                                                                                    |                                                                                                    |                                                                                                    |                                                  |                                                                                                    |                                                                                                    |                                                                                                    | Fertilz                                                                                                    | er requirements                                                                                                    |                                                                                                    |                                                                                                    |
| N requirer                 | nent Other                                 | r needs                                              | ノ                                                                                                    |                                                                                                    |                                                                                                    |                                                                                                    |                                                  |                                                                                                    |                                                                                                    |                                                                                                    |                                                                                                    |                                                                                                    |                                                                                                    |                                                                                                    |
| Field                      |                                            |                                                      | Crop                                                                                                    |                                                                                                    |                                                                                                    |                                                                                                    | Yield                                            |                                                                                                    |                                                                                                    | N requirement                                                                                                    |                                                                                                    |                                                                                                    |                                                                                                    |                                                                                                    |
| Field                      | c/ Area                                    | a T                                                  | Гуре                                                                                                    | Last crop                                                                                                    | Crop                                                                                                    | м                                                                                                    | Yield standar Er                                 | nter yield                                                                                                    | Fertilizer plan                                                                                                    | Standard requ                                                                                                    | Yield correction N                                                                                                    | Adjustment                                                                                                    | Enter N r N                                                                                                    | requiremen                                                                                                    |
| •                          | 1                                          | 0.35 M                                               | 4ain crop                                                                                                    | Hay field                                                                                                    | Hay field                                                                                                    |                                                                                                    | 5.00                                             |                                                                                                    | 5.00                                                                                                    | 100                                                                                                    | 0                                                                                                    | 0                                                                                                    |                                                                                                    | 10                                                                                                    |
|                            | 2                                          | 7.00 M                                               | lain crop                                                                                                    | Winter wheat, bre                                                                                                    | Total crop, spring barley,                                                                                                    | 1                                                                                                    | 6.00                                             |                                                                                                    | 6.00                                                                                                    | 50                                                                                                    | 0                                                                                                    | C                                                                                                    |                                                                                                    | 5                                                                                                    |
|                            | 3                                          | 12.00 M                                              | 4ain crop                                                                                                    | 3 cuttings                                                                                                    | 3 cuttings, dover grass                                                                                                    |                                                                                                    | 10.00                                            |                                                                                                    | 10.00                                                                                                    | 180                                                                                                    | 0                                                                                                    | C                                                                                                    |                                                                                                    | 18                                                                                                    |
|                            | 5                                          | 9.00 M                                               | fain crop                                                                                                    | Chick peas                                                                                                    | Winter rape                                                                                                    |                                                                                                    | 4.00                                             |                                                                                                    | 4.00                                                                                                    | 200                                                                                                    | 0                                                                                                    | C                                                                                                    |                                                                                                    | 20                                                                                                    |
|                            | 6                                          | 6.20 M                                               | lain crop                                                                                                    | Spring wheat, brea                                                                                                    | Spring wheat, bread                                                                                                    |                                                                                                    | 5.00                                             |                                                                                                    | 5.00                                                                                                    | 130                                                                                                    | 0                                                                                                    | 0                                                                                                    |                                                                                                    | 13                                                                                                    |
|                            | 7                                          | 24.20 M                                              | 4ain crop                                                                                                    | 1 cutting + grazing                                                                                                    | 1 cutting + grazing, dove                                                                                                    | 2                                                                                                    | 7.00                                             |                                                                                                    | 7.00                                                                                                    | 100                                                                                                    | 0                                                                                                    | C                                                                                                    |                                                                                                    | 10                                                                                                    |
|                            | 8                                          | 3.00 M                                               | lain crop                                                                                                    | Spring barley, mal                                                                                                    | Winter wheat, bread                                                                                                    |                                                                                                    | 8.00                                             | m                                                                                                    | 8.00                                                                                                    | 210                                                                                                    | 0                                                                                                    | C                                                                                                    |                                                                                                    | 21                                                                                                    |
|                            | Crop year<br>Add cr<br>N requiren<br>Field | Crop year 2011 Add crop De N requirement Other Field | Crop year         2011         *           Add crop         Delete crop           Nrequirement         Other needs           Pield         1         0.35           2         7.00         3           3         12.00         5           5         9.00         6           6         6.20         7           7         24.20         7 | Crop year         2011         1         2         2         2         2         2         2         2         2         2         2         1         0         3         1         0         3         1         0         3         1         0         3         1         2         7         0         1         Man cop         3         1         2         7         0         1         Man cop         3         1         2         7         0         Man cop         3         0         Man cop         6         6         2         Man cop         6         6         2         Man cop         7         2         4         2         2         2         1         0         3         1         0         1         0         3         1         0         1         0         3         1         0         1         0         3         1         0         1         0         3         1         0         1         0         3         1         0         1         0         3         1         0         1         0         3         1         0         1         0         1 | Crop year 2011 A A Crop Year 2011 A A Crop Year 2011 A A Crop Year 2011 A A Crop Year 2011 A A A Crop Year 2011 A A A A Crop Year 2011 A A A A A A A A A A A A A A A A A A | Crop year 2011 A 2 2012 Copy crops Note +<br>Add crop Delete crop Copy crops Note +<br>Fields<br>Nrequirement Other needs<br>Field C / Area Type Last crop Crop<br>Field C / Area Type Last crop Crop<br>1 0.35 Man crop Hay field Hay field<br>2 7.00 Man crop Vinter wheat, bre Total crop, spring barley<br>3 12.00 Man crop Crop 3 cuttings 3 cuttings, dover grass<br>5 0.00 Man crop Chick pass<br>6 6.20 Main crop Spring wheat, bre. Spring wheat, bread | Crop year 2011 1 2 2 2 2 2 2 2 2 2 2 2 2 2 2 2 2 | Crop year 2011  Crop year 2011  Crop year 2011  Crop Copy crops Note +  Field  Add crop Delete crop Copy crops Note +  Field  Field Crop  Field Crop  Field Crop  Field Crop  Field Standar E  Crop  Field Standar E  Crop  Field Standar E  Crop  Field Standar E  Crop  Field Standar E  Crop  Field Standar E  Crop  Field Standar E  Crop  Field Standar E  Crop  Field Standar E  Crop  Field Standar E  Crop  Field Standar E  Crop  Field Standar E  Crop  Field Standar E  Crop  Field Standar E  Field Standar E  Field Sta | Add crop         Delete crop         Copy crops         Note ▼           Fields         Fields         Fields         Fields           Field         Crop         Yed         Yed standar           Field c / Area         Type         Last crop         Crop         M           Yed J         0.35 Man crop         Hay field         5.00 | Crop year         2011         Image: Copy crops         Net =           Add crop         Delete crop         Copy crops         Note =           Fields         Fields         Nrequirement         Other needs           Field         Crop         Vield         Fields           1         0.35 Wahar cop         Isy field         tsy field         5.00         5.00           2         7.00 Man crop         Suttings, dover grass         10.00         10.00         6.00         6.00         6.00         6.00         6.00         7.00         7.00         7.00         7.00         7.00         7.00         7.00         7.00         7.00         7.00         7.00         7.00         7.00         7.00         7.00         7.00         7.00         7.00         7.00         7.00         7.00         7.00         7.00         7.00         7.00         7.00         7.00         7.00         7.00         7.00         7.00         7.00         7.00         7.00         7.00         7.00         7.00         7.00         7.00         7.00         7.00         7.00         7.00         7.00         7.00         7.00         7.00         7.00         7.00         7.00         7.00 <td< td=""><td>Crop year         2011         Image: Copy crops         Note +           Add crop         Delete crop         Copy crops         Note +           Field         Field         Field         Nrequirement           Other needs         Field         Nrequirement         Standard requ           1         0.33         Man crop         Nutre yield         5.00         5.00         100           2         7.00         Man crop         Standard gas         5.00         10.00         188           3         12.00         Man crop         Standard gas         10.00         188         5         9.00         Man crop         Standard gas         10.00         188         5         9.00         10.00         188         7         2.420         Man crop         Standard gas         1.00         1.00         1.00         1.00         1.00         1.00         1.00         1.00         1.00         1.00         1.00         1.00         1.00         1.00         1.00         1.00         1.00         1.00         1.00         1.00         1.00         1.00         1.00         1.00         1.00         1.00         1.00         1.00         1.00         1.00         1.00         1.00</td><td>Crop year         2011         Image: Copy crops         Note +           Add crop         Delete crop         Copy crops         Note +           Fields         Fields         Fields           Pield         Crop         Tredit field         Fields           Field         Crop         Yeal         Standard rest           Field         Crop         Yeal         Standard rest           Field         Crop         M         Yeal standar         Finetry yeal           Field         Crop         M         Yeal standar         Finetry yeal         Standard rest, Yeal correction N           1         0.33         Nan crop         Hay field         Hay field         Standard rest, Yeal correction N           2         7.00         Hain crop         Total crop, spring brefsylith         6.00         6.00         50         0           3         12.00         Hain crop         Stantings, dover grass         10.00         180         0           5         9.00         Hain crop         Strops my whest, thread         5.00         1.00         100           6         6.20         Hain crop         Strops my whest, thread         5.00         1.00         1.00           7</td><td>Crop year         2011         Image: Copy crops         Note +           Add crop         Delete crop         Copy crops         Note +           Fields         Fertilizer requirements           Pield         Crop         Tredit         Fertilizer requirements           Pield         Crop         Yed         Nrequirement           Pield         Crop         Main crop         Yed standar         Fintry yeld         Standard req.           Yield standar         Fintry yeld         Standard req.         Yeld standar         Standard req.         Yeld standar           1         0.33         Year         Type         Last crop         Crop         M         Yield standar         Standard req.         Yeld correction N         Adjustment           1         0.33         Year         Standard req.         Type         Last crop         O         O</td><td>Crop year         2011         Image: Copy copy         Set in the set in the set</td></td<> | Crop year         2011         Image: Copy crops         Note +           Add crop         Delete crop         Copy crops         Note +           Field         Field         Field         Nrequirement           Other needs         Field         Nrequirement         Standard requ           1         0.33         Man crop         Nutre yield         5.00         5.00         100           2         7.00         Man crop         Standard gas         5.00         10.00         188           3         12.00         Man crop         Standard gas         10.00         188         5         9.00         Man crop         Standard gas         10.00         188         5         9.00         10.00         188         7         2.420         Man crop         Standard gas         1.00         1.00         1.00         1.00         1.00         1.00         1.00         1.00         1.00         1.00         1.00         1.00         1.00         1.00         1.00         1.00         1.00         1.00         1.00         1.00         1.00         1.00         1.00         1.00         1.00         1.00         1.00         1.00         1.00         1.00         1.00         1.00 | Crop year         2011         Image: Copy crops         Note +           Add crop         Delete crop         Copy crops         Note +           Fields         Fields         Fields           Pield         Crop         Tredit field         Fields           Field         Crop         Yeal         Standard rest           Field         Crop         Yeal         Standard rest           Field         Crop         M         Yeal standar         Finetry yeal           Field         Crop         M         Yeal standar         Finetry yeal         Standard rest, Yeal correction N           1         0.33         Nan crop         Hay field         Hay field         Standard rest, Yeal correction N           2         7.00         Hain crop         Total crop, spring brefsylith         6.00         6.00         50         0           3         12.00         Hain crop         Stantings, dover grass         10.00         180         0           5         9.00         Hain crop         Strops my whest, thread         5.00         1.00         100           6         6.20         Hain crop         Strops my whest, thread         5.00         1.00         1.00           7 | Crop year         2011         Image: Copy crops         Note +           Add crop         Delete crop         Copy crops         Note +           Fields         Fertilizer requirements           Pield         Crop         Tredit         Fertilizer requirements           Pield         Crop         Yed         Nrequirement           Pield         Crop         Main crop         Yed standar         Fintry yeld         Standard req.           Yield standar         Fintry yeld         Standard req.         Yeld standar         Standard req.         Yeld standar           1         0.33         Year         Type         Last crop         Crop         M         Yield standar         Standard req.         Yeld correction N         Adjustment           1         0.33         Year         Standard req.         Type         Last crop         O         O | Crop year         2011         Image: Copy copy         Set in the set in the set |

**N requirements** Subtab Here you determine the N requirements of the field. A standard requirement for the individual crops has been entered. If you check the box **Enter N requirements**, you can enter your own numbers in the box **N requirements**, which is the dose

| shown on the | e fertilizer | plan. |
|--------------|--------------|-------|
|--------------|--------------|-------|

💷 🚈 🍏 🐌 🕮 🐭 🏯 🍜 🔙 🞕

ing + g

When you right-click the mouse, a shortcut menu appears and here you can check or uncheck all boxes in a column to change the **Select all / Deselect all** options.

Other requirements Subtab Here you determine the P, K, S, Mg and Na requirements for the field. As default, the requirements from the crop card file are entered.

If you check the box **Enter ## requirements**, you can enter your own requirements in the box **## requirements**, which is the dose shown on the fertilizer plan.

#### Field Records settings and options

| 5                                      |                                                                                                    |
|----------------------------------------|----------------------------------------------------------------------------------------------------|
| Field Records options.                 | You access a number of relevant functions via each tab.                                                                                                    |
| Create field / Multi-<br>create fields | Agrinavia MANAGEMENT - [Field plan] Management Reports Field plan Field records Organic fertilizers Stock management Cardfiles Help Crop year 2011 2011 Add crop Delete field Delete field Delete field Delete field Delete field Delete field Create field Add crop Delete field Delete field Delete field Delete field Delete field Delete field Delete field Delete field Copy crops Copy to next crop year Multi-create fields Note Fields You can create one field at a time (in the current crop year), or you can multi-create a random number of fields in several consecutive crop years. When you have created a field, you can add one crop to that field as a standard. |
|                                        | When you create a field, a set of analysis data is automatically added to that field.                                                                                                    |
| Add crop                               | Choose this option if there is more than one crop in the field (last crop, main crop or second crop). You can choose 5 last crops, 5 main crops and 5 second crops.                                                                                                    |
| Delete field                           | This option deletes the selected field / fields and the associated treatments.                                                                                                    |
| Delete crop                            | This option deletes the selected crop / crops and the associated treatments.                                                                                                    |
| Сору сгор                              | This option copies all the crops (and their treatments) from one field to one or several other fields.                                                                                                    |
| Copy to next crop year                 | Via this option you can copy a number of fields to the following crop year. If the field code already exists for the following                                                                                                    |
|                                        | Page 20 of 52                                                                                                    |

year, the field cannot be copied.

Multi-create fields

Via this function you can create several fields for several consecutive crop years at one time.

# 4.1 Ratio Dialog

|                                                                          |                    |                 |           |                       |                                       |                      | <br>     | 1 | - E |
|--------------------------------------------------------------------------|--------------------|-----------------|-----------|-----------------------|---------------------------------------|----------------------|----------|---|-----|
| The <b>Key figures</b> Dialog                                            |                    |                 |           | Total crop, spring ba |                                       |                      | <b>V</b> |   |     |
| is at the bottom of the                                                  | 3                  | 3 2.50          | Main crop | Hay field             | Hay field                             |                      | <b>V</b> |   |     |
| Field Records Dialog.                                                    | Key figures Cr     | op distribution |           |                       |                                       |                      |          |   |     |
| The ratios are calculated                                                | Setup Field pla    | n               | ▼ Fa      | arm Stone Farm        | ▼ Auto 🗸                              | Calculate            |          |   |     |
| for the farm to which the                                                | Total ar Field pla |                 |           |                       | ·                                     | otation field, h     |          |   |     |
| current field belongs.                                                   | EU app             |                 |           |                       | Perma<br>Other,                       | hent grass, ha<br>ha | <br>     |   |     |
| The calculation of ratios is activated by checking the box <b>Auto</b> . | Finance            |                 |           |                       |                                       |                      |          |   |     |
| Select a Key figure setup.                                               |                    |                 |           | •                     | e displayed in<br>Ich tab locall      |                      | -        |   |     |
|                                                                          | The Kev            | fiaure          | setu      | os are set            | with standa                           | rds.                 |          |   |     |
|                                                                          |                    | -               |           |                       |                                       |                      | ~        |   |     |
| Select farm                                                              | box Far            | <b>m</b> . As   | defau     |                       | y figures are<br>y figures are<br>Js. |                      |          |   |     |

#### Field notes

| In the right side of the                                                  |   |                    |  |
|---------------------------------------------------------------------------|---|--------------------|--|
| field records you can                                                     |   |                    |  |
| view the field notes if                                                   |   | Field notes        |  |
| you have activated the                                                    |   | 5                  |  |
| Notes function. At the                                                    | ~ | Field note         |  |
| top, you can see the field note for the current crop                      |   |                    |  |
| year.                                                                     | = |                    |  |
| In the middle, you can see the fertilizer note for the current crop year. |   | Fertilizer Note    |  |
| At the bottom, you can<br>see the general field<br>note which may run     |   |                    |  |
| across several crop                                                       |   | General field note |  |
| years.                                                                    |   | Used last year     |  |
|                                                                           |   |                    |  |

### 5. Field Records

The Field Records Page is used for planning and for registration of treatments.

The field records are accessed via the **Field Records** menu or by clicking the **Field Records** icon

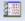

The Field Records page has 2 tabs containing various themes.

#### Treatments

On the **Treatments** Tab you can view information about the field (crops, areas, etc.) and all the treatment types.

The information is shown for one or for several fields at a time.

Here you can create, edit or delete all treatment types.

| ķ   | Agrinavia MA     | NAGEMENT - [ | Field records | (App    | lied)]        |                                  |           |                  |                 |                   |     |            |               |          |
|-----|------------------|--------------|---------------|---------|---------------|----------------------------------|-----------|------------------|-----------------|-------------------|-----|------------|---------------|----------|
| ķ   | Management       | Reports Fi   | eld plan Fie  | eld rea | cords Org     | anic fertilizers                 | Stock ma  | nagement Cardf   | iles Help       |                   |     |            |               |          |
| Cr  | op year 2        | 011 • • 👔    | = 📣 🕴         |         | 1 🚮 🔒         | i 🍜 🔠 🕻                          | Ľ         |                  |                 |                   |     |            |               |          |
| 4   | Create treatm    | ent 🔹 Add pi | roduct • D    | elete   | treatment     | <ul> <li>Delete produ</li> </ul> | ict • Co  | opy treatments 🔻 | • Note + •      | Job shets 🔹       | Sce | enarios 🔻  |               |          |
| Tre | eatments Fertili | zer plan     |               |         |               |                                  |           |                  |                 |                   |     |            |               |          |
| F   | eid (all         |              | < > (FC       | ງ] Sta  | atus (all)    | ▼ P                              | eriod     | (unlimited)      | < >             | - Products        | (a  | all)       | <b>▼</b> □.   |          |
|     | Field            |              |               |         | itment        |                                  |           | (                |                 |                   |     | ,          |               | 10       |
|     | Farm /           | Field code / | Area          |         | Status        | Date                             | Job no.   | Treat. area B    | Type            | Product           | Р   | Vol/ha     | Vol. in total | Price    |
| Þ   | Stone Farm       | 1            |               | Hav     | field         |                                  |           |                  |                 | ast crop: Hav fie | d   |            |               |          |
|     |                  |              |               |         | Planned       | 01/04/2011                       |           | 0.35             | Fertilizer      | N 34 Agran        |     | 250.00     | 87.50 kg      |          |
|     |                  |              |               |         | Planned       | 15/06/2011                       |           | 0.35             | Main product    | Grass, cutting    |     | 5.00       | 1.75 t        |          |
|     | Stone Farm       | 2            | 7.00          | Tota    | al crop, spri | ng barley/pea,                   | Seed, spr | ing barley       | L               | astcrop: Winter   | whe | eat, bread | 1             |          |
|     |                  |              |               |         | Done          | 15/04/2011                       |           | 7.00             | Seed            | Seed, spring b    |     | 205.00     | 1435.00 kg    |          |
|     |                  |              |               |         | Planned       | 01/04/2011                       |           | 7.00             | Plant protectio | MCPA              |     | 0.00       | 0.00          |          |
|     |                  |              |               |         | Planned       | 01/07/2011                       |           | 7.00             | Main product    | Total crop (bar   |     | 0.00       | 0.00 t        |          |
|     | Stone Farm       | 3            | 12.00         | 3 cu    | ittings, clov | er grass                         |           |                  | L               | ast crop: 3 cutti | ngs |            |               | <u> </u> |
|     |                  |              |               |         | Planned       | 15/06/2011                       |           | 12.00            | Main product    | Grass outting     |     | 5.00       | 60.00 t       |          |

| Agrinavia MANAG      |                  |         |                  |                          | ock management      | C      | ter the           |                  |     |          |              |            |         |          |     |          |               |            |
|----------------------|------------------|---------|------------------|--------------------------|---------------------|--------|-------------------|------------------|-----|----------|--------------|------------|---------|----------|-----|----------|---------------|------------|
|                      |                  |         |                  |                          |                     | Cardin | ies neip          |                  |     |          |              |            |         |          |     |          |               |            |
| o year 2011          | 1 k 🚈            | 🗣 🍪     | 🔠 😼 🔒            | 5 👼 🔠 🦉                  |                     |        |                   |                  |     |          |              |            |         |          |     |          |               |            |
| Create treatment     | Add produ        | uct De  | lete treatment   | Delete product           | Copy treatment      | nts 🔻  | Note 🕶 🔹          | Job shets        | Sce | narios 🔻 |              |            |         |          | _   |          |               |            |
| tments Fertilizer p  |                  |         |                  |                          |                     |        |                   |                  |     |          |              |            |         |          |     |          |               |            |
|                      |                  |         |                  |                          |                     |        |                   |                  |     | _        |              | 100        |         |          |     |          |               |            |
| d (all)              | * *              | , 🖪     | Status (all)     | ▼ Per                    | iod (unlimited)     |        | < >               | Products         | (a  | 0        | 🗔,           | . <u>*</u> |         |          |     |          |               |            |
| Field                |                  |         | Treatment        |                          |                     |        |                   |                  |     |          |              |            |         |          |     |          |               |            |
| Farm / Fie           | eld code / Area  |         | Status           | Date                     | Job no. Treat. area | В      | Туре              | Product          | Ρ   | Vol/ha V | ol. in total | Price      |         | Price/ha | Cor | ntractor | Crop rotat    | ion        |
| Stone Farm           | 1                | 0.35    | Hay field        |                          |                     |        |                   | st crop: Hayfie  | 10  |          |              |            |         |          |     |          |               |            |
|                      |                  |         | Planned          | 01/04/2011               | -                   |        |                   | N 34 Agran       |     | 250.00   | 87.50 kg     |            | 1.00 kg | 0.0      |     | 111      | <b>1</b>      |            |
|                      |                  |         | Planned          | 15/06/2011               |                     | 35     | Main product      |                  |     | 5.00     | 1.75 t       | 0          | 1.00 t  | 0.0      | 00  |          |               |            |
| Stone Farm           | 2                | 7.00    |                  |                          | ed, spring barley   |        |                   | stcrop: Winter   |     |          |              |            |         |          |     |          |               |            |
|                      |                  |         | Done             | 15/04/2011               |                     | .00 🧳  |                   | Seed, spring b   |     | 205.00   | 1435.00 kg   |            | .00 kg  | 0.0      |     |          |               |            |
|                      |                  |         | Planned          | 01/04/2011               |                     |        | Plant protectio   |                  | 0   | 1.00     | 7.00         |            | 1.60    | 3.       |     | 1        | <b></b>       |            |
|                      |                  |         | Planned          | 15/05/2011               | 7.                  |        | Plant protectio   |                  |     | 1.00     | 7.00         |            | 1.00    | 0.0      |     |          |               |            |
|                      |                  |         |                  |                          |                     |        | Plant protectio   |                  |     | 1.00     | 7.00         |            | .00     | 60.      | _   |          |               |            |
|                      |                  |         | Planned          | 01/07/2011               | 7.                  | .00    | Main product      |                  | -   | 0.00     | 0.00 t       | 0          | 1.00 t  | 0.0      | 00  |          |               |            |
| Stone Farm           | 3                | 12.00   | 3 cuttings, clow |                          |                     |        |                   | st crop: 3 cutti | 335 |          |              |            |         |          |     |          |               | _          |
|                      |                  |         | Planned          | 15/06/2011               | 12.                 |        | Main product      |                  |     | 5.00     | 60.00 t      |            | 1.00 t  | 0.0      |     |          |               | _          |
|                      |                  |         | Planned          | 01/08/2011               | 12.                 |        | Main product      |                  |     | 3.00     | 36.00 t      |            | .00 t   | 0.0      |     |          |               | _          |
|                      |                  |         | Planned          | 15/09/2011               | 12.                 | .00    | Main product      |                  |     | 2.00     | 24.00 t      |            | .00 t   | 0.0      | 30  | <b>m</b> |               | _          |
| Stone Farm           | 5                | 9.00    |                  | ed, winter rape          |                     |        |                   | st crop: Chick,  |     |          |              |            |         |          | _   |          | -             |            |
|                      |                  |         | Done             | 15/08/2010               |                     | .00 🧷  |                   | Seed, winter r   |     | 5.00     | 45.00 kg     |            | 1.00 kg |          | 00  |          |               |            |
|                      |                  |         | Done             | 01/08/2011               |                     | .00    | Main product      |                  |     | 1.32     | 11.88 t      |            | .00 kg  | 0.0      | 30  |          |               |            |
| Stone Farm           | 6                | 6.20    | Spring wheat, b  | oread, Seed, sprin       |                     |        |                   | sst crop: Spring |     |          |              |            |         |          |     | 1000     |               | _          |
|                      |                  |         |                  | 15/04/2011               | -                   |        |                   | Seed, spring w   | 1   | 220.00   | 1364.00 kg   |            | 1.00 kg | 0.0      |     |          |               | _          |
|                      |                  |         | Planned          | 01/09/2011               |                     | 20     | Main product      |                  |     | 5.00     | 31.00 t      |            | .00 t   | 0.0      | 30  |          |               | _          |
| Stone Farm           | 7                | 24.20   |                  | zing, clover grass       |                     |        |                   | st crop: 1 cutti | ng+ |          |              |            |         |          |     |          | 1             | _          |
|                      |                  |         | Planned          | 15/06/2011               | 24.                 |        | Main product      |                  | _   | 4.00     | 96.80 t      |            | 1.00 t  | 0.0      |     |          |               | _          |
| tone Earm            | 0                |         |                  | 01/08/2011               |                     | 20     | Main product      | Grass, pasture   |     | 3.00     | 72.60 t      |            | 1.00 t  | 0.0      | 00  |          |               |            |
|                      |                  |         | Mintasuchast I   | heard Eard wint          | as urbant           |        |                   | LALMAN DAVID     |     | au and   |              |            |         |          |     |          |               |            |
| fgures Balance fe    | ertilizer stocks | Count   |                  |                          |                     |        |                   |                  |     |          |              |            |         |          |     |          |               |            |
| up Finances          |                  | Farm St | one Farm         | <ul> <li>Auto</li> </ul> | Calculate           |        | -                 |                  |     |          |              |            |         |          |     |          |               |            |
| product, profit      |                  |         |                  |                          | 0.00                |        | Seed material     |                  |     |          |              |            |         |          | 0   | 0.00     | Fixed machin  | ery coste  |
| product, revenue     |                  |         |                  |                          | 0.00                | 5      | Fertilzer         |                  |     |          |              |            |         |          | 0   | 0.00     | Various GM I  | I costs    |
| r income             |                  |         |                  |                          | 0.00                | 5      | Organic manure    |                  | _   |          |              |            |         |          | 0   | 0.00     | Fixed crop ro | otation co |
| nation of crops, in: | come             |         |                  |                          | 0.00                | 5      | Plant protection  | 1                |     |          |              |            |         |          | 63  | 3.60     | Fixed costs p | per ha     |
| nue in total         |                  |         |                  |                          | 0.00                | 5      | Various GM I co   | sts              |     |          |              |            |         |          | 0   | 0.00     | GM IIa per h  | a          |
|                      |                  |         |                  |                          |                     | 11     | Contractor        |                  |     |          |              |            |         |          | 0   | 0.00     | Man power     |            |
| product, selling pri | ice              |         |                  |                          |                     | 1 1    | Variable costs fi | or crop rotation |     |          |              |            |         |          | C   | 0.00     | GM II per ha  |            |

#### October 2016

# Agrinavia FIELD Introduction to Agrinavia MANAGEMENT

#### Fertilizer Plan

On the **Fertilizer Plan** Tab you can view information about the field's requirements and its fertilizer plan. The information is shown for one or for several fields at a time.

Here you can create, edit and delete treatments for fertilizer or for organic manure.

|      |               |                    |        | ield records ( |                  |                 |            |         |                             |           |           |         |        |              |       |           |      |
|------|---------------|--------------------|--------|----------------|------------------|-----------------|------------|---------|-----------------------------|-----------|-----------|---------|--------|--------------|-------|-----------|------|
| 1    | lanagement    | Reports            | Fie    | ld plan Fiel   | d records Orga   | nic fertilizers | Stock m    | anager  | ment Card                   | files     | Help      |         |        |              |       |           |      |
| Crop | year 2        | 011 • •            |        | : 🗳 🕪          | 🌆 🚮 🚔            | , 🍒 🔠 I         | <b>1</b>   |         |                             |           |           |         |        |              |       |           |      |
|      |               |                    | eate o | organic manu   | re 🔻 🔹 Delete t  | reatment 🔹 l    | Delete pro | oduct   | <ul> <li>Copy to</li> </ul> | eatmen    | ts 🔻 🔹 N  | ote 🔻 🔹 | Calcu  | late volu    | ime 🔻 |           |      |
| frea | tments Fertil | zer plan           |        |                |                  |                 |            |         |                             |           |           |         |        |              |       |           |      |
| Fiel | H 8           |                    |        | • ••• 110      | Status (all)     | -               | Period     | (unlimi | ted)                        |           | < >       | - Prod  | ucts A | ll fertilize | rs    | -         |      |
|      | ield          |                    | Ť      | reatment       |                  |                 |            |         |                             | Nutrien   | ts        |         |        |              |       |           |      |
|      | Field code /  | Area               |        | Status         | Date             | Treat. area     | Product    |         | Vol                         | N         | Utiliz. % | Ρ       | к      | Mg           | s     | Na        | F    |
|      | 8             | 3                  | .00 V  | Vinter wheat   | , bread, Seed, w | inter wheat     | L          | ast cro | p: Spring ba                | rley, mal | e .       |         |        |              |       |           |      |
|      |               |                    | )      | field: 8 t     |                  |                 |            | Req     | uirements                   | 210       |           | 18      | 30     | 10           | 10    |           | 0    |
| Ø.   |               |                    |        | Planned        | 01/04/2011       | 3.00            |            | -       |                             |           |           |         |        |              |       |           |      |
|      |               |                    |        |                |                  |                 | 7-19-29-   |         |                             |           | 1         | 0       | 0      | 0            | 0     |           | 0    |
|      |               |                    |        |                |                  |                 | N 27 Hy    |         |                             |           |           | -18     | -30    | -10          | -10   |           | 0    |
|      |               |                    |        |                |                  |                 | N 28 Hy    |         |                             |           |           |         |        |              |       |           |      |
|      |               |                    |        |                |                  |                 | N 34 Agr   |         |                             |           |           |         |        |              |       |           |      |
|      |               |                    |        |                |                  |                 | NS 27-4    | Ural    |                             |           |           |         |        |              |       |           |      |
|      |               |                    |        |                |                  |                 |            |         |                             |           |           |         |        |              |       |           |      |
|      | figures Balan | - <b>6</b> - 18-10 |        | Count          |                  |                 |            |         |                             |           |           |         |        |              |       |           |      |
|      | -             |                    | STOCKS |                |                  |                 |            |         |                             |           |           |         |        |              |       |           |      |
| U    | pdate Vol/ha  | Relative           |        | -              | Update prices    |                 |            |         |                             |           |           |         |        |              |       |           |      |
| 0    | olumn name    |                    |        |                | Туре             |                 | Prod       | luct    |                             | Area      |           | v       | ol/ha  |              |       | Vol. in t | otal |
| D    | ate           | (S                 | evera  | l chosen)      |                  |                 |            |         |                             |           |           |         |        |              |       |           |      |
|      | atus          |                    |        |                |                  |                 |            |         |                             |           |           |         |        |              |       |           |      |
| Jo   | b sheet       |                    |        |                |                  |                 |            |         |                             |           |           |         |        |              |       |           |      |

#### Field filtration

You select fields via the dropdown menu at the top of the field records page.

| 9   | Agrina        | IVID IVIA | NAGEMENT   |              | ceoras   |                      |                         |                |                           |           |               |      |            |                                   |     |          |               |     |       |
|-----|---------------|-----------|------------|--------------|----------|----------------------|-------------------------|----------------|---------------------------|-----------|---------------|------|------------|-----------------------------------|-----|----------|---------------|-----|-------|
| 8   | Manag         | gement    | Reports    | Field pla    | n Fie    | ld reco              | rds O                   | Organic f      | ertilizers                | Stock mar | nagement C    | ardf | iles Help  |                                   |     |          |               |     |       |
| Cro | op year       | 2         | 2011 + >   | <b>îz</b> (  | 5 HD     |                      | <b>28</b>               | <b>ê</b> 4     | <b>-</b>                  | <b>1</b>  |               |      |            |                                   |     |          |               |     |       |
| ٠   | Create        | e treatm  | nent 🔹 Ado | product      | • De     | elete tre            | eatmen                  | nt • D         | elete produ               | uct 🔹 Co  | py treatments | •    | 🔹 Note 🔻 🔹 | Job shets 🔹                       | Sce | narios 🔻 |               |     |       |
| -   | ament         | s Ferti   | lizer plan |              |          |                      | -                       | -              |                           |           |               |      |            |                                   |     |          |               |     |       |
|     |               |           |            |              |          |                      |                         |                |                           |           |               |      |            |                                   |     |          |               |     |       |
|     | eld           | 8         |            | <del>,</del> | •••][1:0 | 4                    | -                       | D)             | ▼ F                       | Period (  | unlimited)    |      | < + [      | Products                          | (a  | 1)       |               | • 🗖 | .] 🛃  |
|     | Field         | 8         | Field code |              | ··· [10  | Treatm               | ent                     |                |                           |           |               | в    |            |                                   |     |          |               | •   |       |
| -   | Field<br>Farm | ,         |            |              |          | a<br>Treatm<br>S     | ent<br>itatus           | D              | ▼ F<br>ate<br>d, Seed, wi | Job no.   | Treat. area   | в    | Туре       | Products Product ast crop: Spring | P   | Vol/ha   | Vol. in total | •   | Price |
| -   | Field<br>Farm | ,         |            |              |          | Treatm<br>S<br>Winte | ent<br>itatus           | D<br>It, brea  | ate                       | Job no.   | Treat. area   |      | Туре       | Product                           | P   | Vol/ha   | Vol. in total |     |       |
| E   | Field<br>Farm | ,         |            |              |          | Treatm<br>S<br>Winte | ent<br>itatus<br>r whea | D<br>it, bread | ate<br>d, Seed, wi        | Job no.   | Treat. area   | D    | Type       | Product<br>ast crop: Spring       | P   | Vol/ha   | Vol. in total | kg  |       |

### Show all fields

At the top of the dropdown menu you can select all fields simultaneously.

This will show you all actions for all fields.

This is a useful function to limit a certain topic, e.g. Seed. It gives you an easy preview of all treatments for one topic all at once/simultaneously.

| 1   | Manag   | gement Report                          | s Field plan Fiel | cords Organic fertilizers Stock                                    | management    | Cardfiles | H   | elp |
|-----|---------|----------------------------------------|-------------------|--------------------------------------------------------------------|---------------|-----------|-----|-----|
| Cro | p year  | 2011 • •                               | ] 🚈 🍏 🐌           | 🗉 🚮 🏝 🗸 🛍 📲                                                        |               |           |     |     |
| ٠   | Create  | treatment 🔹 🗸                          | Add product 🔹 De  | e treatment 🔹 Delete product 🔹                                     | Copy treatmer | nts 🔻 🔹 N | ote |     |
| Tre | atment  | s Fertilizer plan                      |                   |                                                                    |               |           |     |     |
| Fie | ld      | (all)                                  |                   | tatus (all) 💌 Period                                               | (unlimited)   |           | •   | 1   |
|     | Field   | # Farm                                 | Field code        | Crop                                                               |               |           |     | ī   |
|     | Farm    |                                        | (all)             |                                                                    |               |           | E   | l   |
|     | Stone F | Stone Farm<br>Stone Farm<br>Stone Farm | 1<br>2<br>3       | ay field<br>otal crop, spring barley/pea<br>cuttings, clover grass |               |           |     |     |
|     | Stone F | Stone Farm<br>Stone Farm               | 5<br>6            | /inter rape<br>pring wheat, bread                                  |               |           |     | 2   |
|     |         | Stone Farm<br>Stone Farm               | 7<br>8            | cutting + grazing, clover grass<br>/inter wheat, bread             |               |           |     | į   |
|     |         | Stone Farm<br>Stone Farm               | 9<br>10           | cuttings, clover grass<br>dible peas/peas for consumption          |               |           |     |     |
|     | Stone F | Stone Farm<br>Stone Farm               | 11<br>12          | dible peas/peas for consumption<br>otal crop, spring barley/pea    |               |           |     |     |
|     |         | Stone Farm<br>Stone Farm               | 13<br>14          | otal crop, spring barley/pea<br>ot subsidized                      |               |           |     | k   |
|     |         | Stone Farm                             | 15                | otal crop, spring barley/pea                                       |               |           | Ŧ   | 6   |

### Change sequence of field in field code order

You can flip between the fields in the field code order by using the arrow buttons next to the dropdown menu

| 🐓 🛛 Agrinavia MA  | NAGEMENT -   | [Field records ( | Applied    | )]          |                 |            |               |         |              |                |
|-------------------|--------------|------------------|------------|-------------|-----------------|------------|---------------|---------|--------------|----------------|
| 🞸 Management      | Reports F    | ield plan Fiel   | d record   | s Organ     | nic fertilizers | Stock mar  | nagement Ca   | ardfile | es Help      |                |
| Crop year 2       | 2011 • •     | <b>=</b> 🔌 🐌     |            | <b>18</b> 🔒 | 👼 📺 I           |            |               |         |              |                |
| Create treatm     | nent 🔹 Add p | oroduct De       | elete trea | tment       | Delete prod     | uct • Co   | py treatments | • •     | Note 🕶 🔹     | Job shets      |
| The second second |              |                  |            |             |                 |            |               |         |              |                |
| Treatments Eerti  | izer plan    |                  |            |             |                 |            |               |         |              |                |
| Field (all        | 1            | • • • • • • •    | Status     | (all)       | -               | Period (   | unlimited)    |         | < >          | - Product      |
|                   | -            |                  | Jotatus    | (ciii)      |                 |            | uninniteuy    |         |              | - Froduce      |
| Field             |              |                  | Treatme    | nt          |                 |            |               |         |              |                |
| Farm /            | Field code / | Area             | St         | atus        | Date            | Job no.    | Treat. area   | в 1     | Туре         | Product        |
| Stone Farm        | 1            | 0.35             | Hay fiel   | d           |                 |            |               |         | L            | ast crop: Hayf |
|                   |              |                  | Pla        | nned        | 01/04/2011      |            | 0.35          | F       | ertilizer    | N 34 Agran     |
|                   |              |                  | Pla        | nned        | 15/06/2011      |            | 0.35          | 1       | Main product | Grass, cutting |
| Stone Farm        | 2            | 7.00             | Total c    | op, spring  | j barley/pea,   | Seed, spri | ng barley     |         | L            | astcrop: Winte |
|                   |              |                  | Do         | ne          | 15/04/2011      |            | 7.00          | 5       | Seed         | Seed, spring b |
|                   |              |                  |            |             |                 |            | 7.00          |         |              |                |

### Change sequence of field in crop order

You can flip between the fields in the crop order by first changing the crop order using the last button in the row

(The button changes symbol to 💮 ). Then use the arrow buttons

behind the dropdown menu or the dropdown menu.

| Ş. | Agrina  | avia MANAGEMEN    | T - [Field records (A | (pplied)]                                              |     |
|----|---------|-------------------|-----------------------|--------------------------------------------------------|-----|
| ķ  | Manag   | gement Reports    | Field plan Field      | records Organic fertilizers Stock management Cardfiles | H   |
| Cr | op year | 2011 • •          | 🎦 🥔 🐌                 | 20 <del>28</del> 🏯 🐺 🛍                                 |     |
| •  | Create  | e treatment 🔹 Ad  | ld product 🔹 Del      | ete treatment 🔹 Delete product 🔹 Copy treatments 💌 🔹 N | lot |
| Tr | eatment | s Fertilizer plan |                       |                                                        |     |
| F  | ield    | 62 -              | < + <b>~ </b> (4)     | Status (all)   Period (unlimited)                      | •   |
|    | Field   | An Farm           | Field code            | Сгор                                                   | 4   |
|    | Farm    |                   | (selected)            |                                                        | =   |
|    |         | Stone Farm        | 62                    | (No crop)                                              | Ľ   |
|    | Stone   | Stone Farm        | 91                    | (No crop)                                              |     |
|    |         | Stone Farm        | 111                   | (No crop)                                              |     |
|    |         | Stone Farm        | 117                   | (No crop)                                              |     |
|    |         | Stone Farm        | 166                   | (No crop)                                              |     |
|    |         | Stone Farm        | 52+53+130             | (No crop)                                              |     |
|    |         | Stone Farm        | 7                     | 1 cutting + grazing, clover grass                      |     |
|    |         | Stone Farm        | 19                    | 1 cutting + grazing, clover grass                      |     |
|    |         | Stone Farm        | 28                    | 1 cutting + grazing, clover grass                      |     |
|    |         | Stone Farm        | 38                    | 1 cutting + grazing, clover grass                      |     |
|    |         | Stone Farm        | 73                    | 1 cutting + grazing, clover grass                      |     |
|    |         | Stone Farm        | 123                   | 1 cutting + grazing, clover grass                      |     |
|    |         | Stone Farm        | 162                   | 1 cutting + grazing, clover grass                      |     |
|    |         | Stone Farm        | 163                   | 1 cutting + grazing, dover grass                       | 1   |
|    |         |                   |                       |                                                        |     |
|    |         |                   |                       |                                                        | -   |

#### Select fields

If you want to work with treatments for several fields simultaneously – e.g. all fields with spring barley, apply the filter button  $\overline{\cdots}$  that is located next to the arrow buttons.

| Managemei      | nt i     | Reports     | Field plan Fi                                                                    | eld records Orga                     | nic fertili                                                     | ters Stock                                                                              | management                                                                                                    | Cardfiles Help                                                                                                    |                                                                                                    |                                                     |           |           |
|----------------|----------|-------------|----------------------------------------------------------------------------------|--------------------------------------|-----------------------------------------------------------------|-----------------------------------------------------------------------------------------|----------------------------------------------------------------------------------------------------|----------------------------------------------------------------------------------------------------|----------------------------------------------------------------------------------------------------|-----------------------------------------------------|-----------|-----------|
| Crop year      | 2011     | 1 • •       | 🚈 🥔 🖡                                                                            | ) 💷 🚮 🔒                              | - 🏯 🕯                                                           | 🗉 📲                                                                                     |                                                                                                    |                                                                                                    |                                                                                                    |                                                     |           |           |
| Create treat   | tment    | t 🔹 Add     | product 🔹 🛙                                                                      | Delete treatment                     | Delete                                                          | product 🔹                                                                               | Copy treatmen                                                                                                 | ts 🔻 🔹 Note 🕶                                                                                                    | Job shets                                                                                                    | <ul> <li>Scenarios •</li> </ul>                     |           |           |
| Treatments Fer | rtilizer | plan        |                                                                                  |                                      |                                                                 |                                                                                         |                                                                                                    |                                                                                                    |                                                                                                    |                                                     |           |           |
| Field (all)    |          |             | • ••• - Æ                                                                        | Status (all)                         |                                                                 | <ul> <li>Period</li> </ul>                                                              | (unlimited)                                                                                                   | 4 F [                                                                                                    | Product                                                                                                    | ts (all)                                            |           | • 🖦 😽     |
| Field          | _        |             |                                                                                  | Treatment                            |                                                                 |                                                                                         |                                                                                                    |                                                                                                    |                                                                                                    |                                                     |           |           |
| Farm           | ¥.       | Filtration  |                                                                                  |                                      |                                                                 |                                                                                         |                                                                                                    |                                                                                                    |                                                                                                    |                                                     |           |           |
| Stone Farm     |          | Select all  | <ul> <li>Deselect a</li> </ul>                                                   | II + Select fro                      | m conten                                                        | t 🔹 - Dese                                                                              | lect from conter                                                                                              | nt                                                                                                    |                                                                                                    |                                                     |           |           |
|                |          | lect fields |                                                                                  |                                      |                                                                 |                                                                                         |                                                                                                    |                                                                                                    |                                                                                                    |                                                     |           |           |
|                | Se       | lect fields |                                                                                  |                                      |                                                                 |                                                                                         |                                                                                                    |                                                                                                    |                                                                                                    |                                                     |           |           |
| Stone Farm     |          |             | ~                                                                                |                                      |                                                                 |                                                                                         |                                                                                                    |                                                                                                    |                                                                                                    |                                                     |           |           |
|                |          | Selected    | Farm /                                                                           | Field code /                         | Area                                                            | Туре                                                                                    | Last crop                                                                                                    | Crop group                                                                                                    | Crop                                                                                                    | Variety                                             | Undersown | Undersown |
|                |          |             |                                                                                  |                                      |                                                                 |                                                                                         |                                                                                                    |                                                                                                    |                                                                                                    |                                                     |           |           |
|                |          |             | Stone Farm                                                                       | 1                                    | 0.95                                                            | Main crop                                                                               | Hay field                                                                                                    | Roughage (grass)                                                                                                    | Hay field                                                                                                    |                                                     |           |           |
| Change Frank   |          |             | Stone Farm<br>Stone Farm                                                         | 1                                    |                                                                 | Main crop<br>Main crop                                                                  |                                                                                                    | Roughage (grass)<br>Spring barley                                                                                                 | Hay field<br>Total crop, spr                                                                                                    | Seed, spring b                                      |           |           |
| Stone Farm     | e.       |             |                                                                                  | 1<br>2<br>3                          | 7.00                                                            |                                                                                         | Winter wheat,                                                                                                 |                                                                                                    |                                                                                                    |                                                     |           |           |
| Stone Farm     | e.       |             | Stone Farm                                                                       | 1<br>2<br>3<br>5                     | 7.00<br>12.00                                                   | Main crop                                                                               | Winter wheat,                                                                                                 | Spring barley                                                                                                    | Total crop, spr                                                                                                    |                                                     |           |           |
| Stone Farm     | e.       |             | Stone Farm<br>Stone Farm                                                         | 1<br>2<br>3<br>5<br>6                | 7.00<br>12.00<br>9.00                                           | Main crop<br>Main crop                                                                  | Winter wheat,<br>3 cuttings                                                                                   | Spring barley<br>Roughage (gra –<br>Winter rape                                                                                   | Total crop, spr<br>3 cuttings, dov                                                                                                    | Seed, winter n                                      |           |           |
|                | e.       |             | Stone Farm<br>Stone Farm<br>Stone Farm                                           | 1<br>2<br>3<br>5<br>6<br>7           | 7.00<br>12.00<br>9.00<br>6.20                                   | Main crop<br>Main crop<br>Main crop                                                     | Winter wheat,<br>3 cuttings<br>Chick peas<br>Spring wheat,                                                    | Spring barley<br>Roughage (gra –<br>Winter rape                                                                                   | Total crop, spr<br>3 cuttings, dov<br>Winter rape                                                                                           | Seed, winter n<br>Seed, spring w                    |           |           |
| Stone Farm     | e.       |             | Stone Farm<br>Stone Farm<br>Stone Farm<br>Stone Farm                             | 1<br>2<br>3<br>5<br>6<br>7<br>8      | 7.00<br>12.00<br>9.00<br>6.20<br>24.20                          | Main crop<br>Main crop<br>Main crop<br>Main crop                                        | Winter wheat,<br>3 cuttings<br>Chick peas<br>Spring wheat,                                                    | Spring barley<br>Roughage (gra -<br>Winter rape<br>Spring wheat<br>Roughage (grass)                                               | Total crop, spr<br>3 cuttings, dov<br>Winter rape<br>Spring wheat,                                                                          | Seed, winter ri<br>Seed, spring w                   |           |           |
|                | e.       |             | Stone Farm<br>Stone Farm<br>Stone Farm<br>Stone Farm<br>Stone Farm               | 1<br>2<br>3<br>5<br>6<br>7<br>8<br>9 | 7.00<br>12.00<br>9.00<br>6.20<br>24.20<br>3.00                  | Main crop<br>Main crop<br>Main crop<br>Main crop<br>Main crop                           | Winter wheat,<br>3 cuttings<br>Chick peas<br>Spring wheat,<br>1 cutting + gra                                 | Spring barley<br>Roughage (gra -<br>Winter rape<br>Spring wheat<br>Roughage (grass)                                               | Total crop, spr<br>3 cuttings, dov<br>Winter rape<br>Spring wheat,<br>1 cutting + gra                                                       | Seed, winter r.<br>Seed, spring w<br>Seed, winter w |           |           |
| Stone Farm     | e.       |             | Stone Farm<br>Stone Farm<br>Stone Farm<br>Stone Farm<br>Stone Farm<br>Stone Farm |                                      | 7.00<br>12.00<br>9.00<br>6.20<br>24.20<br>3.00<br>37.50         | Main crop<br>Main crop<br>Main crop<br>Main crop<br>Main crop<br>Main crop              | Winter wheat,<br>3 cuttings<br>Chick peas<br>Spring wheat,<br>1 cutting + gra<br>Spring barley,               | Spring barley<br>Roughage (gra v<br>Winter rape<br>Spring wheat<br>Roughage (grass)<br>Winter wheat<br>Roughage (grass)           | Total crop, spr<br>3 cuttings, dov<br>Winter rape<br>Spring wheat,<br>1 cutting + gra<br>Winter wheat,<br>3 cuttings, dov                   | Seed, winter r.<br>Seed, spring w<br>Seed, winter w |           |           |
|                | e.       |             | Stone Farm<br>Stone Farm<br>Stone Farm<br>Stone Farm<br>Stone Farm<br>Stone Farm | 9                                    | 7.00<br>12.00<br>9.00<br>6.20<br>24.20<br>3.00<br>37.50<br>8.00 | Main crop<br>Main crop<br>Main crop<br>Main crop<br>Main crop<br>Main crop<br>Main crop | Wheter wheat,<br>3 cuttings<br>Chick peas<br>Spring wheat,<br>1 cutting + gra<br>Spring barley,<br>3 cuttings | Spring barley<br>Roughage (gra v<br>Winter rape<br>Spring wheat<br>Roughage (grass)<br>Winter wheat<br>Roughage (grass)<br>Clover | Total crop, spr<br>3 cuttings, dov<br>Winter rape<br>Spring wheat,<br>1 cutting + gra<br>Winter wheat,<br>3 cuttings, dov<br>Edible peas/pe | Seed, winter ri<br>Seed, spring w<br>Seed, winter w |           |           |

### Select treatments / products

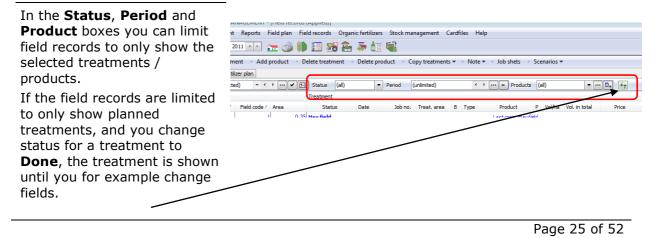

Use the button 5 to force a recreation of the field records.

#### Show other products in the treatment

Use the button 💷 to switch between viewing all products in the treatment or only the filtered products.

| ANAGEMENT - [LIEU IECOIU       | is (Applied)]      |                            |                                    |          |        |                               |       |           |               |       |
|--------------------------------|--------------------|----------------------------|------------------------------------|----------|--------|-------------------------------|-------|-----------|---------------|-------|
| <u>at Reports</u> Field plan F | ield records Organ | nic fertilizers Stoc       | k management                       | Cardfile | s Help |                               |       |           |               |       |
| 2011 💶 🚈 🍏 🕴                   | ) <del>   </del>   | 🍜 🙋 🐝                      |                                    |          |        |                               |       |           |               |       |
| ment 🔹 Add product 🔹           | Delete treatment   | Delete product             | <ul> <li>Copy treatment</li> </ul> | ints x 🔹 | Note 🕶 | <ul> <li>Job shets</li> </ul> | Sce   | enarios 🔻 | ,             |       |
| tilizer plan                   |                    |                            |                                    |          |        |                               | -     |           |               |       |
| :ted) 🔻 < 🕨 🗸                  | 0 Status (all)     | <ul> <li>Period</li> </ul> | (unlimited)                        |          | ٠.     | ··· - Products                | s (a  | ali)      | •             | 📭 😽   |
|                                | Treatment          |                            |                                    |          |        |                               |       |           |               |       |
| Field code / Area              | Status             | Date Job                   | o no. Treat. are                   | a B 1    | Гуре   | Product                       | Ρ     | Vol/ha    | Vol. in total | Price |
| 1 1 0 3                        | National Vehicle   |                            |                                    |          |        | l act crons Havi              | Riald |           |               |       |

#### Create new treatment

appropriately.

appropriate.

You can correct or edit the status to Realised, Date, Treated area, etc. as

| Click the <b>Create treatment</b><br>option to create a new<br>treatment.<br>Alternatively, press the<br>shortcut key <b>F11</b> .                           | Agrinavia MANAGEMENT - [Field records (Applied)]         Management       Reports         Field       Field records         Orceate treatment       Add product         Delete treatment       Add product         Delete treatment       Add product         Delete treatment       Copy treatments         Field       recover         Field       Treatment         Field       Treatment         Field       Treatment         Field       Treatment         Field       Treatment         Field       Treatment         Farm       /         1       0.35         Hay field       01/04/2011         0.35       Fertilizer                                                                                                    |
|----------------------------------------------------------------------------------------------------|----------------------------------------------------------------------------------------------------|
| The first treatment is always<br>created indicating the date<br>April 1st in the current crop<br>year. Subsequent treatments<br>are automatically created on | Irop year       2011 • Image: Constraint of the second second secon |
| •                                                                                                    | Farm / Field code / Area Status Date Job no. Treat. area B Type Product P Vol/ha Vol. in t                                                                                                    |
| the last creation date.                                                                                                    | Stone Farm 1 0.35 Hay field Last crop: Hay field                                                                                                    |
| As the field records are sorted                                                                                                    | Planned 01/04/2011 0.35 Fertilizer N 34 Agran 250.00                                                                                                    |
|                                                                                                    | Planned 15/06/2011 0.35 Main product Grass, cutting 5.00                                                                                                    |
| in date order, an empty line is                                                                                                    | Stone Farm 3 12.00 3 cuttings, clover grass Last crop: 3 cuttings                                                                                                    |
| inserted in front of the                                                                                                    | ▶ Planned 01/04/2011 12.00                                                                                                    |
|                                                                                                    | Planned         15/06/2011         12.00         Main product         Grass, cutting         5.00           Planned         0.00/2014         13.00         Main product         Grass, cutting         5.00                                                                                                    |
| relevant date.                                                                                                    | Planned         01/08/2011         12.00         Main product         Grass, cutting         3.00           Planned         15/09/2011         12.00         Main product         Grass, cutting         2.00                                                                                                    |
| Fill in the empty line                                                                                                    | Planned 15/09/2011 12.00 Main product Grass, cutting 2.00                                                                                                    |

Page 26 of 52

### Add product (for treatment)

To add a product to a treatment, point at the line of the relevant treatment to which you want to add the product.

Click **Add product** or press the shortcut key **F12**. Fill in the empty line accordingly.

| 🞸 🛛 Agrinavia MA   | NAGEMENT -   | [Field records  | (Applied)]   |             |            |           |              |          |            |           |
|--------------------|--------------|-----------------|--------------|-------------|------------|-----------|--------------|----------|------------|-----------|
| 🞸 Management       | Reports I    | Field plan Fie  | d records    | Organic fer | tilizers S | Stock man | agement (    | Cardfile | es Help    |           |
| Crop year 2        | 011 • •      | <u>&gt; 🎸 🛍</u> | ) 🜆 🚪        | B 😤 🍜       | 💼 🤘        | Ľ         |              |          |            |           |
| Create treatm      | ent Add      | product D       | elete treatn | nent 🔹 Del  | ete produo | ct • Coj  | oy treatment | s 🔻 🔹    | Note 🔻 🔹   | Job sh    |
| Treatments Fertili | zer plan     |                 |              |             |            |           |              |          |            |           |
| Field (selecte     | d) – 🔹       | ► ··· ► •       | Status       | (all)       | ▼ Pe       | eriod (u  | nlimited)    |          | < > -      | •• – P    |
| Field              |              |                 | Treatment    |             |            |           |              |          |            |           |
| Farm /             | Field code / | Area            | Statu        | is Dat      | e          | Job no.   | Treat. area  | В        | Туре       | Produ     |
| Stone Farm         | 1            | 0.35            | Hay field    |             |            |           |              |          |            | Last crop |
|                    |              |                 | Plann        | ed 01/      | 04/2011    |           | 0.3          | 5        | Fertilizer | N 34 A    |

#### Delete treatment / product

You can delete treatments and products as follows:

- Delete a full treatment (all lines of the treatment)
- Delete one product in the treatment (only one line is deleted)
- Delete several treatments simultaneously (Select the treatments first)
- Delete several products simultaneously. (Select the lines first)

### 5.1 Copy treatments

In general

In the field records you can copy treatments from one field to another or to several other fields. This makes it quick and easy to plan and register your treatments.

### Select treatment(s) for copying

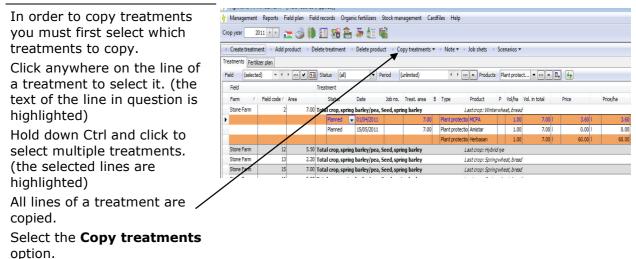

Page 27 of 52

If you click **Add treatments**, the treatments will be added to any treatments that might already exist for the fields to which you are copying.

If you click **Replace planned treatments of the same type**, all treatments containing the same type of products will be replaced. Click OK.

Select the fields you want to copy by checking them in the column **Selected**.

You can either select one fieldat a time, or you can use the **Select from box** option.

Point at e.g. "Spring barley" in the column Crop Group, and choose the option **Select from content**. The program automatically selects all the fields that include "Spring barley" in the Crop Group column.

This function can also be applied to all columns, and by combining the function with the **Select All**, **Deselect All** or **Deselect from content** options, you can quickly indicate the fields you want to work with.

When you click **OK**, the selection is copied to the selected fields.

#### Delete treatment / product

You can delete treatments and products as follows:

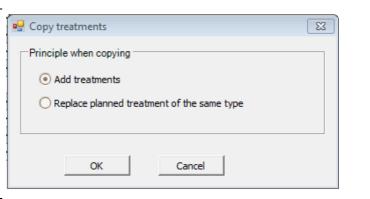

| Cro | p year     | 2011 • •   | <ul> <li>Select all</li> </ul> | Deselee | ct all 🔹 + S | Select from cont | ent 🔹 - Deselec  | from content     |                 |           |           |
|-----|------------|------------|--------------------------------|---------|--------------|------------------|------------------|------------------|-----------------|-----------|-----------|
| Sel | ect fields |            |                                |         |              |                  |                  |                  |                 |           |           |
|     |            |            |                                |         |              |                  |                  |                  |                 |           |           |
| *   | Selected   | Farm /     | Field code /                   | Area    | Туре         | Last crop        | Crop group       | Crop             | Variety         | Undersown | Undersown |
|     |            | Stone Farm | 1                              | 0.35    | Main crop    | Hay field        | Roughage (grass) | Hay field        |                 |           |           |
| Ø.  | <b>V</b>   | Stone Farm | 2                              | 7.00    | Main crop    | Winter wheat,    | Spring barley 👻  | Total crop, spr  | Seed, spring b  |           |           |
|     |            | Stone Farm | 3                              | 12.00   | Main crop    | 3 cuttings       | Toughage (grass) | 3 cuttings, clov |                 |           |           |
|     |            | Stone Farm | 5                              | 9.00    | Main crop    | Chick peas       | Winter rape      | Winter rape      | Seed, winter r  |           |           |
|     |            | Stone Farm | 6                              | 6.20    | Main erop    | Spring wheat,    | Spring wheat     | Spring wheat,    | Seed, spring w  |           |           |
|     |            | Stone Farm | 7                              | 24.20   | Main crop    | 1 cutting + gra  | Roughage (grass) | 1 cutting + gra  |                 |           |           |
|     |            | Stone Farm | 8                              | 3.00    | Main crop    | Spring barley,   | Winter wheat     | Winter wheat,    | Seed, winter w  |           |           |
|     |            | Stone Farm | 9                              | 37.50   | Main crop    | 3 cuttings       | Roughage (grass) | 3 cuttings, clov |                 |           |           |
|     |            | Stone Farm | 10                             | 8.00    | Main crop    | Winter wheat,    | Clover           | Edible peas/pe   | Seed, grain leg |           |           |
|     |            | Stone Farm | 11                             | 6.00    | Main crop    | Spring wheat,    | Clover           | Edible peas/pe   | Seed, grain leg |           |           |
|     | V          | Stone Farm | 12                             | 5.50    | Main crop    | Hybrid rye       | Spring barley    | Total crop, spr  | Seed, spring b  |           |           |
|     | <b>V</b>   | Stone Farm | 13                             | 2.20    | Main crop    | Spring wheat,    | Spring barley    | Total crop, spr  | Seed, spring b  |           |           |
|     |            | Stone Farm | 14                             | 15.00   | Main crop    | Not subsidized   | Various species  | Not subsidized   |                 |           |           |
|     |            | Stone Farm | 15                             | 7.00    | Main crop    | Spring wheat,    | Spring barley    | Total crop. spr  | Seed, spring b  |           |           |

- Delete a full treatment (all lines of the treatment)
- Delete one product in the treatment (only one line is deleted)
- Delete several treatments simultaneously (Select the treatments first)
- Delete several products simultaneously. (Select the lines first)

All treatments / products to be deleted must be checked in the table. Hold down **Ctrl** and click the lines to select multiple lines.

Click **Delete treatment** or **Delete product** to delete a treatment or a product.

| Management                        | Reports Field plan | Field n | ecords Orga     | anic fertilizers                 | Stock ma   | nagement Ca   | rdfiles Help |                               |                               |               |
|-----------------------------------|--------------------|---------|-----------------|----------------------------------|------------|---------------|--------------|-------------------------------|-------------------------------|---------------|
| Crop year 2                       | 011 🔹 🎦 💣          |         |                 | <u> </u>                         | 1          |               |              |                               |                               |               |
| <ul> <li>Create treatm</li> </ul> | ent Add product    | Delet   | e treatment     | <ul> <li>Delete produ</li> </ul> | ct Co      | py treatments | • Note •     | <ul> <li>Job shets</li> </ul> | <ul> <li>Scenarios</li> </ul> | •             |
| Treatments Fertil                 | izer plan          | $\sim$  |                 |                                  |            |               |              |                               |                               |               |
| Ferti                             | izer pian          |         |                 |                                  |            |               |              |                               |                               |               |
| Field (selecte                    | ed) (be            | 🖌 🚹 S   | tatus (all)     | - P                              | eriod (    | (unlimited)   | - F          | Produc                        | ts Plant pro                  | tect 🔻 🚥 🗕    |
| Field                             |                    | Tre     | atment          |                                  |            |               |              |                               |                               |               |
| Farm /                            | Field code / Area  |         | Status          | Date                             | Job no.    | Treat. area   | B Type       | Product                       | P Vol/ha                      | Vol. in total |
| Stone Farm                        | 2                  | 7.00 To | tal crop, sprii | ng barley/pea,                   | Seed, spri | ing barley    |              | Last crop: Win                | terwheat, bre                 | ad            |
|                                   |                    |         | Planned         | 01/04/2011                       |            | 7.00          | Plant prote  | tio MCPA                      | 1.0                           | 7.00          |
|                                   |                    |         | Planned         | 15/05/2011                       |            | 7.00          | Plant prote  | tio Amistar                   | 1.0                           | 7.00          |
|                                   |                    |         |                 |                                  |            |               | Plant prote  | tio Herbasan                  | 1.0                           | 7.00          |
| Stone Farm                        | 12                 | 5.50 To | tal crop, sprii | ng barley/pea,                   | Seed, spri | ing barley    |              | Last crop: Hyb                | nrid rye                      |               |
|                                   |                    |         | Planned         | 01/04/2011                       |            | 5.50          | Plant prote  | tio MCPA                      | 1.0                           | 5.50          |
|                                   |                    |         | Planned         | 15/05/2011                       |            | 5.50          | Plant prote  | tio Amistar                   | 1.0                           | 5.50          |
|                                   |                    |         |                 |                                  |            |               | Plant prote  | tio Herbasan                  | 10                            | 5 50          |

#### Inventory - Organic manure

| On the <b>Balance</b>    | Stone Farm    | 1                 | 6          | 6.20 Spi  | ing wheat, b  | read, Seed, spr | ing wheat  | t        |         | L           | ast crop : Sp | oring wheat     | , bread      |          |
|--------------------------|---------------|-------------------|------------|-----------|---------------|-----------------|------------|----------|---------|-------------|---------------|-----------------|--------------|----------|
| ······                   |               |                   |            |           | Planned       | 15/04/2011      |            | (        | 5.20 Se | eed         | Seed, sprin   | ng w            | 220.00       | 1364.00  |
| fertilizer stocks Tab at |               |                   |            |           | Planned       | 01/09/2011      |            |          | 5.20 M  | ain product | Spring whe    | eat,            | 5.00         | 31.0     |
|                          | Stone Farm    | 1                 | 7          | 24.20 1 c | utting + graz | ing, clover gra | 55         |          |         | L           | ast crop:1 c  | cutting + gi    | azing, clove | er grass |
| the bottom of the Dialog |               |                   |            |           | Planned       | 15/06/2011      |            | 24       | 4.20 M  | ain product | Grass, cut    | ting            | 4.00         | 96.80    |
| you can see an           |               |                   |            |           | Planned       | 01/08/2011      |            | 24       | 4.20 M  | ain product | Grass, pas    | ture            | 3.00         | 72.6     |
| 1                        | Stone Fa      |                   | 8          | 3.00 146  | tonubost b    | road Food wi    | ntonuhon   |          |         | 1           | nat cranı Fr  | <u>cinahada</u> | ( malt       |          |
| Inventory of the farm's  | Key figures B | alance fertilizer | stocks Cou | unt       |               |                 |            |          |         |             |               |                 |              |          |
| stocks of organic        | Viewing Tor   | ines              | ▼ A        | uto 🔽 C   | alculate 🛁    | → Sh            | ow also pa | issive 🔲 |         |             |               |                 |              |          |
| 5                        | Farm /        | Stock /           | Supplied   | Consu     | Туре          |                 | August     | Septem   | October | Novem       | December      | January         | February     | March    |
| manure.                  | Stone Farm    | + 1               | 4,350      | 0         |               |                 | 369        | 727      | 1,096   | 1,454       | 1,823         | 2,193           | 2,527        | 2,89     |
|                          | Stone Farm    | • 2               | 138        | 0         |               |                 | 12         | 23       | 35      | 46          | 58            | 69              | 80           | 9        |
|                          | Stone Farm    | + Grazing         | 413        | 413       |               |                 |            |          |         |             |               |                 |              |          |

#### Counts

On the **Counts** Tab there is a treatment status and a quantity statement for the shown treatments on the field records page.

You can edit the contents of the columns concerning the full treatment, e.g. you can correct the status from Planned to Realised on all shown treatments.

|                           |                     | Planned 15/06/2011           | 24.20               | Main product Grass, |                  |               | 0.00 t | 0.00  |         |             |        |   |                |
|---------------------------|---------------------|------------------------------|---------------------|---------------------|------------------|---------------|--------|-------|---------|-------------|--------|---|----------------|
|                           |                     | Planned 01/08/2011           | 24.20               | Main product Grass, | pasture 3.00     | 72.60 t       | 0.00 t | 0.00  |         |             |        |   |                |
| Ciona Earm                | e 2.00 w            | interesting theread from the | Annuka M            | Laskana             | Carlesbuller and |               |        |       |         |             |        |   |                |
| ey figures   Balance fert | ilizer stocks Count |                              |                     |                     |                  |               |        |       |         |             |        |   |                |
|                           |                     |                              |                     |                     |                  |               |        |       |         |             |        |   |                |
| Opdate Kol/ha Rela        | ive Up              | idate prices                 |                     |                     |                  |               |        |       |         |             |        |   |                |
| Column name               | -                   | Type                         | Product             | Area                | Vol/ha           | Vol. in total |        | Price |         | Cardfile pr | ice    |   | Price in total |
| Date                      | (Several chosen)    | Main product                 | Feed barley         | 7.00                | 5.00             | 35.00         | t      |       | 0.00 t  |             | 0.00 t |   |                |
| Status                    | (Several chosen)    | Main product                 | Rape, ol            | 204.10              | 2044.73          | 417330.00     | ka     |       | 0.00 kg |             | 0.29 k | 9 |                |
| Job sheet                 |                     | Plant protection             | MCPA                | 123.70              | 1.00             | 123.70        |        |       | 3.60 1  |             | 3.60   |   | 44             |
|                           |                     | Plant protection             | Anistar             | 123.70              | 1.00             | 123.70        | 1      |       | 0.00    |             | 0.00   |   |                |
|                           |                     | Plant protection             | Herbasan            | 123.70              | 1.00             | 123.70        | 1      |       | 60.00   |             | 60.00  |   | 742            |
|                           |                     | Fertilzer                    | N 34 Agran          | 122.15              | 150.29           | 18357.50      | kg     |       | 0.00 kg |             | 0.20 k | 9 |                |
|                           |                     | Seed                         | Seed, grain legumes | 118.50              | 200.00           | 23700.00      | kg .   |       | 0.00 kg |             | 0.00 k | 9 |                |
|                           |                     | Seed                         | Seed, spring wheat  | \$87.75             | 220.00           | 41305.00      | kg     |       | 0.00 kg |             | 0.00 k | 9 |                |
|                           |                     | Seed                         | Seed, winter rape   | 88.80               | 5.00             | 414.00        | kg     |       | 0.00 kg |             | 0.00 k | 9 |                |
|                           |                     |                              |                     |                     |                  |               |        |       |         |             |        |   |                |

|                         |                       | Planned 01/08/201   | .1 24.20            | Main product Grass, | pasture |  |  |  |
|-------------------------|-----------------------|---------------------|---------------------|---------------------|---------|--|--|--|
| Stone Farm              | 8 3.00 146            | tonubost broad Food | wintosubost         | Last crops Enris    |         |  |  |  |
| ey figures   Balance fe | rtilizer stocks Count |                     |                     |                     |         |  |  |  |
| Update Vol/ha Rel       | ative • Upo           | late prices         |                     |                     |         |  |  |  |
| Column name             |                       | Type                | Product             | Area                | Vol/h   |  |  |  |
| Date                    | (Several chosen)      | Main product        | Feed barley         | 7.00                |         |  |  |  |
| Status                  |                       | Main product        | Rape, oil           | 204.10              |         |  |  |  |
| Job sheet               | Done<br>Planned       | tion                | MCPA                | 123.70              |         |  |  |  |
|                         | Planneu               | tion                | Amistar             | 123.70              |         |  |  |  |
|                         |                       | :tion               | Herbasan            | 123.70              |         |  |  |  |
|                         |                       |                     | N 34 Agran          | 122.15              |         |  |  |  |
|                         |                       |                     | Seed, grain legumes | 118.50              |         |  |  |  |
|                         | X                     | t                   | Seed, spring wheat  | 187.75              |         |  |  |  |
|                         |                       | Seed                | Seed, winter rape   | 88.80               |         |  |  |  |
|                         |                       | Seed                | Seed, winter wheat  | 179.60              |         |  |  |  |
|                         |                       |                     |                     |                     |         |  |  |  |

| The information about     | Key figures   Balance fertil | izer stocks Count |          |                  |                           |         |
|---------------------------|------------------------------|-------------------|----------|------------------|---------------------------|---------|
| the viewed products can   | Update Vol/ha Relati         | ve 🔹 🔹 U          | Jpdate p | orices           |                           |         |
| be edited directly in the | Column name                  |                   |          | Type             | Product                   | Area Vo |
| table with the summed     | Date                         | (Several chosen)  |          | Main product     | Total crop (barley/pea)   | 116.70  |
|                           | Status                       | (Several chosen)  |          | Main product     | Grass, pasture            | 118.40  |
| products.                 | Job sheet                    |                   |          | Main product     |                           | \$7.75  |
| You can edit the          |                              |                   |          | Main product     | Lissapol<br>Mavrik 2F     | 19.95   |
| following columns:        |                              |                   |          | Main product     | MCPA                      | 79.60   |
| -                         |                              |                   | :        | Main product     | MCPA 750                  | 24.60   |
| - Product                 |                              |                   | 1        | Main product     | Oairis<br>Oriiets -250 EW | 7.00    |
| - Area                    |                              |                   |          | Main product     | Primus                    | + )4.10 |
| - Aled                    |                              |                   | 0.       | Plant protection | мсра                      | 123.70  |
| - Vol/Ha                  |                              |                   |          | Plant protection | Amistar                   | 123.70  |
| - Vol/Total               |                              |                   |          | Plant protection | Herbasan                  | 123.70  |
| - V01/ 10tal              |                              |                   |          |                  |                           |         |

- Price

If you edit the column Vol/Ha, you can make either a relative or an absolute correction, depending on the setting of the Update Vol/Ha box. All other columns with "figures" are updated accordingly.

### 5.2 Job sheets

| It is the field Records page.       It is the field product code to restrict the field product code to restrict the                                          | You can open a job sheet from       | 😵 Agrinavia MANAGEMENT - [Field records (Applied)]                                                                                             |
|----------------------------------------------------------------------------------------------------|-------------------------------------|----------------------------------------------------------------------------------------------------|
| Press the Job Sheets button.                                                                                                    | • •                                 |                                                                                                    |
| Press the Job Sheets button.  Treatment Fred to read to an infra status (all Period (unlimited) (Immed) (Immed | the Field Records page.             | Crop year 2011 4 2 🚈 🍏 💭 🔠 🔀 🏯 🐺 🏭 🎕                                                                                                    |
| Field         1         <                                                                                                    | Press the <b>Job Sheets</b> button. | Transmitte                                                                                                    |
| Farm         /         Field code / Area         Status         Date         Job no.         Treat_area         B         Type         Product         P         Product         Price           > Store Farm         1         0.35         Fertilizer         1         East cross: Hay field         Last cross: Hay field         Last cross: Hay field         0.35         Fertilizer         N 34 Agran         250.00         67.50 kg         0.00 kg         0.00 kg<                                                                                                    |                                     |                                                                                                    |
| ▶ Stone Fam         0.35         Hay field         Last crop: Hay field           Planned         01/04/2011         0.35         Fertilizer         N 34 Agran         250.00         87.50 kg         0.00 kg                                                                                                    |                                     |                                                                                                    |
| Planned         01/04/2011         0.3S         Fertilizer         N 34 Agran         250.00         87.50         kg         0.00         kg                                                                                                    |                                     |                                                                                                    |
| Planned 15/06/2011 0.35 Main product Grass, cutting 5.00 1.75 t 0.00 t                                                                                                    |                                     |                                                                                                    |
|                                                                                                    |                                     | Planned         15/06/2011         0.35         Main product         Grass, cutting         5.00         1.75         t         0.00         t |
|                                                                                                    |                                     |                                                                                                    |

#### Create a Job Sheet

| To create a job sheet press | 👌 Job sheets                                                                                                    |                                                          |                                                       |                 |                    |                  |                             |                  |
|-----------------------------|----------------------------------------------------------------------------------------------------|----------------------------------------------------------|-------------------------------------------------------|-----------------|--------------------|------------------|-----------------------------|------------------|
| the <b>Create</b> button.   | Select job sheet Create Delet     Oreate Greate Great | <ul> <li>Copy to next crop yea</li> <li>(all)</li> </ul> | <ul> <li>Print • Pre</li> <li>Status (all)</li> </ul> |                 | Search for job no. |                  |                             |                  |
|                             | Job sheet                                                                                                    |                                                          |                                                       | Dates           | ,                  | Areas            | Spraying Inform             | nation           |
|                             | Job no Name                                                                                                    | Group Status                                             | Report                                                | Planned Printed | Done               | Planned area Tre | eated area L of water in th | L water per ha N |
|                             | Weed autumn, winter wheat                                                                                                    | Crop protectio Planned                                   | Spraying shee                                         | 01/04/2011      |                    | 107.49           | 0.00 2500                   | 125              |
|                             | 2 Weed spring, winter wheat                                                                                                    | Crop protectio Planned                                   | Spraying shee                                         | 01/04/2011      |                    | 107.49           | 0.00 2500                   | 125              |
|                             | 3 N 27 fertilizer winter wheat                                                                                                    | Fertilizer Planned                                       | Spraying shee                                         | 01/04/2011      |                    | 107.49           | 0.00                        |                  |
|                             |                                                                                                    |                                                          |                                                       |                 |                    |                  |                             |                  |

| Page | 30 | of | 52 |  |
|------|----|----|----|--|

October 2016

ield

### Job Sheet Information

Fill in the information on the job sheet.

Fill in the **Name** field with a descriptive text and enter the name of a group or choose one of the existing groups in the **Group** box.

In the **Print** box you must indicate whether the job sheet is a **Spraying Sheet** (with mixing information for plant protection) or a regular job sheet.

All other information is filled in as appropriate.

#### Associate job sheets with treatments

Select the relevant job sheet in the column **Job no.** 

Alternatively, the field records can be restricted to selected treatments and then a job sheet no. can be added

|     | y Job sh | eets                        |                |              |                                |            |         |                    |              |              |                  |             |
|-----|----------|-----------------------------|----------------|--------------|--------------------------------|------------|---------|--------------------|--------------|--------------|------------------|-------------|
| coc | • Select | : job sheet 🔹 Create 🔹 Dele | te 🔹 Copy to n | ext crop yea | r 🔹 Print 🔹 I                  | Preview    |         |                    |              |              |                  |             |
|     | Options  | Farm: Stone Farm 🔻 G        | roup (all)     |              | <ul> <li>Status (al</li> </ul> | I)         | •       | Search for job no. |              | ✓            |                  |             |
|     | Job she  | eet                         |                |              |                                | Dates      |         |                    | Areas        |              | Spraying Inform  | ation       |
|     | Job no   | Name                        | Group          | Status       | Report                         | Planned    | Printed | Done               | Planned area | Treated area | L of water in th | L water per |
|     | 1        | Spraying winter wheat       | Spraying       | Planned      | Spraying sheet                 | 01/04/2011 |         |                    | 0.00         | 0.00         |                  |             |
|     | 2        | Spraying winter barley      | Spraying       | Planned      | Spraying sheet                 | 01/04/2011 |         |                    |              |              |                  |             |
|     | I 3      | Harvesting winter wheat     | Harvesting     | Planned      | Job sheet                      | 01/04/2011 |         | •                  |              |              |                  |             |
|     |          |                             |                |              |                                |            | Е       |                    |              |              |                  |             |

| Management        | Reports Fie    | ld plan Fiel | ld records Orga   | anic fertilizers S                | tock ma  | nagement Card                             | files Help      |                   |              |               |
|-------------------|----------------|--------------|-------------------|-----------------------------------|----------|-------------------------------------------|-----------------|-------------------|--------------|---------------|
| Crop year 2       | 011 🕐 👔        | - 🍪 🕪        | 💷 🚮 🔒             | i 🍜 🛅 🦉                           | Ň        |                                           |                 |                   |              |               |
| Create treatm     | ent 🔹 Add pro  | oduct 🔹 De   | elete treatment   | <ul> <li>Delete produc</li> </ul> | t C      | py treatments 🔻                           | 🔹 Note 🔻 🔹      | Job shets 🔹       | Scenarios 🕶  |               |
| reatments Fertili | zer plan       |              |                   |                                   |          |                                           |                 |                   |              |               |
| Field (all)       |                | ( ) ··· [10  | Status (all)      | ▼ Pe                              | riod     | unlimited)                                | < >             | Products          | (all)        | <b>~</b> [    |
| Field             |                |              | Treatment         |                                   |          |                                           |                 |                   |              |               |
| Farm /            | Field code / A | Area         | Status            | Date                              | Job no.  | Treat. area B                             | Туре            | Product           | P Vol/ha     | Vol. in total |
| Stone Farm        | 7              | 24.20        | 1 cutting + graz  | zing, clover gras                 | 5        |                                           | L               | ast crop: 1 cutti | ng+grazing,  | clover grass  |
|                   |                |              | Planned           | 15/06/2011                        |          | 24.20                                     | Main product    | Grass, cutting    | 4.00         | 96.80         |
|                   |                |              | Planned           | 01/08/2011                        |          | 24.20                                     | Main product    | Grass, pasture    | 3.00         | 72.60         |
| Stone Farm        | 8              | 8 3.00       | Winter wheat, b   | bread, Seed, win                  | ter whea | t                                         | L               | ast crop: Spring  | barley, mait |               |
|                   |                |              | Done              | 15/09/2010                        |          | 3.00                                      | Seed            | Seed, winter w    | 170.00       | 510.00        |
|                   |                |              | Done              | 08/08/2011                        |          | 3.00                                      | Main product    | Wheat, mill       | 7.00         | 21.00         |
| I                 |                |              | Planned           | 01/04/2011                        |          | 3.00                                      | Plant protectio | Amistar           | 1.00         | 3.00          |
| Stone Farm        | 9              | 37.50        | 3 cuttings, clove | er grass                          |          | empty)                                    |                 | st crop: 3 cutti  | ngs          |               |
|                   |                |              | Planned           | 15/06/2011                        |          | praying winter wh                         |                 | Grass, cutting    | 5.00         | 187.50        |
|                   |                |              | Planned           | 01/08/2011                        |          | praying winter bar<br>larvesting winter v |                 | Grass, cutting    | 3.00         | 112.50        |
|                   |                |              | Planned           | 15/09/2011                        | ľ        | arvesung winter v                         | near            | Grass, cutting    | 2.00         | 75.00         |
| Stone Farm        | 10             | 8.00         | Edible peas/pea   | as for consumpti                  |          |                                           |                 | st crop: Winter   | wheat, starc | h             |
|                   |                |              | Done              | 15/04/2011                        |          |                                           |                 | Seed, grain leg   | 200.00       | 1600.00       |
|                   |                |              | Done              | 08/08/2011                        |          |                                           | ih.             | Peas for prese    | 3.50         | 28.00         |
|                   |                |              | Done              | 09/08/2011                        |          | 8.00                                      | Fertilizer      | N 34 Agran        | 150.00       | 1200.00       |
| Stone Farm        | 11             | 6.00         | Edible peas/pea   | as for consumpti                  | on, Seed | , grain legumes                           | L               | ast crop: Spring  | wheat, bread |               |
|                   |                |              | Done              | 15/04/2011                        |          | 6.00                                      | Seed            | Seed, grain leg   | 200.00       | 1200.00       |
|                   |                |              | Done              | 27/07/2011                        |          | 6.00                                      | Main product    | Dear for prese    | 3 50         | 21.00         |

#### Print job sheets

Select one or several job sheets to be printed, and press the **Print** button to print the job sheet on the printer. Alternatively, click the arrow next to the button and select **Print preview**.

| Ş | Job she                                 | ets                        |                                 |             |                                |            |            |                 |              |              |                  |                |               |         |         |    |
|---|-----------------------------------------|----------------------------|---------------------------------|-------------|--------------------------------|------------|------------|-----------------|--------------|--------------|------------------|----------------|---------------|---------|---------|----|
|   | Select                                  | ob sheet 🔹 Create 🔹 Delete | <ul> <li>Copy to ner</li> </ul> | d crop year | Print                          | Preview    |            |                 |              |              |                  |                |               |         |         |    |
| 0 | ptions                                  | Farm: Stone Farm 🔹 Group   | (al)                            |             | <ul> <li>Status (a)</li> </ul> | 0          | ▼ Sea      | rch for job no. | 1            | •            |                  |                |               |         |         |    |
|   | Job she                                 | et                         |                                 |             |                                | Dates      |            |                 | Areas        |              | Spraying Inform  | ation          |               | Note Gr | oups on | re |
| h | Job no. Name<br>1 Spraying winter wheat |                            | Group                           | Status      | Report                         | Planned    | Printed    | Done            | Planned area | Treated area | L of water in th | L water per ha | Number of tan | Sprayir | IP      | 0  |
|   | 1                                       | Spraying winter wheat      | Spraying                        | Done        | Spraying sheet                 | 01/04/2011 |            | 02/11/2011      | 0.00         | 0.00         |                  |                |               |         |         |    |
| • | 2                                       | Spraying winter barley     | Spraying                        | Done 👻      | Spraying sheet                 | 01/04/2011 | 02/11/2011 | 02/11/2011      | 0.00         | 0.00         |                  |                |               |         |         |    |
|   | 3                                       | Harvesting winter wheat    | Harvesting                      | Planned     | Job sheet                      | 01/04/2011 |            |                 | 0.00         | 0.00         |                  |                |               |         |         | Ľ  |

Amistar Ha per XL water

The spraying sheet for each field includes a calculation of how much product is to be applied for a full tank, and how many tankfuls are needed for the treatment in question.

You can also make a note of consumed volumes.

| J. Jones, 123456789       |                   |              | Printe    | d on: 02/11/20 | 11 at 15:29 Page 1 of |
|---------------------------|-------------------|--------------|-----------|----------------|-----------------------|
| Job                       |                   |              |           |                |                       |
| no. 1 Spra                | ying winter wheat |              |           |                | Crop year 201         |
| 8 Pagrieziens Veideres, e | jer 3.00 ha       | Date         |           | 01/04/2011     |                       |
| Winter wheat, bread, See  | ed, winter wheat  | Stage:       |           |                |                       |
|                           |                   | Treated area | t:        | 3.00           |                       |
| Planned                   | Vol/ha            | Vol/tank     | Per 100 L | Total          | Executed in all       |
| Liters of water           | L/ha              |              |           |                |                       |
| Bumpers                   | 0.0001            |              |           | 0.00           |                       |
| Ha per XL water           |                   | Tankfuls i   | n total   | :              |                       |
| Weather :                 |                   | Wind speed   | l, m/s    | :              |                       |
| Wind direction :          |                   | Temperatu    | re, C     | :              |                       |
| Relative air humidity :   |                   | Soil tempe   | rature, C | :              |                       |
| Soil humidity: :          |                   | -            |           |                |                       |
| 8 Pagrieziens Veideres, e | jer 3.00 ha       | Date         |           | 01/04/2011     |                       |
| Winter wheat, bread, See  | ed, winter wheat  | Stage:       |           |                |                       |
|                           |                   | Treated area | u .       | 3.00           |                       |
| Planned                   | Vol/ha            | Vol/tank     | Per 100 L | Total          | Executed in all       |
| Liters of water           | L/ha              |              |           |                |                       |

1.0001

At the bottom of the print you can note the total volume of consumed product for each

| Total quantities.     | Planned Total | Executed in all |
|-----------------------|---------------|-----------------|
| Treated area in total | 155.00 Ha     |                 |
| Tankfuls in total     | 0.00          |                 |
| Water total           | 0.00 L        |                 |
| Amistar               | 77.5001       |                 |
| Bumpers               | 0.0001        |                 |

Tankfuls in total

3.00

# 6. Stocks of organic manure

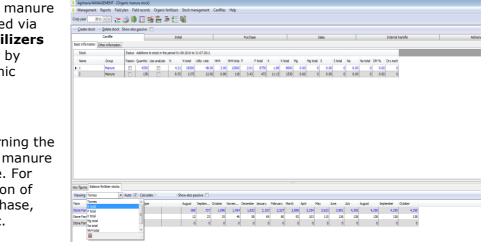

Stocks of organic manure are either accessed via the **Organic fertilizers** / Stock menu or by clicking the Organic fertilizers Icon

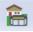

product.

All actions concerning the stocks of organic manure are reported here. For example: indication of initial stock, purchase, sales, mixing, etc.

The program presupposes the same nutrient content of the stocks for the entire period.

#### Card file information on organic manure

| You create and delete    | 🖳 AgroSat .NET - [Organic                                                                                                    |                    |        |                                                                  |               |              |            |              |      |              |      |      |         |                                      |
|--------------------------|----------------------------------------------------------------------------------------------------|--------------------|--------|------------------------------------------------------------------|---------------|--------------|------------|--------------|------|--------------|------|------|---------|--------------------------------------|
|                          | 🥺 Management Reports                                                                                                    | •                  |        |                                                                  |               | -            | ement F    | iles Hel     | р    |              |      |      |         |                                      |
| stocks on the Cardfile   | Crop year 📃 2008 🖅 🚈 🥔 🦣 🏥 🎬 🏯 👫 🚋 🛍 📽                                                                                                    |                    |        |                                                                  |               |              |            |              |      |              |      |      |         |                                      |
| Tab, and here you also   | 🗴 Greate stock 🐘 Delete stock Show also passive 🔲                                                                                                    |                    |        |                                                                  |               |              |            |              |      |              |      |      |         |                                      |
|                          | Cardfile                                                                                                    |                    |        | Initial                                                          |               |              | Purchase   |              |      | Sales        |      |      |         | Internal transfer                    |
| enter information about  | Basic information Other information                                                                                                    |                    |        |                                                                  |               |              |            |              |      |              |      |      |         |                                      |
| o a unita prico and      | Stock                                                                                                    |                    |        | Status Additions to stock in the period 01-08-2007 to 31-07-2008 |               |              |            |              |      |              |      |      |         |                                      |
| e.g. units, price and    | Name                                                                                                    | Group              | Passiv | Quantity                                                         | Anvend analys | se N         | Expl. rab  | NH4          | P P  | <            | Mg   | s    | Na      |                                      |
| utilization rate for all | Bland. fast gødning                                                                                                    | Manure             |        | 0                                                                | <b>F</b>      | 0.00         |            |              | 0.00 | 0.00         | 0.00 | 0.00 |         |                                      |
|                          | Slam                                                                                                    | Other organic manu |        | 425                                                              |               | 0.00         |            | 0.00<br>4.10 | 0.00 | 0.00<br>6.50 | 0.00 | 0.00 |         |                                      |
| nutrients.               | Slurry Cow<br>Slurry Pigs                                                                                                    | Manure             |        | 425                                                              |               | 6.83         |            |              | 1.18 | 2.51         | 0.00 | 0.00 |         |                                      |
|                          | and the second second s | . In the start of  |        |                                                                  |               | -            | 10100      |              |      |              | 0.00 |      | 0.00    |                                      |
| There are 2 subtabs;     |                                                                                                    |                    |        |                                                                  |               |              |            |              |      |              |      |      |         |                                      |
| Basic information and    |                                                                                                    |                    |        |                                                                  |               |              |            |              |      |              |      |      |         |                                      |
| Dasic information and    | Key figures Balance fertilizer                                                                                                    |                    |        |                                                                  |               |              |            |              |      |              |      |      |         |                                      |
| Other information        | Setup Nutrient demand, tota                                                                                                    | al 💌 Farm 7020     | 3456   |                                                                  | - Auto 🗸      | Calculat     | e          | -1           |      |              |      |      |         |                                      |
|                          | N need/ha on                                                                                                    |                    |        |                                                                  |               | P/ha crop ro |            |              |      |              |      |      | 21.78   | K/ha on crop rotation field          |
|                          | N requirement on crop rotation                                                                                                    | n field            |        |                                                                  | 28147.12      | P requireme  | nt on crop | rotation fie | bld  |              |      |      | 4138.38 | K requirement on crop rotation field |
|                          |                                                                                                    |                    |        |                                                                  |               |              |            |              |      |              |      |      |         |                                      |

#### Initial stock of organic manure

On the **Initial** Tab the warehouse stock at the beginning of the period is set. The initial stock is indicated in the row **Applied**. A calculated initial stock is shown in the row **Calculated**. The calculated initial stock can be copied for all stocks or for the current manure stock to

ሃ Management Reports Field plan Field records Organic fertilizers Stock r Crop year 📃 2011 👔 🚈 🎥 🎥 🎥 🎥 🎥 • Use calculated initial • Show also passive Cardfile Stock Group Type Date Name Manure Applied 01/08/2010 Calculate 01/08/2010 
 0
 0.00
 0
 0.00
 0
 0.00
 0
 0.00
 0
 0.00
 0
 0.00
 0
 0.00
 0
 0.00
 0
 0.00
 0
 0.00
 0
 0.00
 0
 0.00
 0
 0.00
 0
 0.00
 0
 0.00
 0
 0.00
 0
 0.00
 0
 0.00
 0
 0.00
 0
 0.00
 0
 0.00
 0
 0.00
 0
 0.00
 0
 0.00
 0
 0.00
 0
 0.00
 0
 0.00
 0
 0.00
 0
 0.00
 0
 0.00
 0
 0.00
 0
 0.00
 0
 0.00
 0
 0.00
 0
 0.00
 0
 0.00
 0
 0.00
 0
 0.00
 0
 0.00
 0
 0.00
 0
 0.00
 0
 0.00
 0
 0.00
 0
 0
 0
 0
 0
 0
 0
 0
 0
 0
 0
 0
 0
 0
 2 0.00 Manure ¥ 1 Applied 01/08/2010 0.00

#### Purchase of organic manure

the row Applied by using the **Use calculated initial** option.

| The <b>Purchase</b> Tab. | You can create, delete and edit your purchases of organic                                                                                     |
|--------------------------|----------------------------------------------------------------------------------------------------|
| There are 2 subtabs.     | manure on the <b>Purchase</b> Tab. A purchase consists of an contract and a number of supplies. As default, there is one supply per contract. |

👌 Agrinavia MANAGEMENT - [Organic ma Management Reports Field plan Field records Orga

ts Supplies

Group

Manure

Crop year

Stock

Name

▶ 2 1

2011 💶 🛬 🍏 🦛 🔚 🐝 🌦 📩 📽

Agreement da Type

 Create agreement 
 Delete agreement Show also gassive Cardfile

Purchase

rom

#### The Contracts Tab.

Here you can view all agreed purchases of the plan period. You can edit the date and the nutrients. Please see below for the indication of the supplier's address.

| Agrinavia          | MANAGEMENT - [          | Organic manure   | stock]                |                 |                    |           |          |             |                 |      |      |       |      |      |      |
|--------------------|-------------------------|------------------|-----------------------|-----------------|--------------------|-----------|----------|-------------|-----------------|------|------|-------|------|------|------|
| Managem            | ent Reports Fi          | eld plan Field r | ecords Orga           | nic fertilizers | Stock management   | Cardfiles | Help     |             |                 |      |      |       |      |      |      |
| Crop year          | 2011 • •                | = 👌 🚺 I          | 🗏 🚮 🔒                 | ) 🍜 🛅 🤘         | <u>i</u>           |           |          |             |                 |      |      |       |      |      |      |
| Create <u>ag</u> r | eement ▼ → <u>D</u> ele | ete agreement S  | how also <u>p</u> ass | ve 🔲            |                    |           |          |             |                 |      |      |       |      |      |      |
| Cardfile Initial   |                         |                  |                       |                 |                    |           | Purchase |             |                 |      |      | Sales |      |      |      |
| Agreements         | Supplies                |                  |                       |                 |                    |           |          |             |                 |      |      |       |      |      |      |
| Stock              |                         | Purchase         |                       |                 |                    |           |          | Nutrient of | ontent , analys | is   |      |       |      |      |      |
| Name               | Group                   | From             | Agreement da          | Туре            | Type of fertilizer | Quantity  | Unit     | N           | Utiliz. rate    | NH4  | Р    | К     | Mg   | S    | Na   |
| 2                  | Manure                  | Tom Thomson      | 01/04/2011            | Normal purchase | Deep litter        | 50        | t        | 6.29        | 16.00           | 1.57 | 3.58 | 5.30  | 0.00 | 0.00 | 0.00 |
|                    |                         |                  | 01/04/2011            | Normal purchase | Slurry             | 100       |          | 2.43        | 81.00           | 1.64 | 1.64 | 1.64  | 0.00 | 0.00 | 0.00 |

Purchase

2.68

Nutrient content, analysis

N N total Utiliz. rate

NH4 tota P

P total K

 16.00
 1.57
 78
 3.58
 179
 5.30
 265
 0.00
 0

 81.00
 1.64
 164
 1.64
 164
 0.00
 0

K total Mg

#### The **Supplies** Subtab.

Here all the deliveries belonging to the created contract are shown. When creating an extra delivery, the same volumes and nutrients as the ones selected are indicated.

You can edit directly in the nutrients and volumes.

#### Sales of organic manure

| The <b>Sales</b> Tab.     |              |                                                                                                    |             |              | d edit y             |              |          |          |          |              |     | re |      |  |
|---------------------------|--------------|----------------------------------------------------------------------------------------------------|-------------|--------------|----------------------|--------------|----------|----------|----------|--------------|-----|----|------|--|
| There are 2 subtabs.      |              | er of de                                                                                                    |             |              | consists<br>lefault, |              | -        |          |          |              |     |    |      |  |
| The <b>Agreements</b>     | -            | Agrinavia MANAGEMENT - [Organic manure stock]     Management Reports Field plan Field records Organic fertilizers Stock management Cardfiles Help |             |              |                      |              |          |          |          |              |     |    |      |  |
| Subtab.                   | Crop year    |                                                                                                    |             |              |                      |              | int Card | files He | lp       |              |     |    |      |  |
| Here you can view all the |              | Crop year 2011 💼 🛖 🥝 🤑 💯 📅 🛣 ân 🦗 🥼 🖏                                                                                                    |             |              |                      |              |          |          |          |              |     |    |      |  |
| sales of the plan period. |              | Cardfile                                                                                                    |             | Initial      |                      |              |          |          | Purchase |              |     |    |      |  |
| You can edit directly in  | Agreements S | upplies                                                                                                    |             |              |                      |              |          |          |          |              |     |    |      |  |
|                           | Stock        |                                                                                                    | Sales       |              |                      |              |          | Analysis |          |              |     |    |      |  |
| the date and the          | Name         | Group                                                                                                    | То          | Agreement da | Type of fertilizer   | Туре         | Quantity | Unit     | Ν        | Utiliz. rate | NH4 | Ρ  |      |  |
| nutrients.                | ▶ 1          | Manure                                                                                                    | Tom Thomson | 01/04/2011   | Slurry               | Normal sales | 50       | t        | 4.17     | 48.48        | 2.8 |    | 2.00 |  |

Type of fertilizer Quantity Unit

tter 💽

### Page 34 of 52

#### October 2016

# Agrinavia FIELD Introduction to Agrinavia MANAGEMENT

The **Supplies** Subtab. Here all the deliveries belonging to the created agreements are shown. When creating an extra delivery, the same volumes and nutrients as the ones selected are indicated.

You can edit directly in the nutrients and volumes.

|   |                       |                      |                  |                     | nic fertilizers Sto |          |      |       |      |              |         |      |      |      |      |      |
|---|-----------------------|----------------------|------------------|---------------------|---------------------|----------|------|-------|------|--------------|---------|------|------|------|------|------|
| 0 | p year                | 2011 🚺 👔             | = 🗳 🌔 1          | - 26 🖹              | , 🛎 🚈 🖏             |          |      |       |      |              |         |      |      |      |      |      |
|   | Create <u>d</u> elive | ery <u>D</u> elete d | elivery Show als | o <u>p</u> assive 📃 |                     |          |      |       |      |              |         |      |      |      |      |      |
|   |                       | Cardfile             |                  |                     | Initial             |          |      |       |      | P            | urchase |      |      |      |      | Sale |
|   | reements Su           | pplies               |                  |                     |                     |          |      |       |      |              |         |      |      |      |      |      |
|   | Stock                 |                      | Supplies         |                     |                     |          |      | Total |      |              |         |      |      |      |      |      |
|   | Name                  | Group                | То               | Delivery date       | Type of fertilizer  | Quantity | Unit | N     |      | Utiliz. rate | NH4     | P    | к    | Mg   | S    | Na   |
|   | 1                     | Manure               | Tom Thomson      | 01/02/2011          | Slurry              | 25       | t    | 4     | 4.17 | 48.48        | 2.87    | 2.00 | 1.97 | 0.00 | 0.00 | 0.0  |
|   | 1                     |                      |                  | 01/04/2011          | Slurry              | 25       | t    | 4     | 1.17 | 48.48        | 2.87    | 2.00 | 1.97 | 0.00 | 0.00 | 0.0  |

#### Address Book for manure agreements

Click the **Organic** fertilizers / Addresses menu.

Indicate the name, address and any other relevant information about the partners of the manure contracts.

| Crop year        | 2011 🔸 🕨         | 🎦 🌙 🖡      | ) 🔝 🚮       | 🔒 🍜 (     | 🗉 📲 👘   |           |              |
|------------------|------------------|------------|-------------|-----------|---------|-----------|--------------|
| • <u>C</u> reate | • <u>D</u> elete |            |             |           |         |           |              |
| Farm             | Name             | Address    | Postal code | Town/City | Country | Telephone | Company reg. |
| Stone Farm       | Tom Thomson      | Sandy Road | 22222       | Sands     |         |           | 99999999     |
| Stone Farm       | Windy Hill Farm  | Storm Road | 33333       | Storms    |         |           | 88888888     |

#### Internal transfer of organic manure

| The <b>Internal Transfer</b><br>Tab.<br>There are 2 subtabs.       | On the <b>Internal Transfer</b> Tab you can transfer manual<br>one stock to another. The nutrients of the transfer in q<br>are not re-calculated if the concentration is changed in<br>stock from which the transfer takes place. A transfer co<br>of an agreement and a number of deliveries.                                                                                                    | uestion<br>the |  |  |  |  |  |  |  |  |
|--------------------------------------------------------------------|----------------------------------------------------------------------------------------------------|----------------|--|--|--|--|--|--|--|--|
| The Agreements                                                     | Agrinavia MANAGEMENT - [Organic manure stock]     Management Reports Field plan Field records Organic fertilizers Stock management Cardfiles Help                                                                                                    |                |  |  |  |  |  |  |  |  |
| Subtab.                                                            | Crop year 2011 ( ) 201 ( ) 20 10 20 20 20 20 20 20 20 20 20 20 20 20 20                                                                                                    |                |  |  |  |  |  |  |  |  |
| Hore you can view all the                                          | Add internal transfer      Delete internal transfer Show also gassive                                                                                                    |                |  |  |  |  |  |  |  |  |
| Here you can view all the transfers of the plan                    | Cardfie Initial Purchase                                                                                                    | Sales          |  |  |  |  |  |  |  |  |
| period. You can edit<br>directly in the date and<br>the nutrients. |                                                                                                    | S Na DM (      |  |  |  |  |  |  |  |  |
| The <b>Supplies</b> Subtab.                                        | Agrinavia MANAGEMENT - [Organic manure stock]     Management Reports Field plan Field records Organic fertilizers Stock management Cardfiles Help                                                                                                    |                |  |  |  |  |  |  |  |  |
| Here all the deliveries                                            | Crop year 2011 • 2 2 2 3 2 3 2 3 3 2 3 3 2 3 3 2 3 2 3                                                                                                    |                |  |  |  |  |  |  |  |  |
|                                                                    | Add distribution      Delete distribution Show also gassive                                                                                                    |                |  |  |  |  |  |  |  |  |
| belonging to the created                                           | Cardfie Initial Purchase                                                                                                    | Sales          |  |  |  |  |  |  |  |  |
| agreements are shown.                                              | Agreement Supples Stock Transferred                                                                                                    |                |  |  |  |  |  |  |  |  |
| When creating an extra                                             | Name Group Date Stock Transferred Quantity Unit N Utiliz.rate NH4 P K Mg                                                                                                    | S Na DM pct.   |  |  |  |  |  |  |  |  |
| delivery, the same                                                 | 1 Manure 01/10/2010 3 Internal transf 1000 t 4.17 48.48 2.87 2.00 1.97 0.000 01/04/2011 3 Internal transf 1000 t 4.17 48.48 2.87 2.00 1.97 0.000 0.0000 0.000 0.000 0.000 0.000 0.000 0.000 0.0000 0.000 0.000 0.000 0. | 0.00 0.00 0.00 |  |  |  |  |  |  |  |  |
| volumes and nutrients as<br>the ones selected are<br>indicated.    |                                                                                                    |                |  |  |  |  |  |  |  |  |

You can edit directly in the nutrients and volumes.

#### Admixtures for organic manure stocks

The **Admixture** Tab. On the **Admixture** Tab you can adjust the dose of an organic manure stock. The nutrients of the stock will be proportionally There are 2 subtabs. higher or lower, depending on the admixing. An admixture consists of a species and a distribution. Agrinavia MANAGEMENT - [Organic manure stock] The **Species** Subtab. 6 ধ Management Reports Field plan Field records Organic fertilizers Stock management Cardfiles Help Crop year 📃 2011 👔 🐅 🎥 🐲 📩 🕷 Here you can view all the admixtures of the Add distribution Delete distribution Show also passive Cardfile plan period. You can edit Initial Species Distribution directly in the date and Stock Species the doses. Name Group From Creation date Quantity Unit **Manure** 01/04/2011 leaning water 01/04/2011 2 Manure Straw 😵 Agrinavia MANAGEMENT - [Organic manure stock] The **Distribution** Cardfiles Help ሃ Management Reports Field plan Field records Orga Stock manage Subtab. Crop year 2011 👔 🛬 🍏 🤑 💷 🎭 🏝 🍹 🗌 Here all additions to the Add distribution 🔹 Delete distribution Show also gassive 📄 created admixtures are Cardfile Species Distribution viewed. When creating Stock an extra delivery, the Mixing date Quantity Unit From Name Group same dose as the one 3 01/09/2010 1 t Cleaning water 01/12/2010 Cleaning water 1 t selected is indicated. /01/201 💌 aning water 01/03/2011 Deaning water As default, the 01/05/2011 eaning water 01/07/2011 Deaning water admixture is evenly 01/08/2010 0 t distributed across all the Stray 01/09/2010 0 t 01/10/2010 0 t months of the year. 01/11/2010 0 1 You can edit the date and the doses.

#### Options for organic manure stocks

| The <b>Cardfile</b> Tab.                                         | Here you will find all the options for creating and deleting a stock. If a stock is open, it cannot be deleted. |
|------------------------------------------------------------------|----------------------------------------------------------------------------------------------------|
| The <b>Initial</b> Tab.                                          | Here you will find an option to copy the calculated initial stock to the applied initial stock.                 |
| The Purchase, Sales,<br>Internal transfer and<br>Admixture Tabs. | Here you will find the options for creating and deleting agreements and deliveries, respectively.               |

# 7. Livestock and stable systems

Livestock is created via the menu Organic fertilizers / Livestock / Herd/livestock system or by clicking the icon Livestock

| Agrinavia N        | ANAGEMENT           | - [Livestock]   |                    |                   |         |             |             |          |            |       |       |          |      |      |
|--------------------|---------------------|-----------------|--------------------|-------------------|---------|-------------|-------------|----------|------------|-------|-------|----------|------|------|
| Manageme           | nt Reports          | Field plan Fi   | ield records Org   | ganic fertilizers | Stock   | nanagem     | ent Cardfil | s Help   |            |       |       |          |      |      |
| Crop year          | 2011 + +            | 🐅 🖂 🛛           |                    | Stock )           | 1       |             |             |          |            |       |       |          |      |      |
|                    |                     |                 |                    |                   | Н       | erd / lives | tock system |          |            |       |       |          |      |      |
| • <u>C</u> reate • | <u>D</u> elete • Co | py forward to i | neit crop yea      | Addresses         | 0       | orrection   |             |          |            |       |       |          |      |      |
|                    |                     |                 | Herd / livestooks  | ysten             | G       | azing       |             |          |            |       |       | Correcti | on   | Grat |
| Location           |                     |                 | Animal/stable      |                   | _       | -           | Production  | _        |            |       |       |          |      |      |
| Farm               | Name                | Livest          | Animal species     | Stable system     | Number  | Unit rum    | Manure      | To stock | Quantity I | V     | NH4   | ρ        | <    |      |
| Stone Farm         | P                   |                 | Swine for slaugh   | Slurry            | 5000.00 | Produced    | Slurry      | 1        | 4350       | 18300 | 12600 | 8750     | 8600 |      |
| Stone Farm         | с                   |                 | Bull calves on par | Deep litter       | 100.00  | Animals     | Deep litter | 2        | 138        | 1175  | 118   | 472      | 1530 |      |
|                    |                     |                 |                    |                   |         |             | Grazing     | Grazing  | 413        | 3525  | 353   | 1415     | 4590 |      |

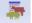

The module includes 3 main tabs.

The livestock can be copied to the following crop year.

#### Herd / Livestock system

The Herd / Livestock system Tab.

Here you edit the livestock and stable systems.

You must indicate the number of animals, and which manure stocks the manure is directed to. The current manure production is shown for all nutrients.

|                                                   |                                           |                                |             | d records Organic fertilize |                               |                |                    |                                |                          |             |                          |                       |                     |                      |                      |                     |           |         |
|---------------------------------------------------|-------------------------------------------|--------------------------------|-------------|-----------------------------|-------------------------------|----------------|--------------------|--------------------------------|--------------------------|-------------|--------------------------|-----------------------|---------------------|----------------------|----------------------|---------------------|-----------|---------|
| rop year                                          | 2011                                      | 111 🚈 (                        | ő 🖡         | 1 🔚 😹 🏯 🌆                   |                               |                |                    |                                |                          |             |                          |                       |                     |                      |                      |                     |           |         |
| • <u>C</u> reate                                  | • <u>D</u> elete                          | e 🔹 Copy forv                  | ard to ne   | xt crop year 🔹 Move up      | <ul> <li>Move down</li> </ul> |                |                    |                                |                          |             |                          |                       |                     |                      |                      |                     |           |         |
|                                                   |                                           |                                | 1           | ierd / livestock system     |                               |                |                    |                                |                          |             | Co                       | rrection              |                     |                      |                      |                     |           |         |
| Location                                          |                                           |                                |             | Animal/stable               |                               |                |                    | Production                     |                          |             |                          |                       |                     |                      |                      |                     |           |         |
| Farm                                              | / Nan                                     | me                             | Livest      | Animal species              | Stable syste                  | n Number       | r Unit number      | Manure                         | To stock                 | q           | Quantity N               | N N                   | 14 P                | к                    |                      |                     |           |         |
| Stone Farr                                        | m P                                       |                                |             | Swine for slaughter         | Slurry                        | 5000.0         | 0 Produced ani     | na Slurry                      | 1                        |             | 4350                     | 18300                 | 12600               | 8750 8               | 600                  |                     |           |         |
|                                                   | mC                                        |                                |             | Bull calves on pasture      | Deep litter                   | 100.0          | 0 Animals          | Deep litter                    | 2                        |             | 138                      | 1175                  | 118                 | 472 1                | 530                  |                     |           |         |
| Stone Farr                                        | m ju                                      |                                |             |                             |                               |                |                    |                                |                          |             |                          | 3525                  | 353                 |                      |                      |                     |           |         |
| Stone Farr                                        | mu                                        |                                |             |                             |                               |                |                    | Grazing                        | Grazing                  |             | 413                      | 3525                  | 353                 | 1415 4               | 590                  |                     |           |         |
|                                                   |                                           |                                |             |                             |                               |                |                    | Grazing                        | Grazing                  |             | 413                      | 3525                  | 353                 | 1415 4               | 590                  |                     |           |         |
|                                                   |                                           | ertilzer stocks                |             |                             |                               |                |                    | Grazing                        | Grazing                  |             |                          | 3525                  | 353                 | 1415 4               | 590                  |                     |           |         |
| ey fgures E                                       | Balance fe                                |                                | Auto 🗹      | Calculate s                 | Show also pass                | ive 🗆          |                    | Grazing                        | Grazing                  |             |                          | 3525                  | 353                 | 1415 4               | 590                  |                     |           |         |
| ey figures E<br>Viewing To                        | Balance fe                                |                                |             |                             |                               | ive 📄          | October Nove       | Grazing                        |                          | =ebruary    |                          | April                 | Мау                 | 1415 4               | 590<br>July          | August              | September | October |
| ey figures E<br>/iewing To<br>arm /               | Balance fe<br>nnes<br>Stock<br>💌 1        |                                | Consu.      |                             |                               |                | October Nove<br>96 |                                | January Fi               | February    | March                    | April                 | Мау                 | June                 | λulγ                 |                     |           |         |
| ey figures E<br>Viewing To<br>Farm /<br>Hone Farm | Balance fe<br>nnes<br>Stock<br>• 1<br>• 2 | / Supplied<br>2,4<br>15        | Consu.<br>0 | Туре                        | August Si                     | eptem 0        | 96<br>36           | n December<br>454 823<br>48 60 | January F<br>1,193<br>72 | 1,502<br>83 | <br>March<br>1,871<br>95 | April<br>1,304<br>107 | May<br>1,673<br>119 | June<br>2,031<br>130 | July<br>2,400<br>193 | <b>2,400</b><br>193 | 2,400     | 2,      |
|                                                   | Balance fe<br>nnes<br>Stock<br>💌 1        | / Suppled<br>2,4<br>19<br>2,00 | Consu.<br>0 | Туре                        | August Si<br>369              | eptem 0<br>727 | 96<br>36           | n December<br>454 823          | January F<br>1,193<br>72 | 1,502       | <br>March<br>1,871       | April<br>1,304<br>107 | May<br>1,673<br>119 | June<br>2,031<br>130 | July<br>2,400<br>193 | <b>2,400</b><br>193 | 2,400     | 2,4     |

#### Corrections

The **Correction** Tab. Here you can correct the manure production via an index.

| ÿ  | Agi  | rinavia MA | NAGEMENT | - [Livestock] |               |                     |               |         |                |             |                     |        |            |        |        |        |        |
|----|------|------------|----------|---------------|---------------|---------------------|---------------|---------|----------------|-------------|---------------------|--------|------------|--------|--------|--------|--------|
| ķ  | Ma   | nagement   | Reports  | Field plan    | Field records | Organic fertilizers | Stock manage  | ement ( | Cardfiles Help |             |                     |        |            |        |        |        |        |
| Cr | ор у | ear 2      | 2011 • • | ا 🖒 💼         |               | a 🚑 😹               | <b>11</b>     |         |                |             |                     |        |            |        |        |        |        |
|    |      | _          |          |               |               |                     |               | _       |                |             |                     | _      | _          | _      | _      | _      | _      |
|    |      |            |          |               | Herd / livest | nde everteen        |               |         |                |             |                     |        | Correction |        |        |        |        |
|    | _    |            |          |               |               |                     |               |         |                |             |                     |        |            | _      |        |        |        |
|    | Loc  | ation      |          |               | Animal/stab   | le                  |               |         |                | Corrections |                     |        |            | N      |        | Р      |        |
|    | Far  | m /        | Name     | Livest        | Animal spec   | ies                 | Stable system | Number  | Unit number    | Formula     | Production Factor   | Basic  | Value      | Corr N | N prod | Corr P | P prod |
| 0  | Sto  | ne Farm    | P        |               | Swine for sl  | aughter             | Slurry        | 5000.00 | Produced anima | Type 1/DE   | Index on production | 100.00 | 30.00      | 0.9000 | 16470  | 0.9000 | 7875   |
|    | Sto  | ne Farm    | С        |               | Bull calves o | n nasture           | Deep litter   | 100.00  | Animals        | Type1/DE    | Index on production | 100.00 | 100.00     | 1.0000 | 4700   | 1.0000 | 1886   |

#### Periods and grazing

|                           | 🕴 Agrinavia                  | a MANAGEMEN'         | T - [Livestock]        |                                         |         |                       |          |                           |                 |                        |              |                   |                     |               |                    |                         |          |
|---------------------------|------------------------------|----------------------|------------------------|-----------------------------------------|---------|-----------------------|----------|---------------------------|-----------------|------------------------|--------------|-------------------|---------------------|---------------|--------------------|-------------------------|----------|
| The <b>Grazing</b> Tab    |                              |                      |                        | ield records Org                        |         |                       | ement C  | ardfiles Help             |                 |                        |              |                   |                     |               |                    |                         |          |
| Llava vou can divida tha  | Crop year                    |                      | -                      | ) 💷 😼 🔒                                 | ) 🎘 🔠   | <u> </u>              |          |                           |                 |                        |              |                   |                     |               |                    |                         |          |
| Here you can divide the   | <ul> <li>Add peri</li> </ul> | iod 🔻 🔹 Delete       | period                 | Herd / livestock sv                     | -       |                       |          |                           |                 |                        |              | Correc            |                     |               |                    |                         |          |
| production into various   | Location                     |                      |                        | Animal/stable                           | 24011   |                       |          |                           | Period          |                        | Distrib      | . Grazing         | 001                 |               |                    |                         |          |
| •                         | Farm                         | / Name               | Livest.                |                                         |         | Stable system         |          | Unit number               | Start           | End                    | Number       |                   | ast Grazing on gras | sland % fe    | eed from grassland | Grazing on cultivat     | ted area |
| periods. The periods are  | Stone Far<br>Stone Far       |                      |                        | Swine for slaught<br>Bull calves on pas |         | Slurry<br>Deep litter |          | Produced anima<br>Animals | 01/08/2010      | 31/07/201<br>31/10/201 |              |                   | 24                  |               |                    | 0 0                     |          |
| used if there are a       |                              |                      |                        |                                         |         |                       |          |                           | 01/11/2010      | 28/02/201              |              |                   | 0                   |               |                    | 0                       |          |
|                           | -                            |                      |                        |                                         |         |                       |          |                           | 0400/2011       | 54,57/201              | . 100.0      |                   | -1 V                |               |                    | •                       |          |
| varying number of         |                              |                      |                        |                                         |         |                       |          |                           |                 |                        |              |                   |                     |               |                    |                         |          |
| animals or if the animals | Key figures                  | Balance fertilizer s | itocks                 |                                         |         |                       |          |                           |                 |                        |              |                   |                     |               |                    |                         |          |
|                           | Viewing To                   | onnes                | - Auto                 | Calculate                               |         | Show also passiv      | re 🔲     |                           |                 |                        |              |                   |                     |               |                    |                         |          |
| are grazing on pasture.   | Farm /                       | / Stock /            | Supplied Cons<br>1,965 | u Type                                  |         | August Sep            |          |                           | December        |                        |              | arch Apr<br>1,581 |                     | lune<br>1,632 | July August        | September<br>1,965 1,96 | October  |
| All production units have | Stone Farm                   | • 2                  | 236                    | 0                                       |         | 333                   | 654<br>1 | 1                         | 09 641<br>47 94 | 141                    | 1,249<br>184 | 184               | 185 185             | 185           | 236                | 236 23                  | 6 236    |
| •                         | Stone Farm<br>Stone Farm     | Grazing              | 2,004                  | 0<br>369                                |         | 0                     | 1        | 1,001 1,0                 | 0 1,001         | 1,002                  | 1,002        | 1,002             | 2,002 2,003         | 2,003         | 2,004              | 2,004 2,00              | 4 2,004  |
| one period as a           |                              |                      |                        | Applied                                 | Applied | 0                     | 0        | 0                         | 0 0             | 0                      | 0            | 0                 | 0 0                 | 0             | 0                  | 0                       | 0 0      |
| minimum.                  |                              |                      |                        | Additions     Internal                  |         | 47                    | 45       | 47                        | 0 0             | 0                      | 0            | 47                | 45 47               | 45            | 47                 | 0                       | 0 0      |
| minimum.                  |                              |                      |                        | Purchase     Sales                      |         | 0                     | 0        | 0                         | 0 0             | 0                      | 0            | 0                 | 0 0                 | 0             | 0                  | 0                       | 0 0      |
| You can only edit the     |                              |                      |                        | Admixing                                |         | 0                     | 0        | 0                         | 0 0             | 0                      | 0            | 0                 | 0 0                 | 0             | 0                  | 0                       | 0 0      |
| •                         |                              |                      |                        | Disposals                               |         | 47                    | 45       | 47                        | 0 0             | 0                      | 0            | 47                | 45 47               | 45            | 47                 | 0                       | 0 0      |
| Start date in additional  |                              |                      |                        |                                         |         |                       |          |                           |                 |                        |              |                   |                     |               |                    |                         |          |
| periods.                  |                              |                      |                        |                                         |         |                       |          |                           |                 |                        |              |                   |                     |               |                    |                         |          |
| periousi                  |                              |                      |                        |                                         |         |                       |          |                           |                 |                        |              |                   |                     |               |                    |                         |          |
|                           |                              |                      |                        |                                         |         |                       |          |                           |                 |                        |              |                   |                     |               |                    |                         |          |

#### **Options for production units**

| The <b>Herd/Livestock</b><br>Tab. | You can create and delete production units and copy production units to the subsequent crop year. |
|-----------------------------------|---------------------------------------------------------------------------------------------------|
| The <b>Grazing</b> Tab            | Here you can create and delete periods.                                                           |

# 8. Stock Management

| Management by clicking the Management Reports Field plan Field records Organic fertilizers Stock management Cardfiles | Help |
|----------------------------------------------------------------------------------------------------|------|
|                                                                                                    |      |
| pulldown menu Stock <u>Crop year 2016 • • 🐅 🚳 🏭 🐅 🚘 Purchase</u>                                                      |      |
| Management or the ICON                                                                                                | _    |
|                                                                                                    |      |
| Status Status Status                                                                                                  |      |

# Stock Management on multiple farms

If you want to use the same storage on several farms, all farms have to belong to the same card file and be in the same Partnership.

It is optional, if farms in Partnership uses the same stock.

| ¥  |                  |               |              |        |               |                  |                                  |            |              |               | _             | ×    |
|----|------------------|---------------|--------------|--------|---------------|------------------|----------------------------------|------------|--------------|---------------|---------------|------|
| +  | Select farm      | 🕶 🔹 Create fa | arm 🔹 Del    | ete fa | irm 🔹 Copy fa | ırm 🔹 Cardfile 🔻 | <ul> <li>Partnerships</li> </ul> | 🔹 🔹 Export | of farm data | ▼ ◆ PocketFIE | ELD           |      |
| •  | Archiving dat    | a 🔻 🔹 Re-ind  | dex database | •      | Note 🕶 Import |                  |                                  |            |              |               |               |      |
| Lo | cal farms Online | e farms       |              |        |               |                  |                                  |            |              |               |               |      |
| Pe | erson responsib  | ole (all)     |              | ~      |               |                  |                                  |            |              |               |               |      |
|    | Farm             |               |              |        | Owner         |                  |                                  |            |              | EU            |               |      |
|    | Cardfile /       | Partnership   | Farm         | /      | First name    | Last name        | Address                          | Postal     | Town/City    | Province      | County        | Com  |
|    | Kunder           |               | 70203311     |        | Jens          | Hansen           |                                  |            |              | Lubelskie     | Kraśnicki     | Kraś |
|    |                  | Maskiner A/S  | 888888       |        | Peter         | Madsen           | tester                           | 132246     | Polska       | Lubelskie     | Kraśnicki     | Kraś |
|    |                  |               | 70203456     |        | Overgodset    |                  |                                  |            |              | Dolnośląskie  | Bolesławiecki | Bole |
| Þ  |                  |               |              |        |               |                  |                                  |            |              |               |               |      |
| <  |                  |               |              |        |               |                  |                                  |            |              |               |               | >    |

#### 8.1 Principles in Stock management

This module deals with the concepts slips (for purchase and sale) as well as inventory and status.

Basically you create an inventory status and from that date any sales and purchase has to be added. Any use from field records (marked done) after that date will be withdrawn from stock. At any time you may create a status to see your current inventory and recalculate value of your inventory based og purchase and initial stock price.

| 9                                    |                            | Stock management     |                          |   |
|--------------------------------------|----------------------------|----------------------|--------------------------|---|
| • <u>C</u> reate • <u>C</u> orrect • | Delete • Print • Preview • | Export               |                          |   |
| Purchase Sales Status                |                            |                      |                          |   |
| Farm ruriktest                       | ✓ Type (all)               | v Period (unlimited) | ✓ → ··· - Supplier (all) | ~ |
| Receipt date Own receip              | t n Supplier Supplier's r  | ece Comment Ite      | m lines Items sum Type   |   |
| > 23/04/2014                         | dla 1                      | 1324654              | 2 120000.00 Seed         |   |

#### Supplier/customer

All slips for **Buying** and **Sales** are reported to the specific **Supplier / Customer**. Choose **Stock Management** 

/ Suppliers / customers to create and edit your list of trading partners.

| n  | agement R | Reports Field pla    | an Field reco  | rds Organic f       | fertilizers St | ock managem  | ent Cardfiles | Help    |  |
|----|-----------|----------------------|----------------|---------------------|----------------|--------------|---------------|---------|--|
| or | year 2    | 013 🔸 🚈              | A 🕪 🗉          | 1 💀 🚘               |                | Purchase     |               |         |  |
|    |           |                      |                |                     |                | Sales        | . h           |         |  |
|    |           |                      |                |                     |                | Status       |               |         |  |
|    |           |                      |                |                     |                | Suppliers/cu | stomers       |         |  |
| ķ  |           | • <u>D</u> elete • : | Show also pass | ive 🗌               | 2              | Suppliers/cu | stomers       |         |  |
|    | Farm      | Name                 | Address        | Postal code         | Town/City      | Country      | Telephone     | Passive |  |
|    |           |                      |                |                     |                | Denmark      | +4570203311   |         |  |
|    | ruriktest | dlg                  | 1              | DK-4840             | Here           | Deninark     | ++570205511   |         |  |
| •  |           | dlg<br>dla           | 2              | DK-4840<br>PL-31254 | Here           | Deninark     | ++570203511   |         |  |

#### 8.2 Buying

All administration of purchase / insertion of goods in the Stock Management module is using the **Purchase** tab.

| * |
|---|
|   |
|   |
|   |
|   |
|   |
|   |

### Slips from purchase

Purchase is done by creating a slip where all items are reported.

At every slip at minimum you have to fill in Document Date.

The products/items are added in the table at the bottom of the dialog.

Add product lines with the / Add Product button or use hotkey F11 or just by pressing Enter in the Comment box on the last reported line

It is possible to report the purchase of different item types in the same slip.

|   | ķ |                  |                            |               | ×   |    |             |            |            |          |  |  |  |  |
|---|---|------------------|----------------------------|---------------|-----|----|-------------|------------|------------|----------|--|--|--|--|
|   |   | Add product      | <ul> <li>Delete</li> </ul> | product       |     |    |             |            |            |          |  |  |  |  |
|   | - | Supplier         |                            | dlg           | ¥   |    | Receipt dat | te         | 22/06/2016 | <b>v</b> |  |  |  |  |
|   | - | Supplier's recei | pt no.                     | 2342134       |     | ]  | Own receip  | ot no.     | 3          |          |  |  |  |  |
|   | Ι | Comment          |                            | to next year  |     |    |             |            |            |          |  |  |  |  |
|   | ſ | Туре             | Del. date                  | Product       | Vol |    | Price       | Price unit | Total      | Comment  |  |  |  |  |
| 1 | Þ | Fertilizer 🗸 🗸   | 22/06/2016                 | CAN 27 Yara   | 132 | t  | 1200.00     | t          | 158400.00  |          |  |  |  |  |
|   |   | Seed             | 22/06/2016                 | Seed, carrots | 10  | kg | 600.00      | kg         | 6000.00    |          |  |  |  |  |
|   |   | Fertilizer       | 22/06/2016                 | Amofoska Corr | 75  | t  | 1540.00     | t          | 115500.00  |          |  |  |  |  |
|   |   |                  |                            |               |     |    |             |            |            |          |  |  |  |  |
|   |   |                  |                            |               |     |    |             |            |            |          |  |  |  |  |

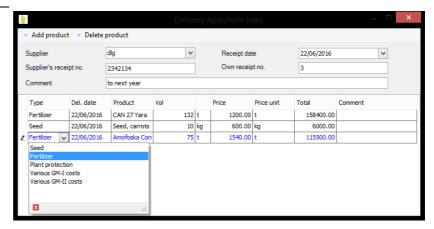

#### **Prints of purchase**

You may print a list of all items in the slips as shown in the table.

Printouts are generated using the Print or Print Preview button.

Using the table filtering function, it's possible to print purchase for a certain period of time or from a particular supplier.

NOTE: if slips contains purchase of multiple item types (seed, crop protection, etc.), all types are printed.

| ķ  |                           |               |               |                 | Stock management              |            |           |                 |   | - • × |
|----|---------------------------|---------------|---------------|-----------------|-------------------------------|------------|-----------|-----------------|---|-------|
| +  | <u>C</u> reate • <u>C</u> | orrect • Del  | ete 🔹 Print 🔹 | Preview • E     | xport                         |            |           |                 |   |       |
| Pu | chase Sales               | Status        |               |                 |                               |            |           |                 |   |       |
| Fa | rm ruriktest              |               | ∨ Type (al)   |                 | v ··· Period (unlimited)      | 4          | • Sup     | oplier (all)    | ~ |       |
|    | Receipt date              | Own receipt n | Supplier      | Supplier's rece | Comment                       | Item lines | Items sum | Туре            |   |       |
|    | 23/04/2014                |               | dla           | 1               | spring wheat and barley       | 2          | 120000.00 | Seed            |   |       |
|    | 21/05/2014                | 8             | neighborough  | 12321           | Great bargain from neighborou | 1          | 1350.00   | Plant protectio |   |       |
| ۲  | 22/06/2016                | 3             | dlg           | 2342134         | to next year                  | 3          | 279900.00 | (more types)    |   |       |

The printout shows all entries broken down by Item type and group.

| Crop year: 2013<br>Report : 50000<br>22/06/2016 Time 16:42 |             | iktest c.olesen<br>1322465 Polska |            | Agri<br>MANAG | navia<br>GEMENT |
|------------------------------------------------------------|-------------|-----------------------------------|------------|---------------|-----------------|
| Stock entries, purchase<br>Stock period: (unlimited)       | •           |                                   |            |               |                 |
| Product                                                    | Quantity    | Price                             | Total      | Supplier      | Receipt<br>no.  |
| Fertilizer                                                 |             |                                   |            |               |                 |
| N fertilizers<br>22-06-2016 CAN 27 Yara                    | 132.0 t     | 1,200.00 /t                       | 158,400.00 | dlg           | 3               |
| NPK fertilizers<br>22-06-2016 Amofoska Corn NPKM           | 75.0 t      | 1,540.00 /t                       | 115,500.00 | dlø           | 3               |
| Plant protection                                           | 70101       | 1010071                           | 110,000100 |               |                 |
| Fungicides<br>21-05-2014 Amistar 250 SC                    | 25.01       | 54.00 /1                          | 1,350.00   | neighborough  | 8               |
| Seed                                                       |             |                                   |            | 0 0           |                 |
| Carrots<br>22-06-2016 Seed, carrots                        | 10.0 kg     | 600.00 /kg                        | 6,000.00   | dlg           | 3               |
| Spring barley                                              |             | -                                 |            |               |                 |
| 23-04-2014 Seed, spring barley<br>Spring wheat             | 10,000.0 kg | 10.00 /kg                         | 100,000.00 | dla           |                 |
| 23-04-2014 Seed, spring wheat                              | 1,000.0 kg  | 20.00 /kg                         | 20,000.00  | dla           |                 |
| Total                                                      |             |                                   | 401,250.00 |               |                 |

### 8.3 Stock Management and Sale

| All sale has to be reported to the Stock Management       | Image: Sales         Status                      |                                                 |                |                                                        |            |                       |   |  |
|-----------------------------------------------------------|--------------------------------------------------|-------------------------------------------------|----------------|--------------------------------------------------------|------------|-----------------------|---|--|
| module by creating a slip<br>using the tab <b>Sales</b> . | Farm rurktest Receipt date Own rec 22/06/2016 13 | v Type (all)<br>eipt n Customer<br>neighborough | Customer's re- | Verial (unlimited)     Comment     Sales of pestecides | Item lines | Items sum           3 | × |  |

### Sale slips

Sales are reported by creating a slip where all products/items likewise are entered.

Again at least the Document Date has to be entered.

All products/items are added in the table at the bottom of the dialog.

Add product lines with the / Add product button or using hotkey F11 or by pressing Enter in the Comment box on the last reported trade.

| ķ  |                 |       |            |                |      |               |               |            |        |         |  |
|----|-----------------|-------|------------|----------------|------|---------------|---------------|------------|--------|---------|--|
|    | Add product     | • 0   | Delete pr  | roduct         |      |               |               |            |        |         |  |
|    | Customer        | ne    | eighborou  | ugh            | ~    | Receipt       | 2             | 2/06/2016  |        | ~       |  |
|    | /               |       |            |                |      | Own receipt n | 0. 1          | 3          |        |         |  |
|    | comment         | Sa    | ales of pe | estecides      |      |               |               |            |        |         |  |
| ľ  | Туре            | Date  |            | Product        | Vol  |               | Selling price | Price unit | Total  | Comment |  |
|    | Plant protectio | 22/06 | /2016      | Boxer 800 EC   | 5.00 | 1             | 35.0          | 1 00       | 175.00 |         |  |
| Ø. | Plant protectio | 22/06 | /2016      | Command Top    | 1.00 | 1             | 325.          | 1 00       | 325.00 |         |  |
|    | Plant protectio | 22/06 | /2016      | Juwel TT 483 5 | 2.50 | 1             | 295.          | 1 00       | 737.50 |         |  |
|    |                 |       |            |                |      |               |               |            |        |         |  |

Again it's possible to add multiple item types to same Sale slip!

### **Printout of sales**

Like purchase you may print a list of all items in the slips as shown in the table.

# Printouts are generated using the **Print** or **Print Preview** button.

Using the table filtering function, it's possible to print purchase for a certain period of time or from a particular supplier.

NOTE: if slips contains purchase of multiple item types (seed, crop protection, etc.), all types are printed

The printout shows all sales broken down by Item type and group.

| ķ   |                           |                      |               |                | Stock managemer          | nt         |           |                 |  |
|-----|---------------------------|----------------------|---------------|----------------|--------------------------|------------|-----------|-----------------|--|
| +   | <u>C</u> reate • <u>C</u> | orrect • <u>D</u> el | ete • Print • | Preview • E    | cport                    |            |           |                 |  |
| Pur | chase Sales               | Status               |               |                |                          |            |           |                 |  |
| Fa  | rm ruriktest              |                      | ∨ Type (all)  |                | v ··· Period (unlimited) | •          | • Cu      | stomer (all)    |  |
|     | Receipt date              | Own receipt n        | Customer      | Customer's re- | Comment                  | Item lines | Items sum | Туре            |  |
|     | 22/06/2016                | 13                   | neighborough  |                | Sales of pestecides      | 3          | 1237.50   | Plant protectio |  |
| •   | 22/06/2016                | 14                   | dlg           |                | selling back seeds       | 3          | 825.00    | (more types)    |  |

|                                                                                                    | 1 🔓 🖂 🔞                          |                                                 |                                      |                                                     |                                    |
|----------------------------------------------------------------------------------------------------|----------------------------------|-------------------------------------------------|--------------------------------------|-----------------------------------------------------|------------------------------------|
|                                                                                                    |                                  |                                                 |                                      |                                                     |                                    |
|                                                                                                    |                                  |                                                 |                                      |                                                     |                                    |
| Crop year: 2013                                                                                                    | Ruril                            | ktest c.olesen                                  |                                      |                                                     |                                    |
| Report : 50100                                                                                                    | test, 1                          | 322465 Polska                                   |                                      |                                                     | navia                              |
| 22/06/2016 Time 16:50                                                                                                    |                                  |                                                 |                                      | MANAC                                               | GEMENT                             |
| Stock entries, sales                                                                                                    |                                  |                                                 |                                      |                                                     |                                    |
| Stock period: (unlimited)                                                                                                    |                                  |                                                 |                                      |                                                     |                                    |
|                                                                                                    |                                  |                                                 |                                      | -                                                   |                                    |
|                                                                                                    |                                  |                                                 |                                      |                                                     | Receipt                            |
| Product                                                                                                    | Quantity                         | Price                                           | Total                                | Customer                                            | Receipt<br>no.                     |
|                                                                                                    | Quantity                         | Price                                           | Total                                | Customer                                            |                                    |
| Product                                                                                                    | Quantity                         | Price                                           | Total                                | Customer                                            |                                    |
| Product Plant protection                                                                                                    | Quantity<br>2.5 1                | <b>Ргісе</b><br>295.00 /1                       |                                      | Customer                                            | no.                                |
| Product Plant protection Fungicides                                                                                                    |                                  |                                                 |                                      |                                                     | no.                                |
| Product Plant protection Fungicides 22-06-2016 Juwel TT 483 SE                                                                                                    |                                  |                                                 |                                      | neighborough                                        | <b>no.</b>                         |
| Product<br>Plant protection<br>Fungicides<br>22-06-2016 Juwel TT 483 SE<br>Herbicides                                                                                                    | 2.5 1                            | 295.00 /1                                       | 737.50                               | neighborough                                        | <b>no.</b>                         |
| Product<br>Plant protection<br>Fungicides<br>22-06-2016 Juwel TT 483 SE<br>Herbicides<br>22-06-2016 Boxer 800 EC                                                                                       | 2.5 1<br>5.0 1                   | 295.00 Л<br>35.00 Л                             | 737.50                               | neighborough<br>neighborough<br>neighborough        | <b>no.</b><br>13<br>13             |
| Product<br>Plant protection<br>Fungicides<br>22-06-2016 Juwel TT 483 SE<br>Herbicides<br>22-06-2016 Boxer 800 EC<br>22-06-2016 Command Top 375 CS                                                      | 2.5 1<br>5.0 1<br>1.0 1          | 295.00 /l<br>35.00 /l<br>325.00 /l              | 737.50<br>175.00<br>325.00           | neighborough<br>neighborough<br>neighborough<br>dlg | <b>no.</b><br>13<br>13<br>13       |
| Product<br>Plant protection<br>Fungicides<br>22-06-2016 Juvel TT 483 SE<br>Herbicides<br>22-06-2016 Boxer 800 EC<br>22-06-2016 Command Top 375 CS<br>22-06-2016 Herbaflex 585 SC                       | 2.5 1<br>5.0 1<br>1.0 1<br>5.0 1 | 295.00 /l<br>35.00 /l<br>325.00 /l<br>120.00 /l | 737.50<br>175.00<br>325.00<br>600.00 | neighborough<br>neighborough<br>neighborough<br>dlg | <b>no.</b><br>13<br>13<br>13<br>14 |
| Product<br>Plant protection<br>Fungicides<br>22-06-2016 Juwel TT 483 SE<br>Herbicides<br>22-06-2016 Boxer 800 EC<br>22-06-2016 Boxer 800 EC<br>22-06-2016 Herbaltex S5 SC<br>22-06-2016 Reactor 360 CS | 2.5 1<br>5.0 1<br>1.0 1<br>5.0 1 | 295.00 /l<br>35.00 /l<br>325.00 /l<br>120.00 /l | 737.50<br>175.00<br>325.00<br>600.00 | neighborough<br>neighborough<br>neighborough<br>dlg | <b>no.</b><br>13<br>13<br>13<br>14 |

#### 8.4 Filtering

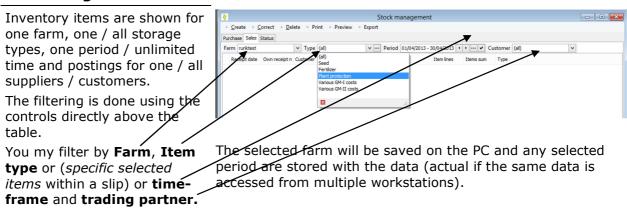

Page 42 of 52

#### 8.5 Inventory Status

A statement of stocks is performed by calculating a status or make a manual inventory on the **Status** tab.

The calculation can be performed on a date of your choice.

If calculations are done for a specific time frame start date and end date is shown

| ¥.  |                    |                              |              |                | Stock m        | anagement   |     |
|-----|--------------------|------------------------------|--------------|----------------|----------------|-------------|-----|
| •   | <u>C</u> reate • 9 | <u>C</u> orrect • <u>D</u> e | elete 🔹 Calc | ulate shopping | g list         |             |     |
| Pur | chase Sales        | Status                       |              |                |                |             |     |
| Far | m ruriktest        |                              | V Type Pl    | ant protection | v ··· - Period | (unlimited) | < > |
|     | Receipt no.        | Start date                   | End date     | Comment        | Тур            | e           |     |
| ×   |                    | 17/06/2016                   | 17/06/2016   |                | Plan           | t protectio |     |

## **Creating Inventory Status**

A stock status is created by clicking the **Create** button

Then you specify the desired conditions for the calculations.

#### Farm/stock

Here you see previous calculations for the farms/ storages. The information cannot be changed.

#### Partnership

If the farm is part of a partnership, it is possible to choose farms to be included or not in the calculation of consumption. By standard all farms in the partnership is included.

If the farm is outside a partnership only consumption from own fields are included.

#### Calculate status for

Choose the storage type to be calculated.

#### **Calculating Period**

Here you select the time period to be calculated.

Default: Start date is the day after the end date of the last Status. If no previous status for the storage is found, the date may be chosen freely? Default End date is today.

#### Price is calculated as

There are 3 principles for calculating stock prices.

- Average of purchase
- The last purchase price
- Average of beginning and purchase

When all fields are filled click **Continue and calculate.** 

|                                                                          | alculate shopping list           | Stock management                                                                |                  |   |
|--------------------------------------------------------------------------|----------------------------------|---------------------------------------------------------------------------------|------------------|---|
| <u>Create</u> <u>Correct</u> <u>D</u> elete     Ca Purchase Sales Status | iculate shopping list            |                                                                                 |                  |   |
|                                                                          | Plant protection v               | - Period (unlimited)                                                            | ( ) ··· =        | • |
| Receipt no. Start date End date                                          | Comment                          | Type                                                                            |                  |   |
|                                                                          | <b>.</b>                         | Basis of calculation                                                            | ×                |   |
|                                                                          |                                  |                                                                                 |                  |   |
|                                                                          | Farm/stock<br>Farm               | ruriktest                                                                       |                  |   |
|                                                                          | From farms                       | ruriktest                                                                       | V                |   |
|                                                                          | Calculate status                 |                                                                                 |                  |   |
|                                                                          | Type                             | Plant protection                                                                | ~                |   |
|                                                                          |                                  |                                                                                 |                  |   |
|                                                                          | Calculating period<br>Start date | 2014-05-01                                                                      | 1001             |   |
|                                                                          | End date                         | 2014-05-01                                                                      | ~                |   |
|                                                                          | End date                         | 2010-08-31                                                                      | •                |   |
|                                                                          | Price calculated                 |                                                                                 |                  |   |
|                                                                          |                                  | Purchase average                                                                |                  |   |
|                                                                          | -                                | <ul> <li>Last purchase price</li> <li>Price average of initial value</li> </ul> | lue and eurobace |   |
|                                                                          |                                  | <ul> <li>Price average of initial va</li> </ul>                                 | lue and purchase |   |
|                                                                          | Note                             |                                                                                 |                  |   |
|                                                                          | Receipt no.                      |                                                                                 |                  |   |
|                                                                          |                                  |                                                                                 |                  |   |
|                                                                          | Note                             |                                                                                 | ^                |   |
|                                                                          | Note                             |                                                                                 | ^                |   |
|                                                                          | Note                             |                                                                                 | ^                |   |
|                                                                          | Note                             |                                                                                 | Â                |   |

#### Inventory

The dialogue Inventory shows the result of the calculation. **Primo** 

Previous period's inventory is transferred as primo.

#### Purchase

Sum of the purchase during the calculation period.

#### Sales

Sum of sales in the calculation period.

#### Consumption

Sum of treatments performed on the Field sheets for the selected period of time.

#### **Calculated Stock**

Calculated as Primo + Purchase - Sales -Consumption

#### **Counted Stock**

Actual stock found by a manual count of the warehouse

#### Regulation

If you enter a counted stock a regulation of the inventory is calculated automatically

#### Price

Value of the calculated stock based on the selected calculation model.

The price can be corrected in the table.

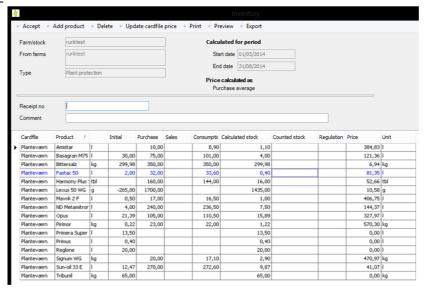

### **Approved and Accept**

Click **Accept**, if you want the Inventory and the showed calculation to be saved for subsequent calculations.

Otherwise close the Inventory to exit.

|      |           |                |                         |           |              |         |              | Inventory         |               |            |        |      |
|------|-----------|----------------|-------------------------|-----------|--------------|---------|--------------|-------------------|---------------|------------|--------|------|
| Ac   | ccept 🔹   | Add product    | <ul> <li>Del</li> </ul> | ete 🔹 Upd | ate cardfile | price 🔹 | Print • Prev | view • Export     |               |            |        |      |
| Farr | m/stock   | ruriktest      |                         |           |              | 1       | Calcula      | ated for period   |               |            |        |      |
| From | m farms   | runktest       |                         |           |              |         | Start        | t date 01/05/2014 |               |            |        |      |
|      |           |                |                         |           |              |         | End          | date 31/08/2014   |               |            |        |      |
| Тур  | e         | Plant prote    | ection                  |           |              |         |              |                   |               |            |        |      |
|      |           | -              |                         |           |              |         |              | alculated as      |               |            |        |      |
|      |           |                |                         |           |              |         | Purc         | hase average      |               |            |        |      |
|      |           |                |                         |           | _            |         |              |                   |               |            |        |      |
| Rec  | ceipt no. |                |                         |           |              |         |              |                   |               |            |        |      |
| Con  | nment     |                |                         |           |              |         |              |                   |               |            |        |      |
|      |           |                |                         |           |              |         |              |                   |               |            |        |      |
| Car  | rdfile    | Product /      |                         | Initial   | Purchase     | Sales   | Consumptic C | Calculated stock  | Counted stock | Regulation | Price  | Unit |
| Pla  | nteværn   | Amistar        | 1                       |           | 10,00        |         | 8,90         | 1,10              |               |            | 384,83 | I    |
| Plat | nteværn   | Basagran M75   | I                       | 30,00     | 75,00        |         | 101,00       | 4,00              |               |            | 121,36 | I    |
| Plat | nteværn   | Bittersalz     | kg                      | 299,98    | 350,00       |         | 350,00       | 299,98            |               |            | 6,94   | kg   |
| Pla  | nteværn   | Fastac 50      | 1                       | 2,00      | 32,00        |         | 33,60        | 0,40              |               |            | 81,35  | 1    |
| Pla  | nteværn   | Harmony Plus : | tЫ                      |           | 160,00       |         | 144,00       | 16,00             |               |            | 52,66  | tbl  |
| Pla  | nteværn   | Lexus 50 WG    | 9                       | -265,00   | 1700,00      |         |              | 1435,00           |               |            | 10,58  | g    |
| Pla  | nteværn   | Mavrik 2 F     | 1                       | 0,50      | 17,00        |         | 16,50        | 1,00              |               |            | 406,75 | I    |
| Pla  | nteværn   | ND Metamitror  | 1                       | 4,00      | 240,00       |         | 236,50       | 7,50              |               |            | 144,37 | I    |
| Plat | nteværn   | Opus           | 1                       | 21,39     | 105,00       |         | 110,50       | 15,89             |               |            | 327,97 | I    |
| Plat | nteværn   | Pirimor        | kg                      | 0,22      | 23,00        |         | 22,00        | 1,22              |               |            | 570,30 | kg   |
| Pla  | nteværn   | Primera Super  | 1                       | 13,50     |              |         |              | 13,50             |               |            | 0,00   | I    |
| Plat | nteværn   | Primus         | 1                       | 0,40      |              |         |              | 0,40              |               |            | 0,00   | I    |
| Plat | nteværn   | Regione        | 1                       | 20,00     |              |         |              | 20,00             |               |            | 0,00   | I    |
| Plat | nteværn   | Signum WG      | kg                      |           | 20,00        |         | 17,10        | 2,90              |               |            | 470,97 | kg   |
| Pla  | nteværn   | Sun-oil 33 E   | I                       | 12,47     | 270,00       |         | 272,60       | 9,87              |               |            | 41,07  | I    |
| Plat | nteværn   | Tribunil       | kg                      | 65.00     |              |         |              | 65.00             |               |            | 0,00   | ka   |

# Add product

It is possible to add more products using the **Add** – **Product** button or using hotkey F11.

Price and counted inventory for the newly added products likewise may be saved. The reported stock will be included as the Primo amount of the product in the coming calculation.

Likewise it's possible to **Delete** a product you don't want to stay in a future inventory list

|   |             |                |                         |           |               |         |             | Inventory          |               |            |        |      |
|---|-------------|----------------|-------------------------|-----------|---------------|---------|-------------|--------------------|---------------|------------|--------|------|
|   | Accept      | Add product    | <ul> <li>Del</li> </ul> | ete 🔹 Upd | late cardfile | price 🔹 | Print • Pre | eview 🔹 Export     |               |            |        |      |
|   | Farm/stock  | runktest       |                         |           |               |         | Calcul      | lated for period   |               |            |        |      |
|   | From farms  | ruriktest      |                         |           |               |         | Star        | rt date 01/05/2014 |               |            |        |      |
|   | /           |                |                         |           |               |         | End         | date 31/08/2014    |               |            |        |      |
|   | Туре        | Plant prote    | ection                  |           |               |         | Chi         | 51/00/2011         |               |            |        |      |
|   | /           |                |                         |           |               |         |             | calculated as      |               |            |        |      |
| 1 |             |                |                         |           |               |         | Pur         | chase average      |               |            |        |      |
| - | _           |                |                         |           |               |         |             |                    |               |            |        |      |
|   | Receipt no. |                |                         |           |               |         |             |                    |               |            |        |      |
|   | Comment     |                |                         |           |               |         |             |                    |               |            |        |      |
|   |             |                |                         |           |               |         |             |                    |               |            |        |      |
|   | Cardfile    | Product /      |                         | Initial   | Purchase      | Sales   | Consumptio  | Calculated stock   | Counted stock | Regulation | Price  | Unit |
| ۲ | Planteværn  | Amistar        | I.                      |           | 10,00         |         | 8,90        | 1,10               |               |            | 384,83 | I    |
|   | Planteværn  | Basagran M75   | I.                      | 30,00     | 75,00         |         | 101,00      | 4,00               |               |            | 121,36 | I.   |
|   | Planteværn  | Bittersalz     | kg                      | 299,98    | 350,00        |         | 350,00      | 299,98             |               |            | 6,94   |      |
|   | Planteværn  | Fastac 50      | 1                       | 2,00      | 32,00         |         | 33,60       | 0,40               |               |            | 81,35  | 1    |
|   | Planteværn  | Harmony Plus : | tЫ                      |           | 160,00        |         | 144,00      | 16,00              |               |            | 52,66  | tЫ   |
|   | Planteværn  |                | g                       | -265,00   | 1700,00       |         |             | 1435,00            |               |            | 10,58  | 9    |
|   | Planteværn  | Mavrik 2 F     | 1                       | 0,50      | 17,00         |         | 16,50       | 1,00               |               |            | 406,75 | 1    |
|   | Planteværn  | ND Metamitron  | I                       | 4,00      | 240,00        |         | 236,50      | 7,50               |               |            | 144,37 | I    |
|   | Planteværn  | Opus           | I                       | 21,39     | 105,00        |         | 110,50      | 15,89              |               |            | 327,97 | I    |
|   | Planteværn  | Pirimor        | kg                      | 0,22      | 23,00         |         | 22,00       | 1,22               |               |            | 570,30 | kg   |
|   | Planteværn  | Primera Super  | 1                       | 13,50     |               |         |             | 13,50              |               |            | 0,00   | 1    |
|   | Planteværn  | Primus         | 1                       | 0,40      |               |         |             | 0,40               |               |            | 0,00   | 1    |
|   | Planteværn  | Regione        | 1                       | 20,00     |               |         |             | 20,00              |               |            | 0,00   | I    |
|   | Planteværn  | Signum WG      | kg                      |           | 20,00         |         | 17,10       | 2,90               |               |            | 470,97 | kg   |
|   | Planteværn  | Sun-oil 33 E   | 1                       | 12,47     | 270,00        |         | 272,60      | 9,87               |               |            | 41,07  | I    |
|   | Planteværn  | Tribuni        | kg                      | 65,00     |               |         |             | 65,00              |               |            | 0.00   | lun. |

## **Print Inventory list**

Using the buttons **Print** and **Print Preview** it is possible to print a list for manual counting of the warehouse.

The printout shows the listed holdings and make a calculation of the warehouse value.

| < ▶ ▶ <b>∞</b> <del></del> <      | 100%       | · 8 G   | i 🖂 😢     |                              |           |        |             |         |
|-----------------------------------|------------|---------|-----------|------------------------------|-----------|--------|-------------|---------|
|                                   |            |         |           |                              |           |        |             |         |
|                                   |            |         |           |                              |           |        |             |         |
|                                   |            |         |           |                              |           |        |             | _       |
| Crop year: 2013<br>Report : 50200 |            |         |           | est c.olesen<br>22465 Polska |           |        | Agrinavia   |         |
| 22/06/2016 Time 17:05             |            |         | test, 13. | 22405 Polska                 |           |        | MANAGEMENT  | 1       |
|                                   |            |         |           |                              |           |        |             | _       |
| Inventory                         |            |         |           |                              |           |        |             |         |
| Stock period: 01/05/              | 2014 to 31 | 08/2014 |           |                              |           |        | Farm: rurik | test    |
|                                   |            |         |           | Regula-                      | Cur       | rent   |             |         |
| Product                           | Initial    | add.    | Cons.     | tion                         | Inventory | Pric   | e Total     |         |
| Planteværn                        |            |         |           |                              |           |        |             |         |
| Additiver                         |            |         |           |                              |           |        |             |         |
| Sun-oil 33 E                      | 12,5       | 270,0   | 272,6     |                              | 9,91      | 41,07  | cr/1 4      | 105     |
| Næringsstof                       |            |         |           |                              |           |        |             |         |
| Bittersalz                        | 300,0      | 350,0   | 350,0     |                              | 300,0 kg  | 6,94   | a/kg 2.0    | 82      |
| Skadedyrsmidler                   |            |         |           |                              |           |        |             |         |
| Fastac 50                         | 2,0        | 32,0    | 33,6      |                              | 0,41      | 81,35  |             | 32      |
| Mavrik 2 F                        | 0,5        | 17,0    | 16,5      |                              | 1,0 1     | 406,75 |             | 107     |
| Pirimor                           | 0,2        | 23,0    | 22,0      |                              | 1,2 kg    | 570,30 | a/kg 6      | 98      |
| Svampemidler                      |            |         |           |                              |           |        |             |         |
| Amistar                           |            | 10,0    | 8,9       |                              | 1,1 1     | 384,83 |             | 123     |
| Opus                              | 21,4       | 105,0   | 110,5     |                              | 15,91     | 327,97 |             |         |
| Signum WG                         |            | 20,0    | 17,1      |                              | 2,9 kg    | 470,97 | a/kg 1.3    | 66      |
| Ukrudtsmidler                     |            |         |           |                              |           |        |             |         |
| Basagran M75                      | 30,0       | 75,0    | 101,0     |                              | 4,0 1     | 121,36 |             | 85      |
| Harmony Plus ST                   |            | 160,0   | 144,0     |                              | 16,0 tb1  | 52,66  |             | 43      |
| Lexus 50 WG                       | -265,0     | 1.700,0 |           |                              | 1.435,0 g | 10,58  |             | · · · · |
| ND Metamitron 700                 | 4,0        | 240,0   | 236,5     |                              | 7,5 1     | 144,37 |             | 1       |
| Primera Super                     | 13,5       | 0,0     |           |                              | 13,51     | 0,00   |             | 0       |
| Primus                            | 0,4        | 0,0     |           |                              | 0,41      | 0,00   |             | 0       |
| Regione                           | 20,0       | 0,0     |           |                              | 20,0 1    | 0,00   |             | 0       |
| Tribunil                          | 65,0       | 0,0     |           |                              | 65,0 kg   | 0,00   | · ·         | 0       |
| Total                             |            |         |           |                              |           |        | 1.350.      | 0.0     |

### 8.6 Calculating an inventory corrected shoppinglist

| Using the tab <b>Status</b> it is | 8                           |                              |               |                | Stock management           |                                       |
|-----------------------------------|-----------------------------|------------------------------|---------------|----------------|----------------------------|---------------------------------------|
| possible to calculate, edit, and  | • <u>C</u> reate • <u>(</u> | <u>C</u> orrect • <u>D</u> e | elete 🔹 Calco | ulate shopping | g list                     |                                       |
| print an inventory corrected      | Purchase Sales              | Status                       | *             |                |                            |                                       |
| shopping list. Select the         | Farm ruriktest              |                              | V Type Pla    | ant protection | v ··· - Period (unlimited) | • • • • • • • • • • • • • • • • • • • |
| button Calculate shopping         | Receipt no.                 | Start date                   | End date      | Comment        | Туре                       |                                       |
| list                              | •                           | 01/05/2014                   | 31/08/2014    |                | Plant protectio            |                                       |

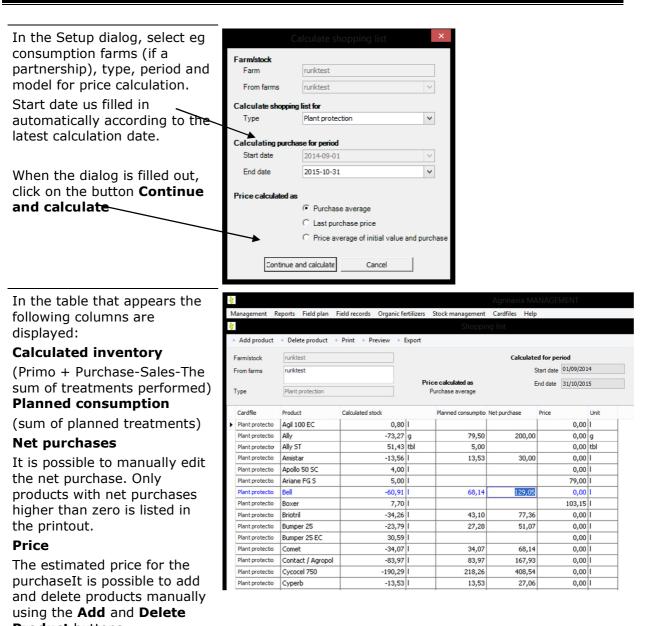

Product buttons.

October 2016

# Printing the inventory corrected shoppinglist

When shopping list is ready select either **Print** or **Print** Preview.

The printout shows the products and desired quantity needed and a blank column to registrate actual price.

| ∢ ▶ ▶ ∞ <u></u> 100% √                                    |                                            |                             |  |  |
|-----------------------------------------------------------|--------------------------------------------|-----------------------------|--|--|
|                                                           |                                            |                             |  |  |
| Crop year: 2013<br>Report : 50300<br>2/06/2016 Time 17:24 | Ruriktest c.olesen<br>test, 1322465 Polska | Agrinavia<br>MANAGEMENT     |  |  |
| Stock Adjusted Shopp                                      |                                            |                             |  |  |
| For the period 01/09/2014 to 31                           | /10/2015                                   | Consumption farms: rurikte: |  |  |
| Product                                                   | Quantity                                   | Price                       |  |  |
| Planteværn                                                |                                            |                             |  |  |
| Additiver                                                 |                                            |                             |  |  |
| Contact / Agropol                                         | 167,91                                     | kr/l                        |  |  |
| Renol                                                     | 191,71                                     | kr/l                        |  |  |
| Næringsstof                                               |                                            |                             |  |  |
| Mangansulfat                                              | 964,1 kg                                   | kr/kg                       |  |  |
| Skadedyrsmidler                                           |                                            |                             |  |  |
| Fastac 50                                                 | 16,31                                      | kr/l                        |  |  |
| Cyperb                                                    | 27,11                                      | kr/l                        |  |  |
| Svampemidler                                              |                                            |                             |  |  |
| Bumper 25                                                 | 51,11                                      | kr/l                        |  |  |
| Opus                                                      | 4,61                                       | kr/l                        |  |  |
| Folicur EC 250                                            | 82,41                                      | kr/l                        |  |  |
| Amistar                                                   | 30,01                                      | kr/l                        |  |  |
| Folicur EW 250                                            | 27,11                                      | kr/l                        |  |  |
| Bell                                                      | 129,01                                     | kr/l                        |  |  |
| Tem                                                       | 100,0 1                                    | kr/l                        |  |  |
|                                                           |                                            |                             |  |  |

# 9. Prints

| Prints are either ordered                              | 😵 Agrinavia MANAGEMENT - (Print)                                                                                                    |                                           |  |  |  |  |  |
|--------------------------------------------------------|----------------------------------------------------------------------------------------------------|-------------------------------------------|--|--|--|--|--|
| via the <b>Reports</b> menu or<br>by clicking the icon | Cropyear 2011 👔 🚈 🍪 🦣 🛅 👷 🏯 🦝 🏭 🛍                                                                                                    |                                           |  |  |  |  |  |
| by clicking the icon                                   | s Show = Print = Save Standard reports Own reports Setup                                                                                                    |                                           |  |  |  |  |  |
| A                                                      | Group All                                                                                                    | Setup Printer \\SERVER1\Farvemultiprinter |  |  |  |  |  |
|                                                        | Reports Print                                                                                                    | Farms Active farms                        |  |  |  |  |  |
|                                                        | Print Code / Report Group Order                                                                                                    | Report per farm                           |  |  |  |  |  |
|                                                        | I0000 Front page Customer info 10000                                                                                                    | Selected All                              |  |  |  |  |  |
|                                                        | 14600 Property cardfile Customer info 10100                                                                                                    |                                           |  |  |  |  |  |
|                                                        | 20000 Field plan Basic field info 20000                                                                                                    |                                           |  |  |  |  |  |
|                                                        | 20000 Field plan Basic field info     20010     20100 Five-year crop rotat Basic field info     20300                                                                    |                                           |  |  |  |  |  |
|                                                        | 20300 Crop and variety dis Basic field info 20200                                                                                                    |                                           |  |  |  |  |  |
|                                                        | 20500 Crop distribution Basic field info 20100                                                                                                    | E                                         |  |  |  |  |  |
|                                                        | 21000 Analysis figures Analysis figure 30010                                                                                                    |                                           |  |  |  |  |  |
|                                                        | 30000 Field sheet, date orc Field sheets 40000                                                                                                    |                                           |  |  |  |  |  |
|                                                        | 30000 Field sheet, date orc Organic manu     40300     30000 Field sheet, date orc Plant protectic     40400                                                             |                                           |  |  |  |  |  |
| Setup of reports.                                      | On the <b>Standard reports</b> Tab you have access to all the reports in the program. You can edit the report. These changes are reset when the report module is closed. |                                           |  |  |  |  |  |
|                                                        |                                                                                                    |                                           |  |  |  |  |  |
|                                                        | On the <b>Own reports</b> Tab you can prepare your own report setup, which can be saved for future use.                                                                  |                                           |  |  |  |  |  |
|                                                        | Create own reports by selecting one and click save on the menu.                                                                                                    | or more standard reports                  |  |  |  |  |  |

#### Selecting reports

Check the box in the column Print to print a page or a plan, etc. You can send one or several reports for simultaneous printing. All reports from the same print job are "bundled".

| 1   | Manage    | ment I          | Reports Field plan       | Field record     | ds Organic f | ters Stock management Ca | rdfile                                                          | s Help    |                             | ۵                                                                                                    |
|-----|-----------|-----------------|--------------------------|------------------|--------------|--------------------------|-----------------------------------------------------------------|-----------|-----------------------------|----------------------------------------------------------------------------------------------------|
| Cre | p year    | 201             | 1 💶 🚈 🍏                  | 1                | 78 🔒 🗿       | 🔳 📲                      |                                                                 |           |                             |                                                                                                    |
| ٠   | Show      | • <u>P</u> rint | <ul> <li>Save</li> </ul> |                  |              |                          |                                                                 |           |                             |                                                                                                    |
| Sta | ndard rep | orts Ov         | vn reports               |                  |              |                          | Se                                                              | tup       |                             |                                                                                                    |
| Gr  | oup All   |                 | -                        |                  |              |                          | Pr                                                              | inter     | \\SERVER1\Farvemultiprinter | -                                                                                                    |
|     | Reports   |                 |                          |                  | Print        | •                        | Fa                                                              | rms       | Active farms                | -                                                                                                    |
|     | Print     | Code /          | Report                   | Group            | Order        |                          |                                                                 |           | Report per farm             |                                                                                                    |
|     | V         | 10000           | Front page               | Customer info    | 10000        |                          |                                                                 | ected     | All                         |                                                                                                    |
|     |           | 14600           | Property cardfile        | Customer info    | 10100        |                          | III ~                                                           |           |                             |                                                                                                    |
|     |           | 20000           | Field plan               | Basic field info | 20000        |                          |                                                                 |           |                             |                                                                                                    |
| ۲   | 1         | 20000           | Field plan               | Basic field info | 20010        |                          |                                                                 | Sorting:  | Crop                        | •                                                                                                    |
|     | 1         | 20100           | Five-year crop rotat     | Basic field info | 20300        |                          | Show general field note:<br>Show crop year relevant field note: |           |                             | <ul> <li></li> <li></li></ul> |
|     |           | 20350           | Crop and variety dis     | Basic field info | 20200        |                          |                                                                 | snow crop | year relevant held note:    | V                                                                                                    |
|     | 100       | 20500           | Crop distribution        | Basic field info | 20100        | E                        |                                                                 |           |                             |                                                                                                    |

#### Restriction of reports for selected fields

Agrinavia MANAGEMENT - [Print] You can restrict the • × Field plan Field records Reports 0 Hel 126 selected reports for Crop year 📃 2011 🔹 🚈 🍏 🐌 🔠 💀 🏤 🍝 🚛 📽 selected fields. You can • <u>S</u>how • <u>P</u>rint • Save restrict fields, crops or rts O Setup Group All Printer \\SERVER1\Farvemultiprinter • ... crop groups. Reports Print Farms Active farms •... Note! The individual Print Code / Report Group Order Report per farm 
 10000
 Front page

 14600
 Property card

 20000
 Field plan

 20000
 Field plan
 Custo Custo 1000 Sele All ▼... report determines Basic field inf 20000 Sorting: whether the restriction is Basic field i 20010 20100 Five-year crop ro Basic field in 2030 Show ae eral field note Show crop year relevant field observed (certain prints 20350 Crop and variety dis Basic field inf 20200 
 20500
 Crop distribution
 Basic field info

 21000
 Analysis figures
 Analysis figures
 20100 30010 cannot be restricted on 30000 Field sheet, date or Field sheets 40000 specific fields). 30000 Field sheet, date orc 30000 Field sheet, date orc 40300 X

#### Selecting farms for printing

ধ Agrinavia MANAGEMENT - [Print] You can order reports for Management Reports Field plan Field records Organic fertilizers Stock management Cardfiles Help 120 either active farms or for Crop year 📃 2011 👔 🚈 🍏 🐌 🌆 🌇 🏝 👘 🖏 selected farms. • <u>Show</u> • <u>P</u>rint • Save tandard reports Own reports Setup Group All \\SERVER1\Farve • ... -Printe Reports Print Farms Active farms • ... Print Code / Report Group Order Active farms 
 10000
 Front page

 14600
 Property cardfile

 20000
 Field plan

 20000
 Field plan
 Custo Customer info Customer info Basic field info Basic field info 10100 20000 20010 
 20100
 Five-year crop rotat
 Basic field inf

 20350
 Crop and variety dis
 Basic field inf

 20500
 Crop distribution
 Basic field inf
 20300 20200 20100 
 21000
 Analysis figures
 Analysis figu

 30000
 Field sheet, date orc
 Field sheets

 30000
 Field sheet, date orc
 Organic man
 30010 40000

#### October 2016

#### Agrinavia FIELD **Introduction to Agrinavia MANAGEMENT**

If you want to order reports for more than one farm, check the box Report per farm. You can choose to generate one report per farm, but you can also choose to print all farms in one report.

The individual report determines whether this selection is observed (certain reports can only be printed per farm.)

restriction options.

Setup and restriction

the different reports.

#### Setting up and restricting prints

Each report has various 👌 Agrinavia MANAGEMENT - (Print) × nt Reports Field plan Field i Crop year 📃 2011 💶 🐅 🍏 🐌 📰 🚮 🏤 🐺 🔠 🎬 Show Print Save oorts Own reports Setup options for the current -\\SERVER1\Farvemultip •... Group All Printe report are shown at the Farms Active farms • ... Print Code / Report Order Report per far 
 Could
 Report

 10000
 Front page

 14600
 Property cardfile

 20000
 Field plan
 right side of the dialog. A • ... Selected 10100 There are various setup Basic field in 2000 20000 Field plan Basic field 20100 Five-year crop rotat Basic field 201350 Crop and variety dis Basic field Subsidy Basic field in Basic field in 20010 20300 and restriction option for 20200 20500 Crop distribution Basic field 2010 Plant pro 21000 Analysis figures Analysis fig 30010 30000 Field shee Field st 4000 I GM-II 30000 Field sheet, date orc Plant protein 30000 Field sheet, date orc Plant protein 40400 4020 30000 Field sheet, date orc Seed materia 30000 Field sheet, date orc Harvest 40100

# Print setup for a card file set

To edit a print setup, the card file box must be selected via the Select farm / Select cardfile set option.

Note! Only users who are administrators can select the card file set.

| Select cardf | ile set    |           |            |        |           |             |  |
|--------------|------------|-----------|------------|--------|-----------|-------------|--|
| Farm         | First name | Last name | Address    | Postal | Town/City | Telephone 1 |  |
| Stone Farm   | J.         | Jones     | Stone Road | 11111  | Stones    | 123456789   |  |

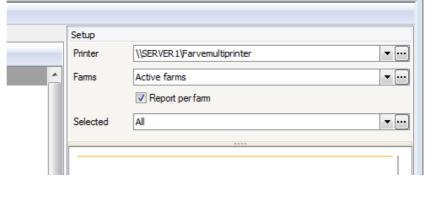

| You can create and                                                                                                  | 😵 Agrinavia MANAGEMENT - [Print]                                                                                                    |                                                                                                    |                                         |                             |       |  |  |
|----------------------------------------------------------------------------------------------------|----------------------------------------------------------------------------------------------------|----------------------------------------------------------------------------------------------------|-----------------------------------------|-----------------------------|-------|--|--|
|                                                                                                    | 🐓 Management Reports Field plan Field records Organic fertilizers Stock management Cardfiles Help                                                                                                    |                                                                                                    |                                         |                             |       |  |  |
| delete reports for the                                                                                              | Crop year 📃 2011 💶 🚈 🍏 🤑 🌆 😹 🏯 🗸 🏭 🖏                                                                                                    |                                                                                                    |                                         |                             |       |  |  |
| card file set.                                                                                                    | + Show + Print + Save                                                                                                    |                                                                                                    |                                         |                             |       |  |  |
|                                                                                                    | Standard reports Own reports                                                                                                    |                                                                                                    | Setup                                   |                             |       |  |  |
|                                                                                                    | Group All                                                                                                    |                                                                                                    | Printer                                 | \\SERVER1\Farvemultiprinter | ▼     |  |  |
| The individual reports                                                                                              | Reports                                                                                                    | Print                                                                                                    | Farms                                   | Active farms                | ▼     |  |  |
| •                                                                                                    | Print Code / Report Group                                                                                                    | Order                                                                                                    |                                         | Report per farm             |       |  |  |
| can be imported several                                                                                             | 10000 Front page     Customer i                                                                                                    |                                                                                                    | Selected                                | All                         | ×     |  |  |
| times if you need reports                                                                                           | 14600 Property cardfile Customer i     20000 Field plan Basic field i                                                                                                    |                                                                                                    |                                         |                             |       |  |  |
| , , ,                                                                                                    | 20000 Field plan Basic field i                                                                                                    |                                                                                                    |                                         |                             |       |  |  |
| with different                                                                                                    | 20100 Five-year crop rotat Basic field i                                                                                                    |                                                                                                    |                                         |                             |       |  |  |
| restrictions.                                                                                                    | 20350 Crop and variety dis Basic field i<br>20500 Crop distribution Basic field i                                                                                                    |                                                                                                    | =                                       |                             |       |  |  |
|                                                                                                    | 21000 Analysis figures Analysis fig                                                                                                    |                                                                                                    |                                         |                             |       |  |  |
|                                                                                                    | 30000 Field sheet, date orc Field sheet                                                                                                    | 40000                                                                                                    |                                         |                             |       |  |  |
|                                                                                                    | 30000 Field sheet, date orc Organic ma<br>30000 Field sheet, date orc Plant prote                                                                                                    |                                                                                                    |                                         |                             |       |  |  |
|                                                                                                    | 20000 Field sheet, date ort Plant prote                                                                                                    |                                                                                                    |                                         |                             |       |  |  |
| Report groups                                                                                                    | 🕴 Agrinavia MANAGEMENT - [Print]                                                                                                    |                                                                                                    |                                         |                             | - • × |  |  |
|                                                                                                    |                                                                                                    |                                                                                                    |                                         |                             |       |  |  |
| -13                                                                                                    |                                                                                                    | rds Organic fertilizers Stock management Ca                                                                      | rdfiles Help                            |                             | 026   |  |  |
| You can create report                                                                                               |                                                                                                    | rds Organic fertilizers Stock management Ca<br>🚮 語 🌦 🚛 🖏                                                         | rdfiles Help                            |                             | CBP   |  |  |
| You can create report 🔍                                                                                             |                                                                                                    | and the second second second second second second second second second second second second second second second | rdfiles Help                            |                             | L23   |  |  |
| You can create report<br>groups via the <b>Groups</b>                                                               | Crop year 2011 • • 2011 • • 2011 • • 2011 • • 2011 • • 2011 • • 2011 • • 2011 • • 2011 • • • 2011 • • • • • • • • • • • • • • • • • •                                                                                                    | and the second second second second second second second second second second second second second second second | Setup                                   |                             |       |  |  |
| You can create report 🔍                                                                                             | Crop year 2011 • > 👥 🍪 🚛                                                                                                    |                                                                                                    | Setup                                   | [\SERVER1\Farvemultprinter  |       |  |  |
| You can create report<br>groups via the <b>Groups</b><br>option.                                                    | Cropyer 2011  Print Delete Import Statest reports Froup Al Reputs                                                                                                    | 28 😤 🍜 🔙 🖷                                                                                                    | Setup<br>Printer<br>Farms               | Active farms                |       |  |  |
| You can create report<br>groups via the <b>Groups</b><br>option.<br>New groups are created                          | Crop year 2011 The Color of the Import<br>Superfit Foorts The Color of the Import<br>Proup A<br>Report<br>Print Code / Report Group                                                                                                    | Print<br>Order                                                                                                   | Setup<br>Printer<br>Farms<br>ort groups | Active farms                | ¥     |  |  |
| You can create report<br>groups via the <b>Groups</b><br>option.                                                    | Cropyer 2011  Print Delete Import Statest reports Froup Al Reputs                                                                                                    | Print<br>Order                                                                                                   | Setup<br>Printer<br>Farms<br>ort groups | Active farms                |       |  |  |
| You can create report<br>groups via the <b>Groups</b><br>option.<br>New groups are created<br>by typing their names | Crop year 2011  Print Pelete Import StopperTorecords On records Report Print Code / Report Group Diverse Diverse Diver | Print<br>Order<br>-1<br>-1<br>-1                                                                                 | Setup<br>Printer<br>Farms<br>ort groups | Active farms                | ¥     |  |  |
| You can create report<br>groups via the <b>Groups</b><br>option.<br>New groups are created                          | Crop year 2011  Print Petete Import Standard reports Print Code / Report Group Print Code / Report Group Print Code / Report Group Diverse 20000 Pield plan 20000 Pield plan 20000 Pield plan 20000 Pield plan 20000 Pield plan 20000 Pield plan 20000 Pield plan 20000 Pield plan 20000 Pield plan 20000 Pield plan 20000 Pield plan 20000 Pield plan 20000 Pield plan 20000 Pield plan 20000 Pield plan 20000 Pield plan 20000 Pield plan 2000 Pield plan 2000 Pield plan 2000 Pield plan 2000 Pield plan 2000 Pield plan 20000 Pield plan 2000 Pield plan 2 | Print<br>Order<br>-1<br>-1<br>-1<br>-1<br>-1<br>-1<br>-1<br>-1<br>-1<br>-1<br>-1<br>-1<br>-1                     | Setup<br>Printer<br>Farms<br>ort groups | Active farms                | ¥     |  |  |
| You can create report<br>groups via the <b>Groups</b><br>option.<br>New groups are created<br>by typing their names | Crop yer 2011  Print Delete Import Segent Troports Print Code / Report Group Print Code / Report Group Diverse 20000 Field plan Diverse 20000 Field plan                                                                                                    | Print<br>Creer<br>-1<br>-1<br>-1<br>-1<br>Manure                                                                 | Setup<br>Printer<br>Farms<br>ort groups | Active farms                | ¥     |  |  |
| You can create report<br>groups via the <b>Groups</b><br>option.<br>New groups are created<br>by typing their names | Crop year 2011   Crop year 2011   Crop year 2011   Crop year 2011   Crop year 2011   Crop year 2010   Crop year 2010   Crop y | Print<br>Creer<br>-1<br>-1<br>-1<br>-1<br>-1<br>-1<br>-1<br>-1<br>-1<br>-1<br>-1<br>-1<br>-1                     | Setup<br>Printer<br>Farms<br>ort groups | Active farms                | ¥     |  |  |
| You can create report<br>groups via the <b>Groups</b><br>option.<br>New groups are created<br>by typing their names | Crop year 2011   Crop year 2011   Crop year 2011   Crop year 2011   Crop year 2011   Crop year 2010   Crop year 2010   Crop y | Print<br>Order<br>-1<br>-1<br>-1<br>-1<br>-1<br>Diverse<br>Field Plans                                           | Setup<br>Printer<br>Farms<br>ort groups | Active farms                | ¥     |  |  |
| You can create report<br>groups via the <b>Groups</b><br>option.<br>New groups are created<br>by typing their names | Crop yer 2011  Print Petere Import Standard reports Front Page Print Code/ Report Group Print Page Print Code/ Report Group Print Print Code/ Report Group Print Page Diverse 20000 Pield plan 20000 Pield plan 20000 Pield plan 20000 Pield plan 20000 Pield plan 20000 Pield plan 20000 Pield plan 20000 Pield plan 20000 Pield plan 20000 Pield plan 20000 Pield plan 2000 Pield plan 2000  | Print<br>Order<br>-1<br>-1<br>-1<br>-1<br>-1<br>-1<br>-1<br>-1<br>-1<br>-1<br>-1<br>-1<br>-1                     | Setup<br>Printer<br>Farms<br>ort groups | Active farms                | ¥     |  |  |
| You can create report<br>groups via the <b>Groups</b><br>option.<br>New groups are created<br>by typing their names | Crop year 2011   Crop year 2011   Crop year 2011   Crop year 2011   Crop year 2011   Crop year 2010   Crop year 2010   Crop y | Print<br>Order<br>-1<br>-1<br>-1<br>-1<br>-1<br>Field Pars                                                       | Setup<br>Printer<br>Farms<br>ort groups | Active farms                | ¥     |  |  |

# Shortcut keys

| F11      | Create field / Create treatment |
|----------|---------------------------------|
| Alt+F11  | Delete field / Delete treatment |
| F12      | Add crop / Add product          |
| Alt+F12  | Delete crop / Delete product    |
| Ctrl →   | Next tab                        |
| Ctrl ←   | Previous tab                    |
| Ctrl+N   | Control of Nitrogen             |
| Ctrl+tab | Shift between open dialogs      |
| F4       | Opens dropdown menu             |
|          | _                               |

October 2016